NOTICE WARNING CONCERNING COPYRIGHT RESTRICTIONS: The copyright law of the United States (title 17, U.S. Code) governs the making of photocopies or other reproductions of copyrighted material. Any copying of this document without permission of its author may be prohibited by law.

**A NOTE ON STAR-FREE EVENTS** 

**By** 

**Albert R. Meyer** 

**Carnegie-Mellon University Pittsburgh, Pennsylvania February, 1968** 

**This work was supported by the Advanced Research Projects Agency of the Office of the Secretary of Defense (SD-146) and is monitored by the Air Force Office of Scientific Research . Distribution of this document is unlimited.** 

# ABSTRACT

A short proof of the equivalence of star-free and group-free regular events Is possible if one is willing to appeal to the Krohn-Rhodes machine decomposition theorem.

#### 1. INTRODUCTION

The star-free events are the family of regular events expressible in the extended language of regular expressions (using Intersection and complementation, as well as union and concatenation of events) without the use of the Kleene star (closure) operator. The equivalence of the star-free and group-free events was first proved by Schutzenberger [1966]. Papert and McNaughton [1966] show that the star-free events are precisely the events definable in McNaughton's L-language, and are thereby able to establish the above equivalence without extensive use of the properties of finite semigroups. However, if one is willing to appeal to the machine decomposition theorem of Krohn and Rhodes,the equivalence of star-free, group-free, and also noncounting regular events can be proved more simply. We present such a proof in this note,

#### 2. PRELIMINARIES

We assume the reader is already familiar with regular events and finite automata. Our notation follows Yoeli [1965] and Ginzburg [1968]. In particular, if f and g are functions from a set S into itself, arguments are written on the left (so that sf =  $f(s)$ ), and the composition f  $o_{g,m}$  ans that f is applied first (so that  $s(f \circ g) = (sf)g)$ .

A <u>semlautomaton</u> is a triple A = <Q^, £^, M^> with Q^ a finite set (of <u>states</u>), E^ a finite set (of <u>inputs</u>), and M^ a set of functions  $M^{\wedge}$ : Q^->Q^indexed by  $_{\circ\tau}$  £ E^. The mapping  $M^{\star}$  is abbreviated " $_{\circ}$ ^". The a element qo-^ £ Q^ is the <u>next state</u> of q £ Q^ under input  $_{\rm cr}$  £ 2\*. For  $x$  € (F^)\* the mapping x^; Q^-> Q^is defined inductively:  $A^{\wedge}$  is the

identity map on Q^**wliGre** A is the null word in (£^)\*, and if  $\mathsf{x} = \mathsf{y}_{\text{cr}}$ for y e (E^<sup>)</sup>" and <sub>cτ</sub> £ £^, then x^ is y^ o <sub>cτ</sub>^. Hence, (xy)^= x^ ° y^ for all x,  $y \in (E^*)^*$ . For x £ and integers k £ 0, x is the concatenation of x with itself k times;  $x^\circ = A$  by convention. Clearly,  $(x^*)^* = (x^*)^* =$  the composition of  $x^*$  with itself k times. The (necessarily finite) set of distinct mappings x for  $x \in (E)$ <sup>\*</sup> form a semigroup G\* under composition. G\* Is called the <u>semigroup</u> of A.

Let A and B be semiautomata. B is a subsemiautomaton of A providing S $^{\circ}$  c E  $^{\circ}$ , Q $^{\circ}$   $\Leftarrow$  Q $^{\circ}$  and the mapping  $_{\circ}$   $_{\circ}$  is the restriction of  $_{\circ}$   $_{\circ}$   $^{\wedge}$  to  ${\mathbf Q}^\ast$  for each a  $\in \pounds^\ast$ . B is a <u>homomorphic image</u> of A providing that  $S^{\wedge}$  = E $^{\circ}$  and there is an onto mapping T(:  $Q^{\wedge}$  -»  $Q^{\circ}$  such that T[  $^{\circ}$  = cr<sup> $^{\wedge}$ </sup> T| for each & £ £^, The mapping  $\texttt{H}$  i° called a <u>homomorphism</u> of A onto B. A covers B, in symbols " $A \wedge B$ " if and only if B is a homomorphic image of a subsemiautomaton of A.

An <u>automaton</u> Is a quintuple  $A^A$   $\sim$   $^*CQ^A$ ,  $A$ ,  $^A$ ,  $^A$ ,  $^A$ ,  $^*$  wnere  $A = \langle Q^*, \ \pounds^*, \ H^* \rangle$  is a semiautomaton, called the <u>semiautomaton</u> of  $\&_{\,\,\circ\,}$   $^*$ is an element of Q^ called the <u>start state</u>, and F^ is a subset of Q^ called the <u>final states</u>. The <u>event accepted</u> by\_**a** is {x  $\bm{\epsilon}$  (  $\bm{\epsilon}$  ^ ) \* <code>j</code> s  $\text{'x}$  ^ 6 <code>F^].</code> This definition of automaton is merely a notational variant of the usual finite state acceptor (cf. Rabin and Scott [1959]), and the events accepted by such automata are precisely the regular events.

#### 3. STAR-FREE AND NONCOUNTING EVENTS

The star-free events are defined inductively as follows: Definition 1. Let J be a finite set (of inputs). The singleton  $\{o\}$  is a star-free event over E. If U, V c j  $*$  are star-free events over  $E$ ,

 $-2-$ 

then U U V, U (the complement of 0 relative to  $E^*$ ), and UV (the concatenation of U and V) are star-free events over  $E$ . An event is star-free over E only by implication from the preceding clauses.

By DeMorgan's law, U fl  $V = 0$  U V and so star-free events are also closed under intersection. Since the regular events over  $E$  include the singletons and are closed under union, relative complementation, and concatenation, it follows that every star-free event is regular.

Definition 2. (Papert-McNaughton) A regular event U c j \* is a noncounting regular event over  $E$  if and only if there is an integer  $k_i$ , S 0 such that for all x, y,  $z \in E^*$ 

$$
xy\xrightarrow{\quad \ \ }Z\quad e'\ U\xrightarrow{\quad \ }x\quad y\xrightarrow{\quad \ \ }u\xrightarrow{\quad \ }Z\quad \ \mathfrak{X}^{\tau\tau}U\ .
$$

Intuitively , an automaton accepting a noncounting event U need never count (even modulo any integer greater than one) the number of consecutive occurrences of any word y once consecutive y's have occurred in an input word.

Lemma 1. (Paper-McNaughton) Every star-free event is a noncounting regular event.

**Proof.** The singleton  $\begin{bmatrix} 0 \\ 0 \end{bmatrix}$  is trivially a noncounting regular event for every  $E E$  (choose =2), so it is sufficient to show that if U and V are noncounting regular events over  $E$ , then so are U U V, U, and UV.

Let k = maxfky.kyj. Then for any x, y, z  $\in$  £\*, xy $^{\circ}$ z £ U U V k k-k k k-k k +1 k-k » x y <sup>U</sup> ( y <sup>U</sup> z ) € 0 or x y <sup>V</sup> ( y <sup>V</sup> z ) € V « x y <sup>U</sup> ( y U <sup>Z</sup> ) 6 U or

 $k., -H$   $k-k$ xy (y z)  $E V$  > xy z 6 U U V. Thus, U U V is a noncounting regular event with  $k = maxtky, k_x$ .

k.j kir  $k_n+1$  ktj+1 Similarly , xy z € U «\* xy z j£ U « xy z j£ U » xy z € U, so that 0 is a noncounting regular event with  $k^* = k^*$ .

Finally, let  $k = 2$ -maxfk  $k = \binom{k}{k} + 1$  and suppose  $xy^*z \notin U$  V. Then  $xy^*z$  = uv for some u £ U, v € V, and it must be the case that either  $u = xy^{k^{1/2}}$  w for some w  $E E^*$ , or that  $v = v' y \wedge z$  for some w' $E^*$ . In the first case,  $u = xy^{\kappa \wedge^2}w = xy^{\kappa \wedge^2} (y^{\kappa}/^{2-\kappa \wedge^2}w) \in U$  implies that  $xy^{x+y+1}$  (  $y^x/z^{n+x}$   $\mathsf{U}$   $\mathsf{w})$   $\mathsf{w}$   $\mathsf{x}$   $y^x/z^{n+x}$   $\mathsf{w}$   $\mathsf{w}$   $\mathsf{E}$   $\mathsf{U}$  since  $\mathsf{U}$  is noncounting. In the second case,  $v = w'y'/z \le V$  similarly implies that  $w'y^{\lambda^2 + 1}z \in V$ . Hence, in either case  $xy^{k+1}z \in UV$ . Conversely, if  $xy^{k+1}z \in UV$  the argument can clearly be reversed to show that  $xy^{\star}z$  g UV. Thus, UV is a noncounting regular event with  $k^A = 2 \cdot max(k, k) + 1$ . Q.E.D.

 $k$  U

If U is a noncounting regular event over £ and a  $\epsilon$ 2, then a  $\epsilon$ U implies that U contains all words in  $o^*$  of length at least  $k^\wedge$ . Therefore, either U fl cr\* or U fl a\* is a finite event. The regular event (era)\* is neither finite nor has finite complement, which proves:

Corollary 1. The noncounting (and hence the star-free) regular events are a proper subfamily of the regular events.

## 4. GROUP-FREE EVENTS

Associated with any event  $U c S$ <sup>\*</sup> is a congruence relations (mod U), on  $2^*$  defined for w, y  $E$   $2^*$  by:

 $w = y$  (mod U) « (Vx, z £ 2<sup>\*</sup>)[x w z £ U » x y z  $\in$  U].

Noncounting regular events are thus those regular events U such that  $k_{\text{th}}$   $k_{\text{th}}$ +l  $y$  sy " (mod U) for all  $y \in S^*$ .

The relation between this congruence and automata is an immediate consequence of the familiar theorems of Nerode and Myhill (cf. Rabin and Scott  $[1959]$ : if U is a regular event, then there is an automaton ft accepting U (viz. , the reduced automaton accepting U) such that  $x = y \pmod{U}$   $\begin{matrix} A & A \\ N & M \end{matrix}$ .

Definition 3. A subgroup of a semigroup S is a subsemigroup of S whose elements form an abstract group under multiplication in S. A semigroup " group-free if and only if all its subgroups are isomorphic to the trivial group with one element. A semiautomaton is group-free if and only if the semigroup of the semiautomaton is group-free. A regular set U is group-free if and only if there is an automaton ft accepting U such that the semiautomaton A of ft is group-free.

Lemma 2. Let S be a semigroup. If there is an integer k S 0 such that  $s = s$  for all  $s \in S$ , then S is group-tree.

Proof. Let G be a subgroup of S, and let g be an element of C. Then  $g^{\ast}=$   $g^{\ast\ast\ast}$  implies  $e$  ^  $g$  V V ^ V  $^{\ast}$  ) ^  $g$  where  $g^{\ast\ast}$  is the inverse of  $g$  in G and e is the Identity of G. Hence,  $G = [e]$  is the trivial group. Q.E.D .

Corollary 2. Every noncounting regular event is a group-free regular event .

ky kn+1 Proof. If U is a noncounting regular event, then  $y = y$  $(mod \tU)$ 

implies that (y  $k f^i \triangleq (y^i U^i)$  in the reduced automaton  $\hat{A}$  accepting U. Hence,  $(y^*)^{k+1}$  «  $(y^*)^{k+1}$  for every element  $y^* \in G^*$ , and  $G^*$  is group-free by lemma 2. Q.E.D.

# 5. DECOMPOSITION INTO RESETS

The machine decomposition theorem of Krohn and Rhodes supplies the key step in the proof that group-free events are star-free.

Definition 4. Let A and B be semiautomata and w:  $Q^* \times E^* - e^*$ . The  $\Omega$ cascade product A to B of A and B with mapping cu is the semiautomaton, C with  $\hat{G} = \hat{G} \times^b G$ ,  $\hat{E} = E$  and o for  $F \in \hat{E}$  defined for all s  ${}^A E$   $G$ ,  $s^B \varepsilon \oint$  by:

 $\mathcal{S}_{\mathsf{S}}$  \  $\mathsf{S}^*$  >  $\mathsf{S}_{\mathsf{S}}$   $\mathsf{S}$  = <  $\mathsf{S}_{\mathsf{S}}$   $\mathsf{S}$  , s W u O V

A cascade product of three or more automata is defined by association to the left, e.g., a cascade product of semiautomata A, B, and C is any semiautomaton (A  $\wedge$   $\wedge$  3) $\wedge$  2 $\wedge$  for any mappings u)<sup>\*</sup> and with appropriate domain and range.

Definition 5. A semiautomaton R is a reset providing  $Q^* = f1, 2$ , and  $E^{\kappa}$  is the union of three mutually exclusive sets  $E^{\kappa}$ ,  $E^{\kappa}$ ,  $E^{\kappa}$  such that: cr  $\epsilon \epsilon^* \Rightarrow \text{ range } (\epsilon^*) = \text{ft 1}; \text{ cr } \epsilon \text{ range } (\text{cr}^*) = \text{T 2}$ ; and  $\epsilon \epsilon^* \Rightarrow$  $CT^*$  = the identity on  $Q^*$ .

The following weak form of the decomposition theorem is sufficient for our purposes (for a constructive proof of the general theorem see Ginzburg [1968}):

Theorem. (Krohn-Rhodes) Every semiautomaton A is covered by a cascade product of semiautomata  $A_{1}$ , ,  $\sum_{\text{such that}}$  for 1  $\lt$ ; i £<sub>n</sub>,  $A_{\text{t}}$ 

I IS **3** rese t o**it 6**1 s£ G I. s & oorx t**IT** 1.v**!L3**X tiornoinorptii.c lirts^s of s GROUP OF G.

SINCE THE TRIVIAL GROUP HAS ONLY ITSELF AS A HOMOMORPHIC IMAGE, THE FOLLOWING LEMMA IS IMMEDIATE:

LEMMA 3. EVERY GROUP-FREE SEMIAUTOMATON IS COVERED BY A CASCADE PRODUCT OF RESETS.

COROLLARY 3. EVERY GROUP-FREE REGULAR EVENT IS ACCEPTED BY AN AUTOMATON WHOSE SEMIAUTOMATON IS A CASCADE PRODUCT OF RESETS.

PROOF. LET ft, WITH GROUP-FREE SEMIAUTOMATON A, BE AN AUTOMATON ACCEPTING A GROUP-FREE REGULAR EVENT U. BY LEMMA 3 AND THE DEFINITION OF COVERING, A IS THE IMAGE UNDER A HOMOMORPHISM  $t$  of a subsemiautomaton OF A CASCADE PRODUCT C OF RESETS. THERE IS NO LOSS OF GENERALITY IN ASSUMING THAT  ${\tt E}^\wedge$  =  ${\tt E}^\circ,$  since the subsemiautomaton of C obtained by ..... . T A , **...X T . ,<sup>u</sup>** RESTRICTING E TO £ IS ALSO A CASCADE PRODUCT OF RESETS WHICH COVERS A. CHOOSE ANY S° € Q° SUCH THAT S°T| = S^ (THE START STATE OF ft) AND DEFINE F° = {Q  $\in$  Q° | Q H  $\in$  F^J. THEN FOR ANY X £ (£^)\*, X  $\in$  UO  $\begin{array}{ccc} \textsf{A} & \textsf{A} & \textsf{c} & \textsf{C} & \textsf{C} & \textsf$ REQUIRED AUTOMATON ACCEPTING U. And the state of the state of the state of the state of the state of the state of the state of the state of the state of the state of the state of the state of the state of the state of the

6. THE MAIN THEOREM.

THE BEHAVIOR OF CASCADES OF RESETS CAN BE DESCRIBED IN TERMS OF STAR-FREE EVENTS USING

Deftnitlon 6. For a semiautomaton A and states p,  $q \in Q^{\wedge}$ , the set A of <u>p-g-inputs</u> is fx  $E(S^*)^*$  |  $px^* = q$ ).

Lemma 4. Let  $C = B$  u> R with B a semiautomaton, R a reset, and UJ: Q $^\circ$  x S $^\circ$  ^2  $^\circ$ . If B  $_{\circ}$  is a star-free event (over £ $^\circ$ ) for all p, q  $\in$  Q  $^\circ$ , then C  $^{\prime}$  Is a star-free event (over  $\boldsymbol{\hat{\epsilon}}^{\circ}$  =  $\boldsymbol{\hat{\epsilon}}^{\circ}$ ) for all a, b  $\boldsymbol{\hat{\epsilon}}$  Q $^{\circ}$ .

**Proof.** Write "S" for the (equal) sets  $E^*$  and By the definition of cascade product, the first component of  $-p$ ,  $1$  y Is simply py for  $\mathsf B$ any  $p \in Q$ ,  $y \in S$  • Since R Is a reset, in order for the second component of  $^{\circ}$ Cp, 1> y to be 2, R must receive an input <r, cr^  $\epsilon$  £2 for some r € Q ª, ⊲j € S-

Suppose  $x \in C$ , estimator  $x^* = q$  and so  $x \in B$ , but also x must equal y  $_{\textrm{\tiny{A}}}$  z for some y, z £ £\*,  $_{\textrm{\tiny{cT}}}\, \in$  S such that:  $\,$  py $^{\textrm{\tiny{B}}}$  r for some r £ Q $^{\rm s}$  and <r,  $_{\rm cr}$ >  $^{\rm n_0}$  € E\*.  $^{\rm s_0}$   $^{\rm s_0}$   $^{\rm s_1}$   $^{\rm s_2}$  shortest z such that x = y  $_{\rm cr}$  z for y and  $_{\rm cr}$  satisfying the preceding conditions. Then no prefix of z causes R to receive an input <s, 5> ^  $\in$  E $_{\cdot}^{\mathsf{R}}$  (where s £ Q $^{\cdot \mathsf{B}}$ , 5"£ £), i.e.,  $_{\rm B}$   $>$   $_{\rm B}$   $_{\rm B}$   $_{\rm B}$   $_{\rm B}$   $_{\rm F}$   $_{\rm F}$  $*$  r s

Conversely, if py $^{\circ}=$  r for <r, o> a> £ £  $^{\circ}$   $^{\circ}$   $^{\circ}$   $^{\circ}$   $^{\circ}$   $^{\circ}$   $^{\circ}$   $^{\circ}$   $^{\circ}$   $^{\circ}$   $^{\circ}$   $^{\circ}$   $^{\circ}$   $^{\circ}$   $^{\circ}$   $^{\circ}$  6  $^{\circ}$  for any  $\langle s, 6 \rangle$   $\langle s \rangle \in E^*$ , then  $y_{s} z \in C$  providing  $y_{s}$   $z \in B$  ' Altogether one li 3 5 \*

$$
^{\circ}
$$
  $\lt$   $\lt$   $$ 

thelefthand union being over all r £ Q°,  $_{\circ}$  6 E,such that <r, $_{\circ}$ >u £ ^' and the righthand union being over all s £ Q $^{\circ}$ , 5 £  $z$  such that <s,8>u  $\in$   $z^{\lambda}$ .

The unions in the expression for  $C$   $\qquad$   $\qquad$   $\qquad$  are finite, and v<sup>\*</sup> is  $<$ pj> $<$ q,2> a star-free event  $\&$  = £ and  $,E = f_a$ }n fat), so that C  $\wedge$   $\wedge$  is a  $< p$ ,  $|XQ, Z>$ star-free event. The set of  $x \notin C$  is precisely the set of  $< p$ ,  $|X q$ ,  $| >$ 

**B** L **x** such that px = q and x t  $\leq$  **c**  $\leq$  **c**  $\leq$   $\leq$   $\leq$   $\leq$   $\leq$   $\leq$   $\leq$   $\leq$   $\leq$   $\leq$   $\leq$   $\leq$   $\leq$   $\leq$   $\leq$   $\leq$   $\leq$   $\leq$   $\leq$   $\leq$   $\leq$   $\leq$   $\leq$   $\leq$   $\leq$   $\leq$   $\leq$   $\leq$   $\leq$ **B** fl C  $\cdots$   $\cdots$   $\vdots$   $\cdots$  star-free event.

Since the argument is symmetric in states 1 and 2 of Q , \*\* Q **a star-free event for all a, b £ Q . Q.E.D.** 

**Lemma 5. If C is a cascade product of resets , then C \* is a star-free**  Q **event for all a,b £ Q .** 

**B Proof, Let R be a reset and B a semiautomaton such that Q = {p} and B R B B B R E = £ . For cr € H , define u>: Q X Z ->£ by the condition <p,o>u) = <j. In this trivial case of cascade product, R. . = (B <B R) for R B \* all i, j € Q • Since B = (S ) is star-free, lemma 4 implies that R,, is star-free.** 

**The rest of the proof follows immediately by lemma 4 and induction on the number of resets in C. Q.E.D.** 

**Corollary 4, Every event accepted by an automaton \*, whose semiautomaton A is a cascade product of resets, is a star-free event.** 

**A A A Proof. Let a £ Q be the start state of A, and F the final states.**  The event accepted by  $*$  is  $U_{\lambda}$   $A$ , which is a star-free event since  $b \in \mathbb{F}$ <sup> $\uparrow$ </sup>

**the union is finite and A\* is star-free by lemma 5. Q.E.D.** 

**This completes the proof of the following** 

**Theorem. (Schutzenberger, Papert-McNaughton) The following are equivalent for events U C £ :** 

- **1) U is a star-free event,**
- **2) U Is a noncounting regular event.**
- **3) U is a group-free event.**
- **4) U is accepted by a cascade product of resets.**

# References

- 1. Ginzburg, A., Algebraic Theory of Automata, to appear (1968).
- 2. Papert, S. and R. McNaughton, "On topological events", Theory of Automata, University of Michigan Engineering Summer Conferences (1966).
- 3. Rabin, M. 0. and D. Scott, "Finite automata and their decision problems", IBM J. Res. and Dev., 3,2 (April, 1959), 114-125.
- 4. Schutzenberger, M. P., "On a family of sets related to McNaughton's L-language", Automata Theory, Caianiello, E. R. (ed.), Academic Press, N. Y. XI966)7~320^324.
- 5. Yoeli, M., "Generalized Cascade Decompositions of Automata", JACM, 12, 3 (July, 1965), 411-423.

-10-

SCOPE USER MANUAL

By

Alan H. Bond

Carnegie-Mellon University Pittsburgh, Pennsylvania February 6, 1968

This work was supported by the Advanced Research Projects Agency of the Office of the Secretary of Defense (SD-146) and Is monitored by the Air Force Office of Scientific Research.

> **W T** ms w **CARNEGIE-MEUBN ONIVERSITY**

scopes 1

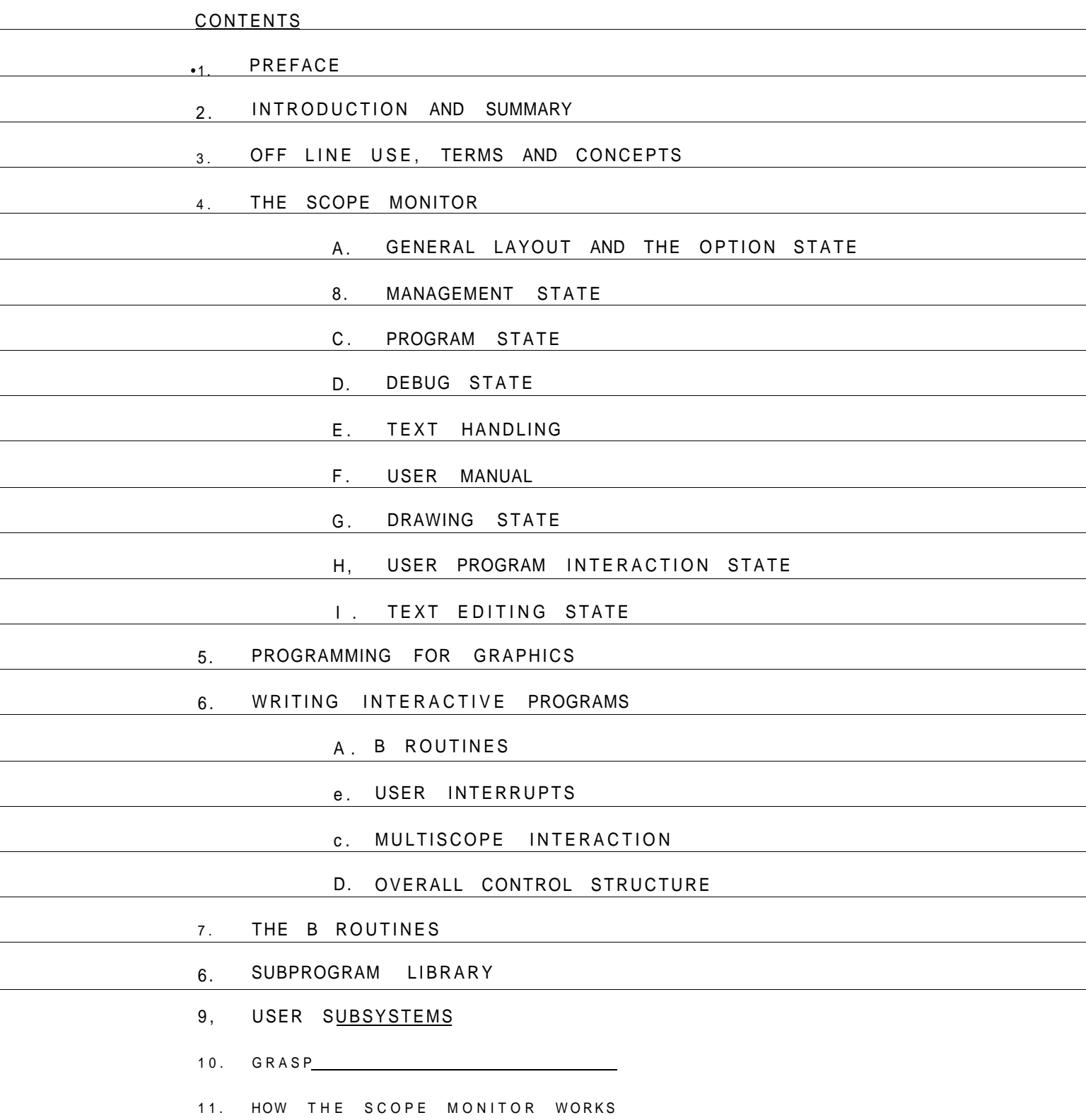

 $\overline{\phantom{0}}$ 

 $\mathcal{L}_{\mathcal{A}}$ 

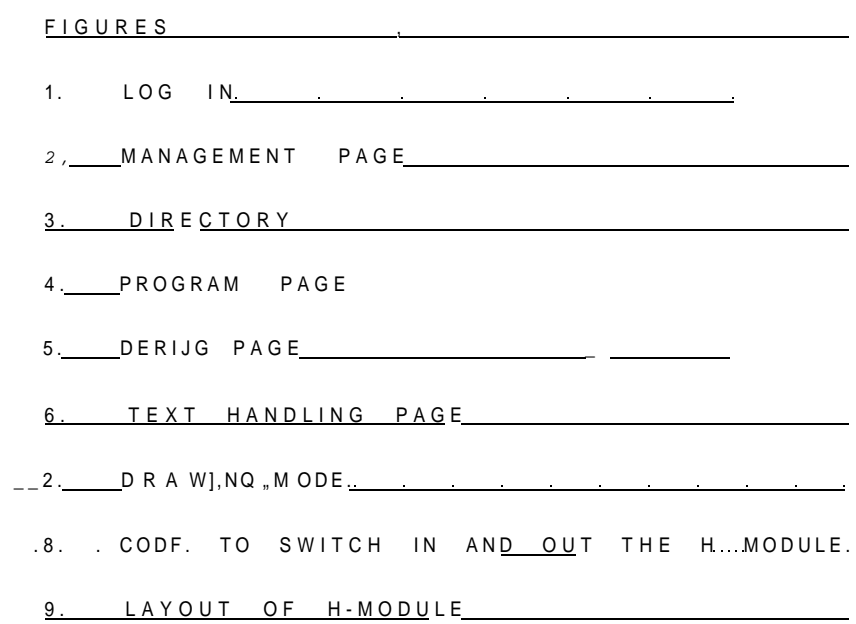

10. INTERFACE ROUTINE 2000

1. PREFACE

THIS MANUAL DESCRIBES HOW TO USE THE SCOPES. IT IS CONCERNED MAINLY WITH SOFTWARE, AS THE HARDWARE IS TREATED DEFINITIVELY IN THE CARNEGIE TECH, DOCUMENTI » A VISUAL DISPLAY SYSTEM SUITABLE FOR TIMESHARED USE' BY QUATSE, JESSE T., LATEST VERSION DECEMBER 1966, OBTAINED FROM THE COMPUTATION CENTER DOCUMENTATION STAFF, IN ORDER TO USE THE SCOPES, IT IS SUFFICIENT TO READ THE QUATSE DOCUMENT AND THE SCOPE USERS MANUAL. THE QUATSE MANUAL SHOULD BE READ FIRST, A BRIEF DESCRIPTION OF HARDWARE CONCEPTS AND TERMS IS GIVEN IN SECTION 3 OF THIS MANUAL^

THE SCOPES ARE SITUATED IN ROOM PH18A, COMPUTATION CENTER, TELEPHONE EXTENSION 27. THEY ARE" ON WHEN TELETYPES ARE ON, USUALLY 10100 AM TO MIDNIGHT AND HAVE NORMAL TELETYPE TURN-ROUND TIME, EXCEPT THAT PROGRAMS SUBMITTED FROM SCOPES RUN AT THE BEGINNING OF THE WAIT TIME, 1,6.\* IMMEDIATELY, TO ALLOW THE USER TO BE PRESENT AT RUN TIME AND TO INTERACT WITH HIS PROGRAM, AT PRESENT ONLY 3 MINUTE PROGRAMS CAN BE RUN, AND ONLY PROGRAMS SUBMITTED FROM SCOPES^CAN INTERACT WITH THE SCOPES;

ONLY ALLOWED USERS CAN USE THE SCOPES. IN ORDER TO BECOME AN ALLOWED USER, ONE SHOULD CONTACT A. H. BOND, C. C> EXTENSION 66, THE MAIN USES OF THE SCOPES ARE EXPECTED TO BE FORI (A) PROGRAMS NEEDING ON-LINE DYNAMICAL: GRAPHICAL DFSPLAYL AMD' (B) INTERACTIVE PROGRAMS, THAT IS, PROGRAMS WHICH COMMUNICATE WITH! THE HUMAN WHILE RUNNING, AND CAN BE GUIDED AND INFLUENCED BY THE HUMAN, THE VERY GENERAL DISPLAY EQUIPMENT ALLOWS A GREAT VARIETY OF METHODS OF MAN-PROGRAM INTERACTION.

THE SYSTEM IS STILL UNDER DEVELOPMENT AND ATTEMPTS TO USE "SOME TEATURES WTLL YTELD THE E^RO^ MESSAGE "SORRY, NOT-YET IMPLEMENTED'. HOWEVER, THE SCOPE USERS MANUAL WILL' BE KEPT STRICTLY UP TO DATE WITH CURRENT IMPLEMENTATION, THFCIDATE OF REWRITING IS SHOWN ON THE FRONT COVER, BETWEEN REWRITES, ANY CORRECTIONS TO THE MANUAL ARE KEPT ON AN AND~FIA~\*D~1 Zk! T~>IF OBTAINED BY EXECUTING USER CR38AB14; FILE 81/P; GET TO \$| RUN, AND, TAPEI ALLOW 5 PAGES AND 2 MINUTES. FURTHER COPIES OF THE FULL MANUAL CAN BE OBTAINED BY EXECUTING USER CR38AB14: FILE 82/PJ GET TO SJ RUN.AND.TAPEI ALLOW 60 PAGES AW 6~MINUTES. OR FROM A H BOND.

# 2. INTRODUCTION AND SUMMARY

THE SCOPES CAN BE USED OFF-LINE, THAT IS, WITHOUT USING THE CENTRAL\_PROCESSOR\_OF\_THE G-21, \_I'N\_FACT, 0NLY\_USING ONE BK MODULE OF MEMORY, OFF-LINE, ONE CAN ENTER CHARACTERS OMTO THE SCOPE FACE FROM THE KEYBOARPS AND ENTER VECTORS (LINES). ONE CAN ALSO ALTER EXISTING DISPLAY BY DELETION AND INSERTION OF ELEMENTS, AND ONE CAN TRANSLATE ( MOVE ) PARTS \_OF THE DISPLAY TO OTHER \_PARTS OF\_JJHE SCREEN. THE REST OF THE G-21 CAN OPERATE NORMALLY. THE OFF-LINE" CAPABILITIES\_ARE THE SUBJECT\_OF J. QUATSE^S MANUAL'. THEY CAN ALSO BE USED WITH THE SCOPE MONITOR LOADED. THE SCOPE MONITOR IS AUXILIARY TO THE MAIN G-gj MONITOR ANp WORKS ON AN INTERRUPT BASIS, NORMAL USER PROGRAMS CAN BE PROCESSED BY THE G-21 AND WHEN SOM E SCOPE CO M PUT A T IO N I\_S\_N E ED EJ3 ... THE\_U S E R PROGRAM\_IS\_ INTERRUPTED FOR A FEW MILLISECONDS.

IN THIS WAY THE SCOPE MONITOR CAN SNATCH BRIEF SPELLS OF COMPUTATION TO CARRY OUT MANAGERIAL FUNCTIONS AS DESIRED BY THE ySER.\_\_T\_HIS**\_l**\_S DONE \_BY PR\_ES\_SjNG T HE\_ A P P R 0 P R I\_AT E\_\_I N T ER R UP T BUTTONS^ THE MEANINGS CURRENTLY ASSOCIATED WITH THE BUTTONS ARE SHOWN BY AN EXPLANATORY DISPLAY. THE FACILITIES PROVIDED BY THE SCOPE MONITOR ARE DESCRIBED IN DETAIL IN SECTION 4. THEY INCLUDE STORAGE OF DISPLAY MATER IAL ON \*SCQPE FILES', SUBMISSION OF PROGRAMS TYPED ON THE SCOPES, THE PERUSAL AND EDITING OF TEXT, AUXILIARY DRAWING" OP E R AT I DNS LIK E L GH T - PEN \_ IR. A C KI NG. THERE A RE D E3UGG I NG F A Cj L TIE S WITH A DYNAMIC CORE DISPLAY AND ON-LINE PATCHING AND TRANSFER FACILJTIES,

IN ADDITION TO INTERRUPTS PRODUCED BY THE INTERRUPT BUTTONS, THE SCOPF MONITOR RECEIVES INTERRUPTS ONCE EVERY SECOND, TRIGGERED BY THE G-20 REAL-TIME CLOC K."' RELY I NG ONLY ON T HE S E CLOCK P U L S E S TO PROCESS REQUESTS WOULD LEAD To TOO LONG A RESPONSE TIME. THE CLOCK PULSE "ENABLES THE' SCOPE MONITOR TO PR 0V I DECONTINUOU'S MODE OPERATIONS SUCH AS THE DYNAMIC CORE DUMP, THE ROTATION MODE AND THE CURVE DRAWING MODE.

INTERACTIVE PROGRAMS CAN BE WRITTEN IN NY PROGRAMMING LANGUAGE. THEY C AN C 0 MM U NI GATE WITH THE SCOPES 3V US ING THF •B ROUTINES' PROVIDED BY THE SCOPE MONITOR {THESE ARE LIKE I ROUTINES HTTHE MAIN MONT**'TOTr;** USING THESE, A PROGRAM CAN SET UP A GENERAL GRAPHICAL DISPLAY AMD CAN EXAMINE A GRAPHICAL DISPLAY ENTERED BY A HUMAN. THE HUMAN AND PROGRAM ARE TREATED MORE OR LESS EQUIVALENTLY BY THE SCOPES, AND THE SCOPES PROVIDE A GENERAL, =UPID AND ""TRANSPARENT INTERFACE BETWEEN THEM TO PERMIT MAN-MACHINE THEM TO PERMIT MAN-MACHINE COOPERATION ON A PROBLEM.

INTERACTION WITH THE PROGRAM CAN CONSIST OF EACH READING DISPLAY MATERIAL SET UP BY THE OTHER j AND \* IN ADD ITI ON.THERE ARE 8 'STATE SWITCH FSI AND<sup>o</sup> 2 IN A L OG KNO 0 S » (G IV J NG A  $\sim$  Q UAS I - C 0 NT INUO US VARIABLE), WHICH CAN BE SET BY THE HUMAN AND READ BY THE PROGRAM USING B ROUTINES. ALSO THE U\_SER\_ CA N\_DEF\_I\_NE\_H\_I\_S\_ 3W\_N INTERRUPTS AND THE SCOPE MONITOR WILL PASS CONTROL TO THE DEFINED POINTS IN HIS PROGRAM,WHEN HE PRESSES THE APPROPRIATE BUTTON.

THE 8 ROUTINES ARE DESCRIBED IN SECTTOM 7. THE\*E IS A 'B-PROCEDURE' IN ALGOL\_AND FORML, WHICH CALLS TIHE 8\_R\_OUJM M\_ES, AND ALSO MANY USEFUL SUBPROGRAMS TN THESE LANGUAGES AND IN SPITE. THESE ARE KEPT ON AND FILES AND ARE DESCRIBED IN SECTION 8, SIMILAR SUBPROGRAMS CAN BE WRITTEN IN ANY LANGUAGE AVAILABLE ON THE G-2l\_.

UTTERACTION WITH USER PROGRAMS CAN ONLY OCCUR DURTN"G~THE"  $-$ SHORT RUN TIME OF THE PROGRAM, BUT WE ARE TRYING TO MAKE IT EASY FOR ANY USER TO WRITE A 'SUBSYSTEM., WHICH WOULD BE ESSENTIALLY PART OF THE SCOPE MONITOR AND OPERATE ON AN INTERRUPT BASIS. MODULESOF CODE ARE KEPT ON SCOPE FILES AND~ SWAPPED IN BY THE SCOPE MONITOR AS NEFDED AND AS SPACE ALLOWS. IT IS ONLY POSSIBLE " TO WRITE SUCH MODULES IN ASSEMBLY LANGUAGE AND THEH $\rm SfZF$  is RESTRICTED <u>TQ <3K; HOWEVER,</u> A SU<u>BSYSTEM CAN CONSIS</u>T <u>OF AN</u> ARBITRARY NUMBER OF LINKED REENTRANT MODULES. SUBSYSTEMS ARE DISCUSSED IN \_SPCT 10 N\_9.

G-21 SYSTEMSAUXILI 4RY~"T0 ' THE SCOPE Mo NITO 3 ARE DES C ft I BED" ""IN" SECTION lQ ) FnR EXAMPLE, A USER SYSTEM IS NEEDED TO MOVE MATERIAL BETWEEN AND FILE'S AND SCOPE FILES". "IN SECTION u, \*E OUTTINE THE INTERNAL WORKING OF THE SCOPE MONITOR PROGRAM.

#### 3. OFF LINE USE, TERMS AND CONCEPTS

THERE ARE 3 SCOPES\* NUMBERED 1, 2,3 FROM THE LEFT OF THE ROO\_M.\_THE SCOPE\_ FACE JS 10 INCHES BY 10 INCHES AMD HAS 1024 X 1024 RASTER POINTS. THE 32 BUTTONS ALONGSIDE THE FACE ARE THE STATE SWITCHES AND CONSTITUTE THE STATE WORD. THE LOWER 2 ROWS ARE COLORED GREEN AND ARE FOR USE BY A USER PROGRAM, WHEN A SWITCH IS ON IT IS LIT AND THE VALUE OF THE SWITCH\_IS 1, 0\_N\_THE LE\_F\_T\_OF THE\_ SCREEN ARE 2 ' ANALOG KNOBS' KNOB 1 ABOVE KNOB 2, THESE CAS 3S USED BY A\_ USERJPROGRAM; \_\_ THEIR VALUE VARIES FROM 0 TO 63 AND THE FULL RANGE IS OBTAINED IN HALF A TURN,

ON THE DESK, THERE ARE TWO KEYBOARDS, USED EQUIVALENTLV AND A CONTROL PANEL CONSISTING OF:

### (I) 20 INTERRUPT BUTTONS NUMBERED 0-19

(If) A CURSOR CONTROL CONSISTING OF 4 BUTTONS T-0 INDICATE WHICH DIRECTION TO MOVE THE CURSOR ON THE SCREEN. THE CENTRAL BUTTON IN THE CONFIGURATION MAKES THE CURSOR MOVE FASTER, AND THE SLEW BAR MAKES IT MOVE EVEN FASTER .

(III) THE MARK BAR

TO ENTER DISPLAY MATERIAL ON THE SCREEN ONE FIRST NOTES FROM THE 6TH ROW OF STATE SWITCHES THAT THERE ARE 4 'PAGES' FOR USE. THIS\_\_\_\_MEANS THAT ONE CAN HAVE j4 DIFFERENT INDEPENDENT DI<u>SPLAY</u>S AVAILABLE, WHICH CAN BE MADE "VISIBLE BY USIMG THE APPROPRIATE STATE SWITC H\_ AND SUPERIMPOSED AS DESIRED. HOWEVER, ONE SHOULP ONLY ENTER MATERIAL"INTO ONE PAGE"AT AT I ME.

<u>BEFORE</u> ONE CAN ENTER MATERIAL\* ONE MUST USFJ\_\_\_TJHE\_SCOPE MONITOR, DESCRIBED LATER, TO RESERVE SOME MEMORY SPACE FOR THE MATERIAL\_\_AND \_TO DEFINE\_THAT SPACE TO CORRESPOND TO THE REQUIRED PAGE NUMBER. " ALSO ONE MUST ENABLE THE PAGE ONE IS USING AND TURN THE PAGE STATE SWITCH ON. THIS ALLOWS DISPLAY MATERIAL TO BE ENTERED MANUALLY. WHEN A PAGE IS ENABLED, IT HAS A CURSOR VISIBLE AND TH]S\_DEFINES THE PLACE ON THE SCREEN WHERE ATTENTION IS FOCUSED. " CHARACTERS MAY NOW BE ENTERED FROM THE KEYBOARD IF OME SETS THF <u>STAT</u>E SWITCHES, TO\_ENTER AND CHARACTER.

VTCTORS (LTTiETJ MTY~TE~ERTE~RTD MANUALLY AMD THE DISPLAY CATT BE MANIPULATED WITH COR RECTIONS, DELETICMS, INSERTIONS,

TRANSLATIONS, ETC«, AS DESCRIBED IN J.Q.H, HOST OPERATIONS ARE DONE BY SETTING THE STATE SWITCHES TO THE APPROPRIATE VALUES, P 0 SI T IJ) N I N G THE C URS OR AND PR E S SING THE M ARK\_B A R.J ONE C AN IN PUT DOUBLES IZE CHARACTERS BY SETTING A STATE SWITCH AND ONE CAN GET SUB S CRI P T\_ SI ZE CHA RAG T E RS\_ BY PR E\_S SIN G\_^j\_0\_NE Q EJTS <u>BACK TO NO</u>RM A L\_<br>SIZE BY PRESSING , MARGINS ARE ENTERED BY POSITIONING THE CURSOR MARGINS ARE ENTERED BY POSITIONING THE CURSOR AND SETTING THE MARGIN STATE SWITCHES AND PRESSING HARK, MARGINS AND ALL OTHER CONTROL SYMBOLS CAN NOT ONLY BE MADE VISIBLE BY A STATE SWITCH, THEY CAN ALSO BE MANIPULATED IN EXACTLY THE SAME WAY AS NORMAL SYMBOLS.

TO CLEAR A PAGE OF ALL MATERIAL, IT MUST BE VISIBLE AND ENABLED, AND "~ONE THEN SETS THE CLEAR STATE SWITCH. THE SPACE RESERVED FORTHE PAGE IS STILL THERE AND IT IS STILL ENABLED AFTER THE CLEAR OPERATION.

ONE SHOULD ONLY HAVE ONE PAGE ENABLED AT ANY ONE TIME, AS THERE IS ONLY ONE CURSOR POSITION.

MARGINS CONTROL ONLY TEXT ENTERED AFTER THEM AND ONE CAN HAVE SEVERAL MARGINS ON" ONE PAGE. IN THE ABSENCE OF MARGTNFTHE END OT THE SCREEN IS AN EFFECTIVE MARGIN WHEN ONE DOES A RETURN CHARACTER. IF DISPLAY MOVES OFF THE SCREEN IN ANY DIRECTION IT CHARACTER. IF DISPLAY MOVES OFF THE SCREEN IN ANY DIRECTION IT \* WRAPS ROUND' AND APPEARS ON THE OTHER ' EDGE OF THE SCREEN) SIMILARLY FOR THE CURSOR POSITION,  $\sim$  " $\sim$ 

THE LIGHT PEN CAN BE USED TO POSITION THE CURSOR AT AN EXISTING DISPLAY ELEMENT. ONE POINTS THE LIGHT ?EN AT THE ELEMENT AND T H  $\wedge$  jc URS 0 R W IL L A UT 0 MAT ICALLY MOVE THERE. IT MAY BE NECESSARY TOTNCREASE THE BRIGHTNESS TO" GET IT TO WORK. "

THE SCREEN FACE CAN BE PHOTOGRAPHED IN COLOR OR 3LACK AND WHITE WITH AN ORDINARY CAMERA. THE ENGINEERING GROUP HAS A WHITE WITH AN ORDINARY CAMERA. THE ENGINEERING GROUP HAS A PO<u>LAR</u>OID CAMERA\_\_FOR\_THIS PURPOSE,\_\_<u>ALSO</u> THERE IS <u>A SP</u>ECIAL HARD COPY DEVICE, UNDER DEVELOPMENT" BY THE ENGINEERING GROUP, WHICH' TAKES<br>AN ACTUAL SIZE NEGATIVE IMAGE OF THE SCREEN DIRECTLY ONTO AN ACTUAL SIZE NEGATIVE IMAGE OF THE PHOTOSENSITIVE PAPER"," SO THAT THE "LINFS AND" CHARACTERS A"RE" BLACK ON WHITE. ENQUiRIES ABOUT THIS EQUIPMENT SHQULD BE DIRECTED TO BEAU BR INKER,C,C, EXTENSION 75. OPINIONS AND IDEAS OW THE HARDWARE SHOULD B E S E N T TO THE ENGINEERING GROUP, THERE IS NOW A VA TL ABLE A RAND TABLET,WHICH CAN BE ATTACHED TO EITHER SCOPE 1 OR SCOPE 2~. IT CAN BE USED AS A POINTING DEVICE LIKE THE LJQHT PEN, BUT IN AUDITION IT ACTS 1KB THE MARK BAR. FURTHER, IT WILL EMTER LINES C 0 N TINUOUSLY INTO THE PAGE GIVING CURSOR TRACKING AND CURVE DRAWING, INSTRUCTIONS ON ITS USE ARE TO BE FOUND IN A FOLDER WITH THE EQUIPMENT. ENQUIRIES ABOUT IT SHOULD BE SENT TO DICK SHOUP.

# THE SCOPE MONITOR A. GENERAL LAYOUT AND OPTION STATE

THE S\_COPE MONITOR PROVIDES A^ RANGE OF FACILITIES WHICH ARE LINKED TO THE INTERRUPT BUTTONS. THE MEANING OF THE BUTTONS IS AE D EFINED AS 0 NE USES VARIOUS \* STATES' OF THE SCOPE MONITOR. WHEN ONE FIRST APPROACHES A SCOPE, AFTER THE SCOPE MONITOR HAS BEEN LOADED^ 1T\_\_HAS\_\_1IH IS SPACE RESERVED FOR SYSTEM MESSAGES' ON THE BOTTOM OF THE SCREEN. IN THIS STATE, EVERY INTERRUPT BUTTON LEADS JO THE LOG-IN\_STATE JFIG . 1> AND THE USER \_MUST ENTER,HIS FULL G-?l USAGE NUMBER AT THE POSITION OF THE CURSOR, THE CURSOR IS SET 9Y~ THE SCOPE MONITOR AND THE STATE SWITCHES ARE SET TO ENTER, CHARACTER, PAGE 1 (IF THIS DOESN'T HAPPEN, SET THEM 3Y HAND). AFTER TYPING THE USAGEJJUMBER, PRESS\_RETURN, \_JH= \_RETU\_RN CHARACTER IS USED BY THE SCO~PE MONITOR AS A COMPARE INTERRUPT, AND TELLS IT TO READ IN\_J-HE\_CHAR\_A\_CTER JUST TYPED BY THE USER. IF THE NUMBER WAS MISTYPED, OR DOES NOT BELONG TO AN ALLOWED USER, THE MESSAGE 'SORRY NOT ACCEPTABLE' WILL APPEAR. OTHERWISE. IT WILL GO TO OPTION STATE AND DISPLAY THE MEANINGS OF THE INTERRUPT BUTTONS IN THIS., STAXE **i** THE OPTION STATE !S jrHE. TOP-LEVEL OF A HIERARCHY OF STATE'S AND WITH IT ONE SELECTS ANOTHER STATE.

<u>NOTE THE WORD 'STATE' IS USED TO DESCRIBE THE CONDITION OF</u> THE SCOPE MONITOR AND THE DEFINITION OF INTERRUPTS INTHAT CONDITION, FACH HAS AN ASSOCIATED SYSTEM 'PAGE' AND SO SOMETIMES THE WORD 'PAGE. REFERS TO A 'STATE'. OCCASIONALLY, THE CONDITION OF THE SCQPE\_MfINJIOR IS\_ DESCRIBED AS A 'MODE', ESPECIALLY IF IT IS DOING AN OPERATION CONTINUOUSLY. THE USE OF THESE WORDS SHOULD BE DISTINGUISHED FROM THEIR USE IN OFF-LINE\_USE. THERE IS SOFTWARE STATE, PAGE AND MODE DISTINCT FROM HARDWARE STATE, PAGE AND MODE. IT IS HOPED THAT NO CONFUSION WILL ARISE. \_ T\_HUS THE MEANINGS OF THE BUTTONS IN THE OPTION STATE ARE ALL 'CHANGE STATE TO . . . . STATE'. THE\_VARJOUS\_STATES ARE DESCRIBED BELOW. IN EVERY STATE, INTERRUPT 0 ALWAYS MEANS GO BACK TO OPTION STATE. INTERRUPTS 17, 1.8, AND 19 ARE CURRENTLY USED FOR SYSTEM MAINTENANCE AND SHOULD NOT 3E USED.

f H E DISPL A Y S USE D BY"'T **H** E " S C OP E M O N I T O RC A M NO T BE " A L TE R E D 9 Y THE USER AS THEY ARE IN ALTERNATE MODE, EVEN THOUGH PAGE 1 IS USED BY THE SCOPE MONITOR, IT CAN ALSO BE USED BYTHE USER AS A NORMAL PAG E . •

WHEN TYPING IN MORE THAN ONE VALUE TO THE SCOPE MONITOR, DO A RETURN AFTER EACH VALUE AND THE SCOPE MONITOR W ILL REPOSITION THE CURSOR","

FIGURE 1

THIS SPACE RESERVED FOR SYSTEM MESSAGES

LOG - <u>IN</u> ENTER YOUR USAGE NUMBER HERE SCOPES 9

**SCO P |s \_ \_\_\_io** 

IN EACH STATE, THE MEAJyj1 NG OF THE INTERRUPTS ARE DISPLAYED 9Y A SYSTEM PAGE, THIS DOES NOT INTERFERE WITH THE USER DISPLAY AND CAN BE TURNED ON OR OFF (MADE VISIBLE OR INVISIBLE) IN ANY STATE BY USING INTERRUPT 1. ON PRESSING AN INTERRUPT BUTTON, ITS NUMBER IS DISPLAYED IN THE BOTTOM RIGHT HANQ CORNER OF THE SCREEN, DURING THE PROCESSING OF AN INTERRUPT THE NUMBER IS MADE TO FLASH, THE USER SHOULD^ NOT PRESS ANOTHER INTERRUPT BUTTON UNTIL THE NUMBER HAS STOPPED FLASHING. USUALLY THE OPERATION IS VERY QUICK AND THE US-ER DOESN'T \_Sj=E\_ ANY FLASHING\_JHOWEV|R, OPERATIONS REQUIRING\_THE SCOPE FILES INVOLVE THE USE OF THE DISC AND ONE MAY HAVE TO WAIT FOR THE DISC TO BECOME AVAILABLE FOR A SECOND OR TWO. THE NUMBER WILL ALSO FLASH WHILE TYPING IN VALUES OF PARAMETERS TO THE SCOPE MONITOR, IN THIS CASE. ONE CAN CONTINUE TO, ENTER PARAMETERS. LOG OUT

PRESSING INTERRUPT 8, ON THE OPTION PAGE, LOGS THE CURRENT USER OUT AND THE MESSAGE 'LOGGED OUT' IS DISPLAYED.

B. MANAGEMENT STATE

THE MEAN ING 0?~THTTNTERRUPTS IN THIS~STATE A"RT~SFIIOWBY~THE SYSTEM DISPLAY, REPRODUCED IN FIGURE 2.

T K ALLOWED USER HAS RESERVED FOR H1H #TEM "\$P\*8WfS?" 1 TO 20 WHICH ARE ARBITRARY IN SIZE. HE CAM SAVF C | ^ \*ATfffMt ON THESE FILES PERMANENTLY BY USING INTERRUPT 2, EA\* \*SVS F « f CONTENTS OF A PREVIOUSLY STORED FILE TO A PAGE OISPLAYFFF USIHQ INTERRUPT 3. WHEN USING 3. SPACE DOES NOT HAVE TO BE"" R ff W If ) T O \* THE PAGE. IT IS DONE AUTOMATICALLY, INDEED ANY MATGRFAJIM THAT PAGE BEFORE IS CLEARED. ONE CAN GET A DIRECTORY OF THE ' (FIt-f\* BY PRESSI\_NG\_INTERR<u>UPT</u> 5. THE DISPLAY\_IS\_L\_IKE FIGURE 3,  $\frac{jf}{dt}$ THE BASE (RECORD NUMBER) AND LENGTH OF THE RECORD ON THE DISC. THIS IS NOT OF MUCH USE TO THE NORMAL USER EXCEPT TO SEE THAT A FILE IS PRESENT OR HAS CHANGED IN LENGTH.

INTERRUPTS 4, 6 - 9 HANDLE THE RESERVED SPACE FOR THE PAGES, ilnWijyT™6Tn^sTRvTs~soME SPArcEToP~A~QTVEN PAGE, THE UNIT USED IS THE BLOCK, WHICH IS 16Q » WORDS \_\_\_\_\_THERE ARE 30 BLOCKS AVAILABLE FOR USE BY 3 SCOPES. A PAGE PACKED SOLID WITH DISPLAY PROBABLY NEEDS 4 BLOCKS OF SPACE.

INTERRUPT 7 ENABLES A PAGE, "AND 8 DISENABLES A PAGE,

INTERRUPT 9 DELETES A PAGEI I.E., IT REMOVES THE SPACE RESERVED FOR THAT PAGE AND MAKES IT AVAILABLE FOR OTHER USE, USING 6 MERELY DISENABLES A PAGE AND KEEPS THE SPACE RESERVED.

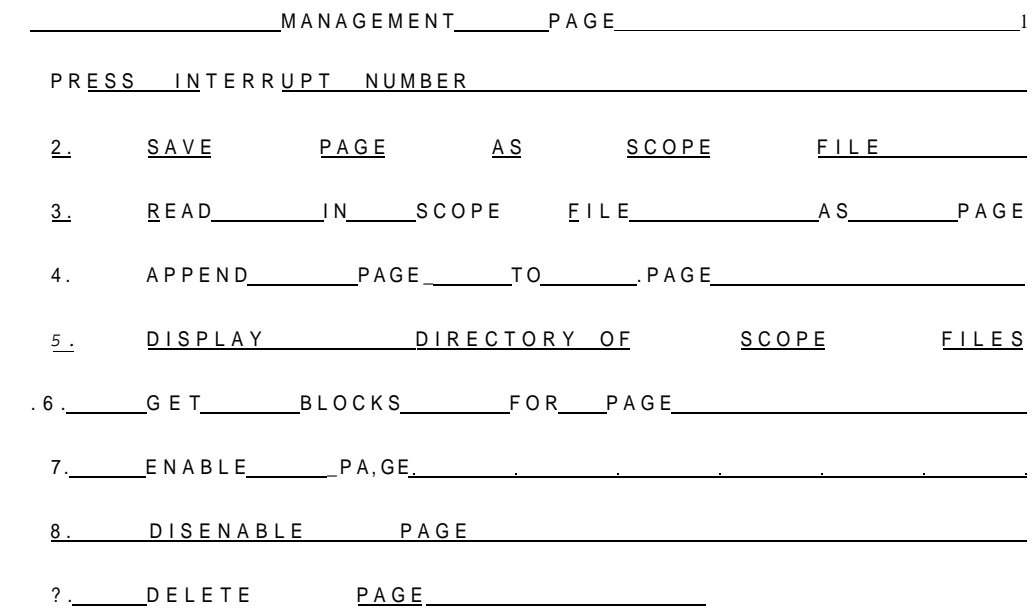

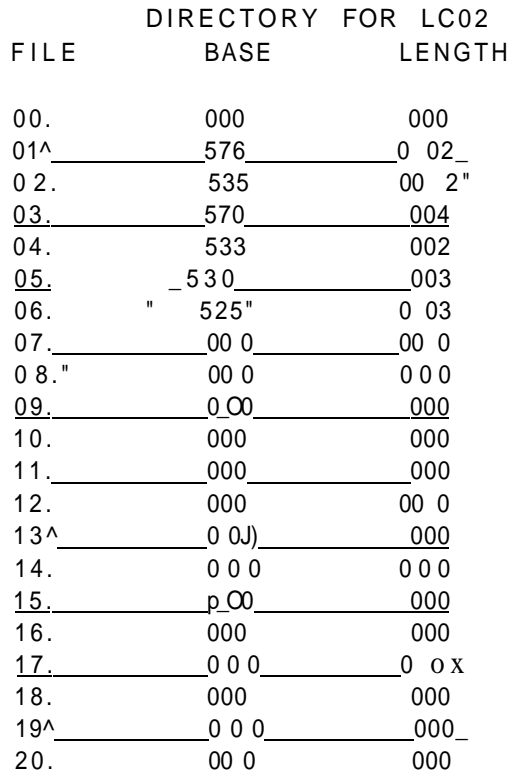

# THIS SPACE RESERVED FOR SYSTEM MESSAGES

FIGURE' 3

SCDPES 14

**INTERRUP T 4 WIL L APPEN D ON E PAG E T O ANOTHE R S O THA T TH E SECON D PAG E THE N HA S TH E DISPLA Y MATERIA L O F BOTH , AN D TH E FIRS T I S UNCHANGE D** 

**BELO W I S GIVE N TH E SEQUENC E O F ACTION S SGQUIRF U T O L** & 8 **I N** \*HO **S E T U P TH E SCOP E FO R ENTE R I NG.\_CHAR\*CTRS. F AN D L [MIH.DN](http://miH.DN._TM0)** .\_TM <sup>0</sup> **SGRGGN .** 

**1 . I F N O ON E I S LOGGE D I N YET , THER E WIL L JUS T B E TH E ON E LIN E MESSAG E O N TH E BOTTO M O F TH< = SCREEN , O R ELS E TH E MESSAG E •LOGGE D OUT\* . I N THI S CASE , PRES S INTERRUP T** 0 . **THI S GIVE S TH E LOG ¬ I N PAGE . TYP E** I U **YOU R USE R NUNBGF T A\* 0 PRES S RETURN , THI S WIL L GIV E T H E OPTIO N PISE .** 

2 **."J F SOMEON E ISJ.OGGE D I N ALREADY,\_PRES S INTERRUP T** 0 **- • THI S GIVE S TH E** OPTIO N PAGE ,

3 . **"JJ N TH E OPTIO N STATE , PRES S INTERRUP T ?\_. THI S GIVE S TH E MANAGEMEN T PAGE .** 

4 . **I N TH E MANAGEMEN T STATE , PRES S INTERRUP T** 6 . **THI S PUT S TH E CURSO R AFTE <sup>R</sup>'GET ' AN D DISPLAY S TH E NUMBE <sup>R</sup>** 6 **BLINKIN G I N TH <sup>E</sup> BOTTO M RIGHT.HAN D CORNER , TYP E TH E FIGUR E** 2 **FRO M TH E KEYBOAR D AN D PRES S RETURN . THI S RESET S TH E CURSO R T O AFTE <sup>R</sup>'PAGE' , TYP <sup>E</sup>** 2 **AN <sup>D</sup> RETURN . YO U NO W HAV E RESERVE <sup>D</sup>** 2 **\_BJ** \_0CK S **O F SPAC E O N YOU <sup>R</sup>** ?A3 E 2.

<sup>5</sup> . **PRES S INTERRUP <sup>T</sup>**<sup>7</sup> , **TH E CURSO R WIL L APPEA R AFTE <sup>R</sup>'PAGE ' O <sup>N</sup> LIN E** 7 **\_OF\_TH E M\_ANAOEMENT\_PAGE . TYP E** 2\_ **AND . RETURN . PAG E ? I S NO W ENABLED , AN D WIL L ALLO W DISPLA Y MATERIA L T O B E ENTERE D FRO M TH E CONSOLE ,** 

6 , **PRESS -** T **NTER** RUPTT" ! **THI S MAKE S TH E MANA <sup>G</sup>** E~MTT **N** T~TX G **E^THLS"PLA Y " INVISIBLE . \_** 

T , **PR E S S " TH E STAT E S W I T C H FO R P A G E** 2. **YOU ' SHOUL D SE E A CURSOR . US E TH E CURSO R CONTR** 0 **L T O POSITIO N TH E CURSQR . T P TYP F I N CHARACTERS , PRES S STAT E "S W ITCHE S ENTF~ R AN D CHARACTE R AN D T H E N TY° E FRO M TH E KEYBOARD . T O DRA W LINES , PRES S STAT E SWITCHES\_ENTE R AN D VECTO R AN D US E TH E CURSO R CONTRO L AN D TH E MAR K BAR .** 

## C. THE PROGRAM STATE

FIGURE 4. " T HIS S TATE ORGAN I ZE S THE I NI T"I A TI ON "OF USE R PROGRAMS AND USER SYSTEMS FROM THE SCOPE MONITOR. WHEN A PROGRAM IS ACTUALLY IN  $f \in R$  A CT IN G "WITH  $f$ H E SCOPES, "THE "SCO'E~MON I TOR SHOULD BE PUT IN USER PROGRAM INTERACTION STATE OBTAINABLE FROM THE OPTION STATE, HOWEVER, ALL! ORGANIZATION PRIOR TO AND AFTER THE RUN IS DONE WITH THE PROG RAM S TA T E\_\_\_

Tl- S'UBM IT a PROGRAM , ONE SHOULD GET" SOME BLOCKS~FOR "A P AGE AND ENABLE IT, THEN TYPE THE PROGRAM ONTO THAT PAGE. NOTE THAT THERE ARE NO~TA8 SETT ING"S~ON THE~SC'OPESI EVEPT ytTTING MUST BE SPACED BY HAND, ONE CAN KEEP PROGRAMS ON SCOPE FILES ALSO AND PUT THEM ON THE PAGE THAT" WAV, ONE WOULD USUALLY SET UP TH= PROGRAM ~WITH THE ONE WOULD USUALLY SET UP TH= PROGRAM ~W ITH THE" PROGRAM PAGE SYSTEM DISPLAY TURNED OFF. THEN OMg SHOULD TURN OFF THT"' ~~PAGE~'~ANd"TuIRrrGNTHiE~SYSTEM "6TSPT<sup>a</sup> "Y~A"G A i"N~UsTnG~T NTERH! UPTT T THE SUBMISSION OF A PROGRA<u>M TAKES PLACE IN</u> TW<u>O STAGES.</u> FI<u>RST I</u>T MUST BE MOVED TO THE 'INPUT FILE' . THIS IS NOT TO BE CONFUSED WITH A SCOPE FILE. IT IS A PSEUDO TELETYPE BUFFER» SECOND. THE INPUT FIL  $E$  " K UST BE'SUBMIT TED"» " TO RUN ON THE G - 21. TO "OVE I T "TO THE  $\sim$  INPUT FILE ONE SHOULD USE INTERRUPT 2. THIS CONVERTS THE PROGRAM INPUT FILE ONE SHOULD USE INTERRUPT 2. TO (UPPER CASE) G - 2 1 CHARACTERS AND PUTS IN A " BLA^K J09 CARD AT THE TOP. INTERRUPT 3 MOVES A PAGE WITHOUT CONVERSION AND.IS BARELY USED.

USING INTERRUPT 4, ONE CAN NOW SUBMIT THE INPUT FILE. THE VALUFS OF TIME, P A GE S~IAN D~" SYS T EM "RE Q UESi T E D~ A R=~T Y PTD ! N 1TN D PUT INTO THE JOB CARD, AND THE JOB IS PLACED IN THE G-21 QUEUE TO 3E RUN.

WHEN IT RUNS, ANY TELETYPE OUTPUT IS PUT IN THE 'OUTPUT FIL E', ONE CAN LOOK "AT" THE" INPU T FILE OR THE OUTPUT FI L''E9Y''''US I NQ I N TERRUPTS 5 AND 6. TH E S E\_M 0 VE THEM T 0 AD E SI GNATE D PASEJ SPACE TJOES NOT HAVE TO BE RESERVED F"OpTThE^GXTN~THT"r~015^aTION,

INTERRUPTS 7 AND 8 ARE NOT YET IMPLEMENTED BUT WILL PERMIT A P E RUSA L OF THE" I NP U T" O'R-O'U'T P UT" FILE. THE SE FILE S AR E VE RY "MUCH" LARGER THAN CAN BE FITTED ONTO A PAGE, AND INTERRUPTS 5 AND 6 JUST ToWinH-HE^FT^fTF ^ ONLY LOOK AT THE REST OF ONE'S OUTPUT BY.GETTING THE LINE PRINTER OUTPUT. THE SCOPES 1, 2, AND 3 ARE EQUIVALENT TO TFLETYPES MUMBFR 5, 6, AND" 7" RESPECTIVELY, AND LINE PRINTER OUTPUT IS NUMBERED WITH THESE REMOTE NUMBERS. ALSO THE JOB CARD HAS THE WORDS SCOPES AND ALSO THE JOB CARD HAS .COURIER., WHFN\_ \_THE COURIER SERVICE IS IN OPERATION; OUTPUT IS PLACED ON THE T A 8 LE IN ~P0RT£R HALL PASE MEN~TNEA~R ~ T~H\_F~SC0ESR00M\*~ OTHERWISE, ASK FOR IT AT THE I/O COUNTER.

WHILE A PROGRAM I\_S\_INTERACUN6 WI<u>TH THE SCOPES,</u> THE SCOPE MONITOR CAN STILL BE USED IN ANY STATE. THE INTERRUPTS DEFINED 9Y THE\_ USER WILL ONLY BE PASSED TO THE USER PROGRAM WHEN THE SCOPE MONITOR IS IN THE USER PROGRAM INTERACTION STATE.

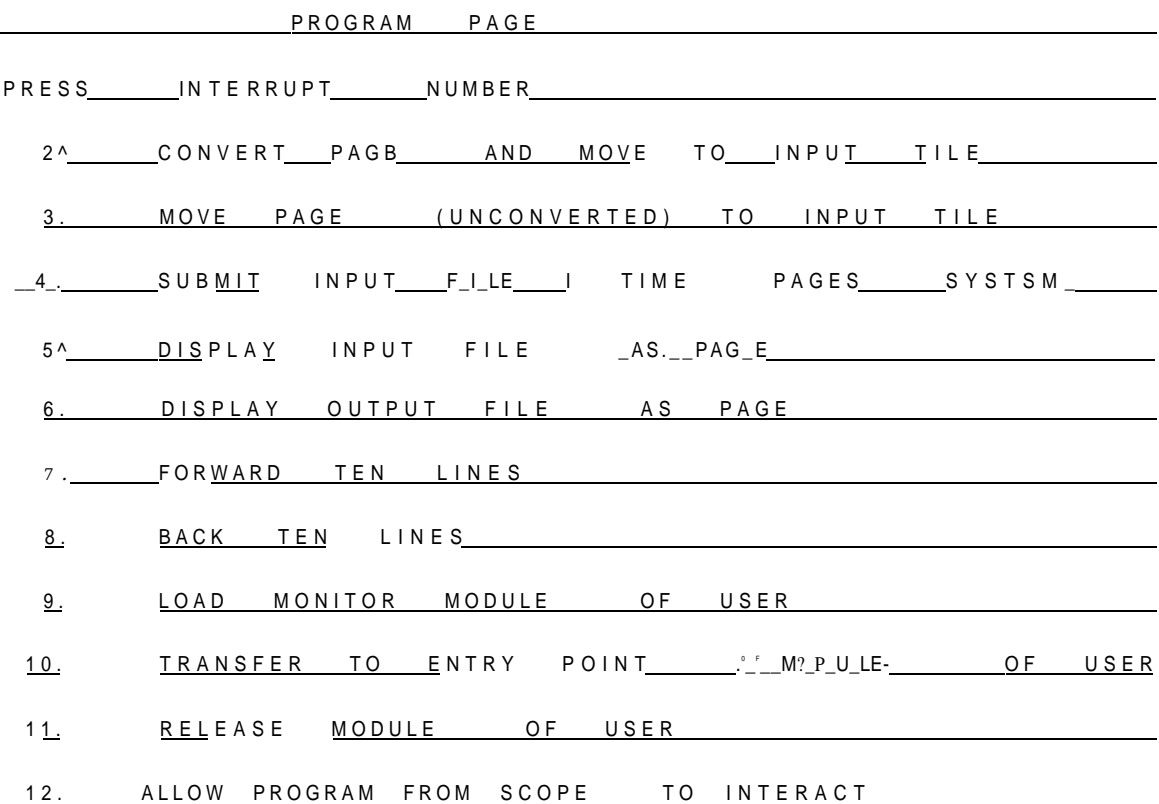

FIGURE 4.

**T H E \_|NPUT\_FIL\_ E I S MOVEDT O ANOTHE R INACCESS18L E INPU T FIL E O <sup>N</sup> SUBMISSION , AN D THI S LATTE R "INPU T FIL E CANNO T B E LOOKE D A T O R ALTERED ^ HENCE,\_\_J T YOY\_HAV E \_MADE\_A\_ M I STAKE\_ I M YOU R PROGRA M AM D HAV E ALREAD Y SUBMITTE D IT , YO U CANNO T RECAL L I T | T I F WIL L 3 E RUM . I F YO U RESUBMIT \* PROBABL Y BOT H WIL L RUN .** 

**SCOP E PROGRAM S ONL Y HAV E TH E SAM E PRIORIT Y A S NORMA L TELFTY <sup>P</sup> E PROGRAMS , AND \_ THE Y CA N ONL Y RU N FO R 3 MINUTES ) HOWEVER,TH E WAITIN G I N HANDLE D DIFFERENTLY , T O MAK E I T EASIE R FO R TH E USE R T O 3 E PRESEN T WHIL E HI S PROGRA M I S RUNNING . O N SUBMISSIO N O F TH E PROGRA M I T GOE S T O TH E TO P O F TH E QUEU E (S M PRIORITY ) AN D WIL L PROBABL Y R U N WJTJIL N 1 0 MINUTE S O F SUBMISSION . JHE\_S\_C0P E MONITO R COMPUTES , A T THI S TIME , TH E ALLOWE D TIM E O F NEX T SUBMISSION , ALLOWE D TIM E = [REA L TIM E - • (TIM E O F SUBMISSIO N O F CURRENTL Y RUNNIN G PROGRAM) } + R"EA L TIME .** 

**A SUBSEQUENT\_ATTEMPJ\_T O SUBMI T A PROGRA M WIL L YIEL D THE\_ERRO R MESSAG E <sup>1</sup> SORR Y NO T ACCEPTABLE'** <sup>t</sup>**<sup>I</sup> F TH E TIM E THE N I S BEFOR E TH <sup>E</sup> ALL\_0\_WE D T I\_ <sup>M</sup> E W HE N A \_ PROGRA M IS\_QUJ=UE P THER E I S\_N0\_IN D I C A T IJ) N THA T <sup>I</sup> T I S QUEUED . WHE N I T "FINISHES , TH E SCOPE M 0 N I T 0 R'~ D I S P L A Y S TH <sup>E</sup> MESSAG <sup>E</sup>'OUTPU T READY ' AN D TH E USE R CA N FIN D TELETYP E OUTPU T I <sup>N</sup> T H E OUTPU T FILE .** 

**INTERRUPT S 9 \_ ~ 1 2 AR E NO T YE T DEBUGGE D AN D AR E FO R WRITIN G**   $\overline{R}$  **PLANE R** SCOPE MONITOR SUBSYSTEMS' OR 'USER MODULES', MODULES ARE **DISCUSSED IN SECTION 8.** 

D. THE DEBUG STATE

SEE FICURE 5. THIS DISPLAYS A DYNAMIC CORE DUMP OF A MY REGION OF CORE OF THP G-?I. THE REGION DISPLAY IS SELECTED HY TURNING THE ANALOG"KNOBS AND SETTING THE STATE SWITCHES. <N03 i IS THE LAST TWO OCTAL Din ITSJ KNQB 2 THE MIDDLE TWO) AND THE 80TT 0M ROW OF STATE SWITCHES "IS THETOP 4 BITS OF THE ADDRESS, WHILE THE DUMP IS BEING DISPLAYED, IT IS TYING UP THEG-21, AND THEUSER PROGRAM IN LOWER" CORE IS NOT 9 EING PROCESSED ; H6WEVER." INT\*RRUPTS CAN 3E PROCESSED. THUS THIS FACILITY SHOULD BE USED SENSIBLY AND CERTAINLY NOT LEFT DISPLAYING FOR A LONGTIME,

**T H E INTERRUPT S ^LLO W ON E J O PATC H TH E COR\_E\_ . \_ TH <sup>I</sup>** S **JS** \_00NE\_9 **<sup>Y</sup> PUTTIN G A NUMBE R INT O TH E INPU T BOX . TH E DEBU G STAT E I S ENTERE D I N CORRECOODE . AN D TH E CURSO R I S \_ ENABLED , ON E MOVE S TH E CURSO R T O T H E INPU T BO X AN D CORRECT S TH E CONTENT S O F IT ; THE N ON E SHOUL D GE <sup>T</sup> O U T O F CORREC T MODE .** 

I fitERRUP T"T~CLEAR'STHE CONTENTS OF THE INPUT BOX" TO ZERO

INTERRUPT 2 STORES THE CONTENTS OF THE INPUT ROX IN THE LOCATION OF "THE OCTAL DUMP WHICH IS UNDERLINED.

INTERRUPT 3 PUTS THE CONTENTS OF THE UNDERLINED LOCATION INTO THE INPUT" BOX':

 $\_$ INTERRUPT 4 SWAPS  $\overline{1HE}$  CONTENTS OF  $\overline{1HE}$  INPUT BOX WITH THOSE OF THE UNDERLINED LOCATION. " "™

**INTERRUP T** 5 **ALLOW S ON E T O TRANSFE R T O AN Y LOCATION ) ON E PLACED " T H £ " LO G A T I** 0 **N** ~PT f **H** E~ ™ U T~801T **<sup>A</sup>** N D~ <sup>T</sup> FT**E N** "FRTS **"S"E"S** <sup>~</sup> <sup>m</sup> = R^J **<sup>P</sup>** T-S <sup>T</sup> **THI S DOE S A TR M WIT H CONTRO L OFF ) HOWEVER , NOT E THA T C E AN D P E AR E "SE T FO R** T **H E SCOP E MONITOR ,** s o **THA T**  11) THE USER HAD BETTER RESET THEM **T O HI S OWN" VALUES, ~ ""' " " ~**  \_(11 **) H E \_MUST \_** KE **EP\_^.ONTROL** \_ 0 **F\_F\_ . ALS O NO** " f <sup>l</sup> **THA T \* '**  (111 ) **H E MUS T RETUR N THROUG H HI S MARK . \_ ^** 

**I F ( I ) (II ) O R (MI ) "AR E VIOLATED , YO U WILL " PROBABL Y DESTRO Y JH\_E\_ENT\_ I RE\_WORL D** 

SCOPES 20.

THE USER CAN LOOK AT ANY REGION OF COPE) HOWEVER, HE CANNOT ALTER OR TRANSFER TO AN ADDRESS IF IT IS NOT IN USER CORE, I.E., IN 17<u>0 TO /7</u>30n0.\_\_\_\_\_IF HEJTJ?IES\_Tp DO SO<u>,\_TH</u>ERE WILL\_BE\_NO\_RE\_SP\_ONSE FROM THE SCOPE MONITOR.

FIGURE 5

THIS SPACE RESERVED FOR SYSTEM MESSAGES

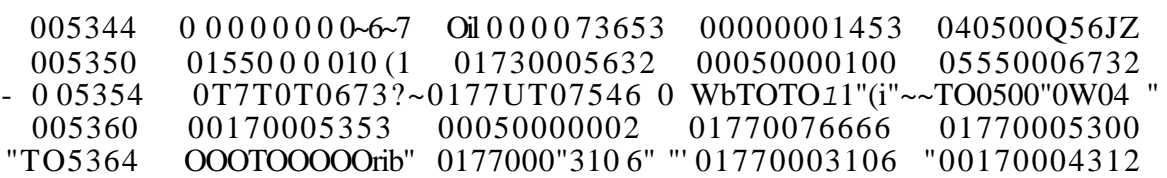

 $\sim$   $\frac{1}{\sqrt{2}}$   $\frac{1}{\sqrt{2}}$   $\frac{1}{\sqrt$  $3T - 10AD$  INTUT^mSH^IEWRY" T. sWa"P~"in"put :

\_\_\_\_\_

ooooooooooo

DEBUG PAGE

SCOPES 2

SCO<u>PES</u> 22

#### TEXT HANDLING HOPE

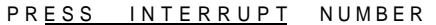

- 2. SELECT PAGE
- 3 . SELEC T FIL E
- 4. FORWARD TEN LINES
- 5 . BACKWAR D TE N LINE S
- 6 . G E T T O **S**
- 7 . DUM P
- 8. NAME CURSOR POINT TO BE
- STRUCTURE POINT
- 9\_.\_\_ UNNAM E STRUCTUR E POIN T
- 10. GET TO POINT
- 11. DISPLAY DIRECTORY OF STRUCTURE POINTS
- 12. READ BLOCKS AT BLOCK FILE TO BLOCK- PAGE
- 13. WRITE BLOCKS AT BLOCK FILE TO BLOCK PAGE
#### E. TEXT HANDLING STATE

SEE FIGURE 6. THIS STATE IS NOT YET DEBUGGED. IT DOES THE MOyEMENT\_AjvlD SCROLLJ NG ( ' ROLL ROUND »J OF\_TE\_XT ,\_ J T\_I S DISTIMCT FROM THE TEXTEDITING SYSTEM WHICH IS BEING DEVELOPED BY MIKt COLEMAN AND IS CONCERNED WITH TEXT MANIPULATION ON THE PAGE TO AUGMENT THE FACILITIES PROVIDED BY THE HARDWARE.

TO PERUSE SOME TEXT,\_ IT MUST BE ON A SCOPE\_ FILG\_.\_ IT CAN BE MOVED ONT O A SCOPE" FILE FROM AN AND 'FILE BY JSINQ AN AUXILIARY " SYSTEM (Q, V. > AUXI'LURY SYSTEMS W ILL MOVE TEXT FROM AN ANO FILE IN G-20 CHARACTERS AND CONVERT AND MOVE TO A SCOPE FILE AND WILL MOVE IT BACKHAND J20NVERT IT BACK. OR WE CAM MOV\_E\_JT INSCOPE CHARACTER'S UNCONVERTED BETWEEN AND FILE AND SCO=>E FILE A MO ALWAYS KEEP IT IN SCOPE CHARACTERS, \_UNTIL\_J\_T I S\_ NEC ESS ARY\_ TO "\*INT\_I\_T\_ OUT. ' IT IS SUGGESTED THAT DOCUMENTATION USE THE LEAD SYSTEM. (SEE SEPARATE WRITE-UP); IN WHICH ONE INSERTS TYPESETTING COMMANDS INTO THE TEXT, SO if IS PRINTED OUT IN A PRESCRIBED FORMAT. fffE"LEAD COMMANDS COULO\_JF\_KEPT\_I\_N\_ALL JHE TIME AS PART 0FJTH6 TEXT \_\_\_ IT IS HOPED EVENTUALLY TO BE ABLE TO OUTPUT ON THE LINE PRINTER OF THE  $\_360$   $\_$ WN $\_$ ICH  $\_$  HAS $\_$   $\_$  UPPER  $\_$  AND  $\_$  LOWER  $\,$  CASE <code>CHARACTERS</code> ,  $\_$  THE  $\,$  3-20.  $\_$  OF $\_$ COURSE, HAS ONLY 64 CHARACTERS, INCLUDING ONLY UPPER CASE LETTERS'. HAVING GOT THE DOCUMENT INTO A SCOPE FILE, ONE SELECTS THAT FILE TTS'ING IN TERR UP t 3 AND SELECTS A PAGE TO WORK ON USfNO INTERRUPT 2. THIS WILL AUTOMATICALLY GET 5 BLOCKS (AS MUCH AS CAM REASONABLY 3E SEEN ON ONE "PAGE)" TOR THAT PAGE AND ENABLE IT.'" THERE IS A SPEC I ALLY RES F.RVED FILE USED FOR A JSCRATCH AREA ANDONE CAN NOW ROLL THROUGH T HE TEXT USING INTERRUPTS 4 AND"5. THIS SUCCESS IVELY B H\ NGS IN TEXT FR 0 M THE SELECT En fjl E\_0 N T 0\_TH E\_8 0 J T 0 M OF THE SELECTED PAGE AND MO'VES THE TOP OF THE PAGE fNTQ THE SCRTT'CH AREA, ONE\_ CAN JJSE THE HARDWARE FEATURES TO ALTER\_THE T=XT,\_ AND ALSO THE SOFTWARE "TEXT EDITING "FEATURES PROVIDED BY THE" TEXT EDITING MODE." FINALLY, TO PUT THE EDJJED TEXT ONTO A FILE (WHICH CAN BE THE SAME ONE) " ONE EXECUTES GET TO <fi, WHICH PUTS EVERYTHING IN THE SCRATCH AREA £ SEL ECTS\_A \_FILE\_, jAND\_EXECUTES DUMP\_\_\_\_\_ON<u>E MAY NO</u>T BE AB<u>LE TO</u> BACK UP' "THE" TEXT"" ONTO 'THE SAME FILE AS if MAY~H~ATE ALTERED IN LENGTH; HENCE\_ THE DUMP PROCEDURE SHOULD ALWAYS BE FOLLOWED. IN ORDER TOWORK MORE EASILY, ESPECIALLY WITH LONG FIL=S, IMTERRUPTS 8\_JT0\_ \_\_\_\_PROVIDE THE FACILITY OF IMPOSING STRUCTURE ONDTHERWISE AMORPHOUS TEXT. THE ' TEXT IS TREATED AS A V = RY LONG STRING OF "  $^\circ\_^*$ ARACTERS\_AND CONTROL\_CHA\_RAC\_TERS\_.\_\_\_THE USERCAN NA\_M\_E\_\_A\_NY POINT IN THE TEXT, BY "A 6 CHARACTER "NAME OF HIS"" OWN CHOICE, RY G'ETTING THE TEXT ONTO\_ THE SCREEN, PLACING THE CURSOR AT THE POINT ANT) USIMG INTERRUPT 8. ONE CAN MOVE THE POINT REFERENCED 3Y 4~GIVEM NAME 9Y SIMPLY USING 8 AGAIN. ONE CAM REMOVE THE NAME ALTOGFTHER 3Y USING 9. AND ONE CAN DISPLAY ADIRECTORY OF NAMED POINTS CURRENTLY USED BY\_PRESSING INTERRUPT 11.\_ ONE\_CAN \_THEN GO JMMEDI ATEL Y TO ANY NAMED POINT " AND"" WORK "FROM THERE WITH 4 AND "5". A'S THE" TEXT" MOVES RTC'K W AR D~ AND FORWARD, THE SCOPE MONITOR KEEPS TRACK OF TH= LOCATIOMS OF THE

S **COPE S 2 4** 

NAMED POINTS! H ACTUALLY PUTS A SCOPE NO-OP COMMAND (NO OPERATION COMMAND) AT THE NAMED POINT. THE USE OF LINE NUMBERS IS CUMBERSOME TO PROGRAM» WASTEFUL OF STORAGE SPACE, BUT, MORE IMPORTANT, VERY MISLEADING IF BACKWARD AND FORWARD MOTION AND ARBITRARY INSERTION AND DELETION ARE ALLOWED. HOWEVER, SOME STRUCTURE IS NEEDED, AND THIS HAS BEEN MADE AS FREE AS POSSIBLE.

F USER MANUAL

IT IS HOPED THAT THIS USER MANUAL WILL BE DISPLAYABLE FROM THE SCOPE MONITOR) HOWEVER, THIS IS NOT YET IMPLEMENTED.

scopes 25

G. DRAWING STATE

SEE ~F" i CURE 7. THIS STATE IS INTENDEO TO PROVIDE EXTRA \_F A C IL I T I E S \_FOR\_\_C 0 N STR U C TIN Q \_ DISPLAY \_ MATERIAL\_. \_N 0 M E \_\_ 0 F j\_ I T\_ ! S DEBUGGED. ""

INTERRUPT 2 SELECTS A PAGE FOR ATTENTION.

rRTERRUPT"3"TlJT^0N E fNnT"R^TAriW"M'aDr."~rirTITI"SrHlJTTe~~«""'Cr5IE~ ' TURNS ANALOG KNOB  $I$ , THE VECTORS ON THE CURRENTLY SELECTED PAGE ARE ROTATED ABOUT THE POSITION OF THE CURSOR.

INTERRUPT 4 PUTS ONE IN TRACKING f|OD<E. THIS PUTS A TRACKING FIGURE ON THE SELECTED PAGE. ONE CAN THEN USE THE LIGHT PEN TCf MOVE THE CURSOR AROUND.

IN  $fER R$  "IP T~~T~P UT S~0 N E~  $HT$ ~ $CU F$  > VE "D RA WTI W~ $ff$  OD^TirTWTS-fflSETTSr ONE MOVES THF CURSOR WITH THE LIGHT PEN, A CURVE IS DRA \*)N PERMANENTLY INTO THE PAGE. "

**SCOPE S** ? 6

### **DRAWING MODE**

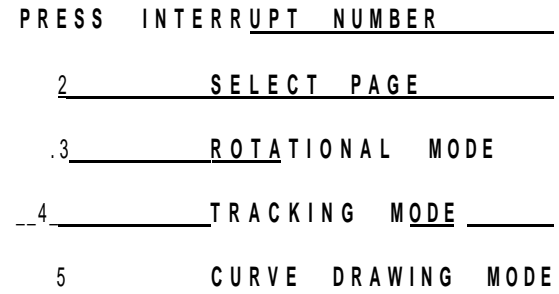

# **FIGUR E** 7

**SCOPE S 2 7** 

H. USER PROGRAM INTERACTION STATE

ITi—T **'HTS** ~STATE ; "THE MEANING OF " THEINTERRUPTS"ARE ' **AS"D** 5 **T** . N **? D "**  BY THE USER PROGRAM, THE\_US PROGRAM DEFINES THEM\_8Y CALLING\_R25, AND GIVING THE" INTERRUPT ENTRY POINT IN THE PROGRAM. THIS"IS EXPLAINED IN SECTION 6. ONE CAN ONLY GET INTO USER MODE "HILE THE PROGRAM IS ACTUALLY RUNNING.

I. TEXT EDITING STATE

THIS IS A SUBSYSTEM BEING DEVELOPED BY MIKE COLEMAN.

J. ERROR MESSAGES

ERRO R MESSAGES FROM THE SCOPE MONITOR ARE FEWANO "U'NHELPFUL. IT IS USUALLY POSSIBLE TO RECOVER AND JUST\_CARRY ON FROM THE OPTION STATE AFTER AN ERROR.  $\mathbf{u} = \mathbf{u} + \mathbf{u}$  , where  $\mathbf{u} = \mathbf{u}$  $\sim 0.0000000$ 

1. SORRY ROUTINE NOT YET IMPLEMENTED.

SORRY NOT ACCEPTABLE."INDICATES AN ARGUMENTIS NOT  $2.$ ACCEPTABLE. USUALLY OUT OF BOUNDS. ATTEMPTS TO USE A PAGE WITH NUMBER NOT IN [1, 4). ATTEMPTS TO READ IN A SCOPE FILE WITH NOTHING\_\_ON IT; ^ATTEMPTS TO ALTER CORE\_LOCATIONS NOT IN JSER\_CORE WILL .EVOKE THIS MESSAGE. THE STACK IS CLEARED,

3. UNSPECIFIED INTERRUPT. IF ONE PRESSES BUTTONS NOT DEFINED BY THE SYSTEM DISPLAY,

4. MULTIPLE INTERRUPT ERROR WILL OCCUR IF MORE THAN ONE 'INTERRUPT IS REQUESTED: FOR' EXAMPLE," IF °NE IS REQUESTED 3=FORE"A PREVIOUS ONE HAS BEEN PROCESSED. , ALL INTERRUPT REQJESTS ARE REMOVED. AND YOU MUST REREQUEST.

PANIC. THIS INDICATES THAT YOU HAVE RUM OUT Or SPACE.  $5<sub>1</sub>$ EITHER CORE SPATE^7TTSc"Tr^fAck~spACE"". If'TNTtIALTZE^T-HE^STXCK^ AND REMOVES CONTINUOUS MODE OPERATIONS. YOU SHOULD BE ABLE TO RECOVER, IF IT IS CORE SPACE, DELETING UNWANTED CORE BLOCKS WILL HELP.

WRITE DOWN THE VALUE OF THE ADDRESS AND SEND IT TO A. H. BONO, YOU MAY WELL BE ABLE TO RECOVER FROM THIS ERROR CONDITION,

USER ERROR\* THIS INDICATES AN ERROR HAS OCCURRED IN THE  $7.$ CALLING-OF A S ROUTINE BY THE USER PROGRAM. "YOU CAN REMOVE THE ERROR MESSAGE\_\_\_ DISPLAY BY GOING BACK TO OPTION STATE MOMENTARILY. AN ERROR CONDTTTOTTTS INDICATED TO THE PROGRAM AMD AN ERR3R NUMBER IS PASSED TO IT. A LIST IS GIVEN AT THE END OF CHAPTER 7.

RECOVERABLE ERRORS, THE SCOPE MONITOR GRADUALLY DEGENERATES AND EXHIBITS" AN OM A LOUS~TE"HA VTOR^\_\_\_\_\_L1KE~SETTING RANOOM PATTERTSTTJNT"HE STATE LIGHTS, ETC. IN THIS CASE, IT IS TIME TO RELOAD.....ALSO, IF

YOU DO NOT RECOVER CORRECTLY FROM ANY OF THE ERROR CONDITIONS, YOU CAN RELOAD. YOU RELOAD 8Y PHONING THE MACHINE ROOM (EXT, 60) AND ASKING FOR A R.ELO A DJ) F THE SCOPE MONITOR AT THE: NEXT CONYGNIENT TIME. HARDWARE ERRORS OR FAULTS SHOULD BE REPORTED TO THE RESIDENT PHILCO CUSTOM ENGINEERS, C. C. EXT, 59 WHO ARE IN CHARGE OF HARDWARE MAINTENANCE.

#### 5. PROGRAMMING FOR GRAPHICS .

A TYPICAL OUTPUT DEVICE, LIKE A DISC OR " PRINTER, WITH AN AUTONOMOUS CONTROL UNIT. WORKS AS FpLLOWS« THE OUTPUT MATERIAL IS PLACED IN A BUFFER WHICH IS PART NF THE ADDRESSABLE CORE » IT MAY J±AVE TO BE A SPECIAL AREA OR CAN BE ANY LOCATION. THIS MATERIAL IS IN BIT PATTERNS CORRESPONDING TO OPERATIONS PERFORMED 9Y THE OUTPUT DEVICE j\_\_\_THE ^OBV^OUS CASE\_ IS\_THE CHARACTER .\_\_ J\_HERE MAY3E OTHERS WHICH CONTROL THE OPERATION OF THE DEVICE LIKE NEW LINE ETC. THE TRANSFER IS THEN INITIATEDBY THE C^HICH CARRIES ON WITH OTHER TASKS WHILE THE I/O CONTROL UNIT PERFORMS THE I/O TRANSFER, THE CP AND THE I/O CONTROL UNIT COMMUNICATE EITHER BY MUTUALLY ALTERABLE SENSE SWITCHES OR BY INTERRUPT. THE I/O UNIT WILL SET AN INTERRUPT BIT WHEN READY TO S.TARJ\_AN\_D WHEN TRANSMISSION IS COMPLETE TYPICALLY. A CP CAN COMMUNICATE WITH SEVE**RAL** DEVICES EACH HAVING ITS OWN CHARAC<u>TER</u> SET<sub>J</sub> SO THAT THE INTERNALLY STORED VALUES DO NOT HAVE ANY INTRINSIC-EXTERNAL REPRESENTATION SUCH REPRESENTATIONS ARE PROPERTIES OF THE I/O DEVICE. INPUT FROM A TYPEWRITER USUALLY TRANSFERS A SINGLE CHARACTER\_\_OR\_L11E\_OF CHARACTERS TO A BUFFER AND INTERRUPTS THE CP WHICH READS FROM THE BUFFER TO A PACKING" AREA, SCOPES ARE SOMEWHAT MORE GENERAL. THE I/O MATERIAL IS PLACED\_IN A\_BUF\_FE\_R\_ FOR T\_HE\_SC0PE CONTROLLER TO DISPLAY. MOST OF THIS MATERIAL HAS TO BE"INTERPRETED AS COMMANDS TO THE SCOPE. MOST SCOPES ARE RANDOM SCAN TUBES. MEANING THAT THE BEAM CAN MOVE EQUALLY EASILY TO ANYWHERE ON THE TUBE FACE ANT) FURTHER IMPLYING THAT ONLY THOSE POINTS EXPLICITLY MENTIONED WILL BE SCANNED. THIS IS IN CONTRAST TO **A** TELEVISION WHERE EVERY POINT ON THE FACE SCANNED IN TURN. OUR SCO°ES ONLY HAVE TWO LEVELS OF BRIGHTNESS, BUT SOME HAVE FIVE OR MORS, TELEVISION HAS A LARGE RANGE OF BRIGHTNESS AVAILABLE. THJS THF 1/ 0 MATERIAL CONSISTS OF A SERIES OF COMMANDS TO THE' BEAM TO MOVE TO **A** CER<u>TAIN PO</u>INT<u>, DRAW</u> A LINE <u>TO ANOTH</u>ER PO<u>INT, NOW MOV</u>E SOMEWHERE ELSE, NOW DISPLAY A CERT AIN CHARACTER AND SO ON. THERE MAY 3E SPECIAL BITS FOR BLANKING CERTAIN ELEMENT S, ALTERING THE SIZE ETC. ALSO THE SCOPES OUTPUT FUNCTION IS A REGENERATIVE PRO CESS AND WE HAVE TO INSTRUCT THE BEAM TO DO THE SAME SCAN SEVERAL TIMES **A SECON D T O GIV E A CONTINUOU S DISPLAY . THJ S A TYPICA L BLOC K USUALL Y O F WORD S O F GRAPHI C I / O MATERIA L I S SOMETHIN G LIK E THIS <sup>I</sup> A I STAR T SCANNIN G HER E MOV E T O XO/Y O DRAW LINE TO X1.Y1 DRA W LIN E T O X2,Y 2 MOV E T O X3,Y 3 DRAW CHARACTER NO 32**  $\blacksquare$ LOQP\_BACK  $j$ *OJ£.1* **OUR SCOPES HAVE A VERY NICE WAY OF SCANNING THE DISPLAY MATERIAL } § SETU P A S R P L0CATA8L E BLOCK S WIT H TRANSFE R COMMAND S MHIC H MUS T CONNEC T U P T O GIV E A LOO P AROUN D WHIC H TH E SCOP E SCANNE R OPERATES ,** 

**T H F DISPLA Y MATERIA L MUST\_B E I N ON E S P ECIA L REGIO N O F ADDRESSABL <sup>E</sup>**

G-2Q CORE VIZ. /16000p\_TO /J.7J22'i \_\_ THE\_ADOR=SSES USE D\_\_BY THE SCOPE SCANNER " ARE RELATIVE TO "/160~060 AND THEREFORE RANSE FROM 0 "<sup>o</sup> /17 777. EACH OF THE THREE SCOPES CAN HAVE 4 PAfleg AND INDEED EACH PICTURE IN THE CORE IS A SEPARATE MODULE OF DISPLAY MATERIAL. THE LAYOUT IS SOMETHING LIKE THISI

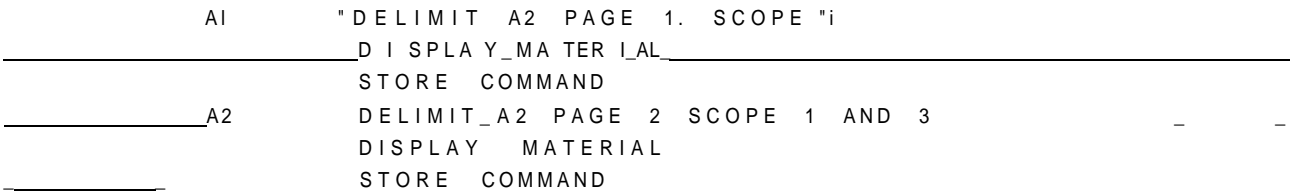

A 3 C Y C L E T O A I " " " " THE SCANNER ENTERS A M\_ODUL\_E,\_\_ REMEMBERS\_T\_HE FIRST WORD, UNTIL IT HITS A STORE COM MAND, THEN JUMPS TQ~ THE ADDRESS MENfION50 IN THE FIRST KIORD. FACH DISPLAY MODUL E CAN BE DISPLAYED OJ^ ONE OF PAGES ITHROUGH 4 ON ANY COMBINATION OF SCOPES 1, 2, AND 3. THI "DISPLAY MATERIAL \_CA\_N BE CHANGED BY A PROGRAM FREELY ALTHOUGH ONE S HOULD ALWAYS PRESENT A WELL-FORMED DISPLAY TO THE SCANNER", INPUT OR CORRECTION OF DISPLAY MATERIAL FROM THE HUMAN Ai; THE SCQ'E CAN BE ACHIEVED USING' THE KEYBOa"RD OR RAND TABLET THE INPUT 07 R fTS INTO THE ADDRESSBLE MEMORY IS DONE BY THE SCANNER AS IT SCANS ROUND, ONE OF THE ADVANTAGES OF THE MODULAR LAYOUT IS THAT'NEW MATERIAL IS SIMPLY APPENDED TO THE END OF THE APPROPRIATE MODULE AND f"H"E""STO" RE" COMMAND MOVED DOWN, THE SCANNER WILL KE=p ADDING NEW\_\_\_MATERIAL AS\_REQUESTED U\_ NTH. IT HIJTS AG/UNST THJ? NEXT DELIMIT AT WHICH TIME" 11 WILL GENERATE A MEMORY F"ULL INTSRRUPT, ~~ TO TIFYING THE SCOPE MONITOR, AND WILL\_REFUSE TO ENTER ANY MORE. I NPUT ACTUALLY WILL BE PLACED IN ANY DISPLAY MODULE DeS13NATED AS ENABLED FOR THa T SCOPE AND THAT INPUT DEVICE. THE DESIGNATION IS BY MEANS OF CERTAIN BITS IN T HE DELIMIT WORD. "THERE IS ONE 31T TO ENABLE\_\_\_THE MODULE FOR ALL\_ENTRY, VECTORS\_AND CHARACTERS \_FROM\_ANY\_ ~OF""THE 'SCOPESDESIGNATED, AND" TWO OTHER BITS "FOR" THE "KsYSJSA RDS FOR THE PARTICULAR! SCOPE ... THE FULL DELIMITCOMMAND IS

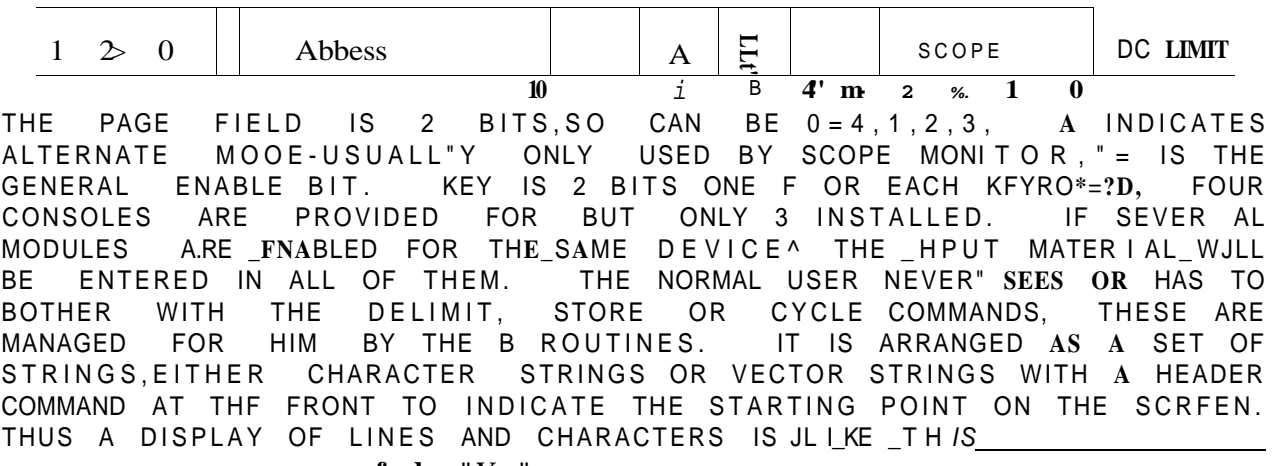

VECTOR INCREMENT Yi. XI

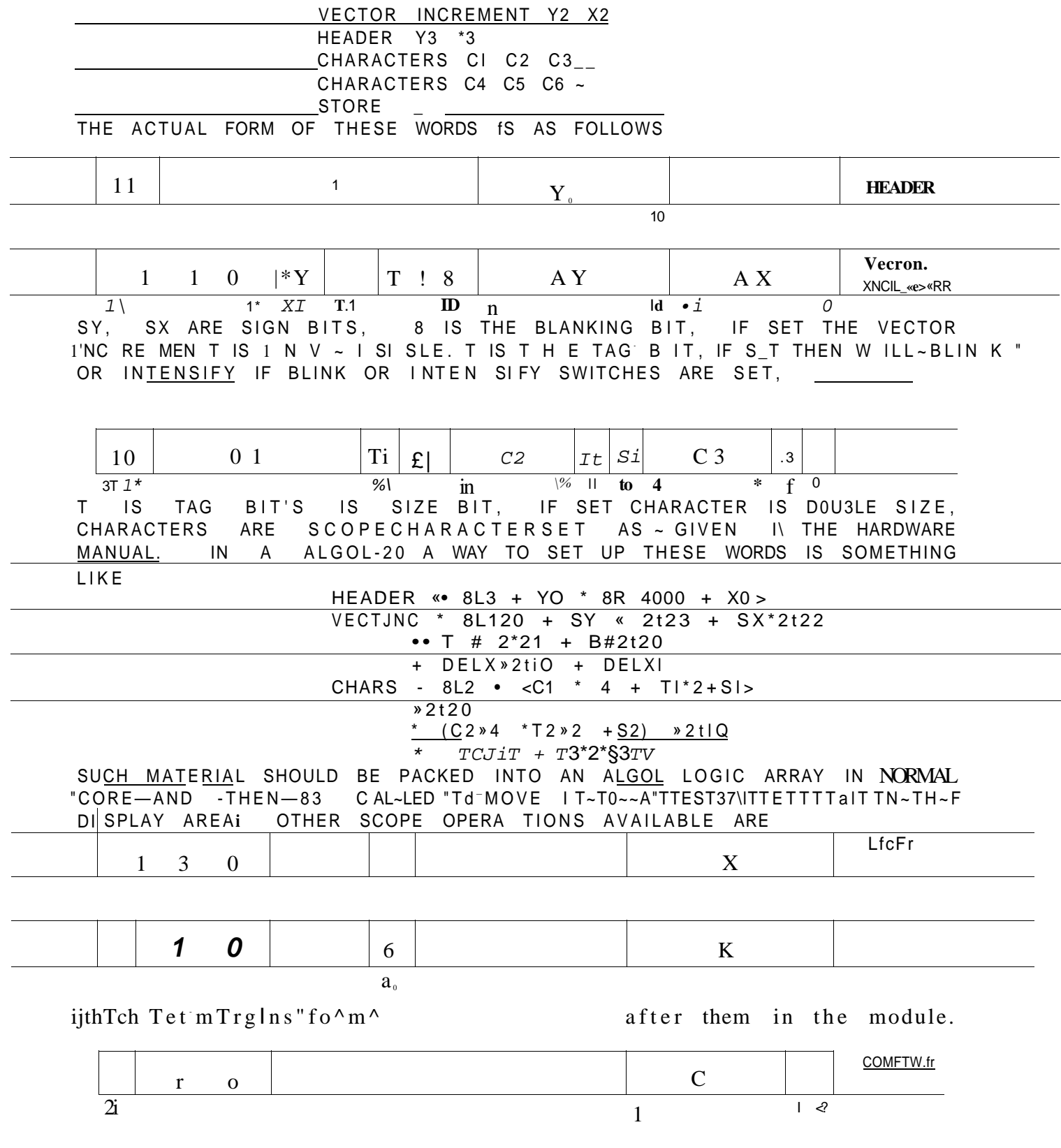

SETS A\_ COM PAR E\_T R AP. J\_N A JC E RTAIN CHARACTER KEYBOARD ENPINQ THIS AFTER THIS WORD IN THIS MODULE. IF THIS CHARACTER IS TYPED IN, IT ENTERED - IN .THE MODULE AND AND INTERRUPT IS GENERATED BY THE IS. SCANNER. THIS TS PROCESSED BY THE SCOPE MON.TO R AND CAN 3E PASSED TO A USER PROGRAM ENTRY POINT IF DESIRED.

 $NO$ - $oP$ 

 $0$   $I$ 

 $31$ -11 NO-OP\_HAS NO EFFFCT ON THE SCANNER. CAN BE USED FOR KEEPING INFORMATION AROUT TH  $E = 1$ PICTURE WITH THE PICTURE TOR CONVIENT PHO\_LSS\_G,\_ NOTE THAT\_\_DOUB\_LE\_\_\_SIZE CHARA CTERS A^E OBTAINED 3Y SETTING THE S17E BIT, BUT SUBSCRIPT SIZE CHARACTERS BY INC LUDING CHARACTER IN THE STRING. AN EXAMPLE OF A THE^ SUBSCRIPT SHI-T ALGOL-20 FOR DISPLAYING A S'JUARE SIDE 100 PROGRAM SEG MENT **IN** START IN G\_AT (200,500).

LOGIC ARRAY Ati:20M A C.1.J.-.HEA0ER(20n».5.nO).I A C2I-VECTORtIOO.0.0)i  $A [3.1-VECTOR t 0, 100, 0]$ **All Contract Contracts** At4]. -  $VECTOR$ (-100#Of O) t AI53-VECTOR(0,-100,0)J  $B(3, LOC(Atl)^*$  PAGE. 0,0,0); TO ALSO PUT THE WORD 'SQUARE' AT (200,300) WE CAM U5£ BO TO CONVERT TO THE SCOPF CHARACTER CONVENTIONS CtlJ-'SOUA'  $\frac{1}{2}$  $C(21 - R)$  $B(0 * LnC(Cri1)), LOC(At_7JI_6, 0 * 0)I$ A [6 | \*-HEADER (20 0, 300))  $B < 3 >$  LOCtA\_t61 )j\_P\_AGE, J), \_0)j SCOPE ALGOL LIBRARY, ONE DOESN'T HAVE TO USE THIS USING **THE** SETTIN G UP. A DISPLAY..... THE SAHR. DISPLAY COULD. 3E. GENERALITY  $IN$ ACHIEVED BY LINE< 200, 300, 300, 500)1 LINEC 30 0,50 0, 30 0, 40 0) LINE (.100., 400 ,.300,400 )<u>i</u>  $LINE(200, 400, 300, 500)$ J'  $-$  AtU « - 'SQUA'J  $A(2]$  « - 'RE  $\frac{1}{2}$ B(2, LOC(AtH >, 2. 200, 300, PAGE) J BUT WOULD BE MORE WASTEFUL, AS EACH CALL OF LINE PRODUCES A HEADER \_AN\_D\_\_VECTOR J N j.REMEM T. \_WP\_R D\_

6. WRITING INTERACTIVE PROGRAMS.

A  $\bullet$  THA  $\uparrow$  \*  $\circ$  UT \* N  $\uparrow$  S

ALL INTERACT ION ' BETWEEN PROGRAM AND ' THE""SCOPES IS ACCOMPLISHED BY USING THE B ROUTINES. THE B ROUTINES ARE ACCESSED THROUGH A SPECIAL INTERFACING ROUTINE. THESE MECHANISMS NEED NFVER BOTHER THE AVERAGE- USER, IF HE SIMP LY USFS JHE C O'JES O THE 9^ ROUTINES IN THE SCOPE SUBPROGRAM LIBRARY (SECTION 7> . " THUS IN \_ALQOL-eo\_01\_ FORMULA ALGOL OHE SIMPLY WRITER \_

### B (BNUM, ARG1, ARG2, ARU3. ARQ4, ARG55J AND IN SPITE

B <u>BNUM, ARGi</u>, ARGg, ard and the NUMBER of the 3J\*Outp(E \_ REQUIRED. NOT ALL ARGUMENTS ARE USED FOR ALL B ROUTINEST MOST OF ~ THEM HAVE TO DO WITH PASSING INFORMATION FROM THE PROGRAM TO THE SCOPES, BUT A FEW GO THE OTHER WAYI E.G., 88, WHICH rTa\*D~S THE ANALOG KNOB\_S\_\_ IN THEJ3ESCRIPTION OF THE 8 ROUTINES, ARG1, ETC, .  $_{ABE}$  ogNOTED BY R52 ETC. ITIS TO BE NOTED THAT THE VALURS OF THE ARGUMENTS AR CHANGED BY A CALL ON A B ROUTINE, AND THIS CAN LEAD TO HAVOC T E.G., "" CALLING 88 WITH ZEROSFOR A R G U vj ENTS" A AND 5 WI L L CAUSE THE ALGOL CONSTANT D TO BE REPLACED BY ANOTHER VALUE. TO AVOID THIS ONE CAN USE A GLOBAL BOOLEAN VARIABLE OUT , TF 0TJTT5 F A L\_S\_E<sub>1</sub>\_\_T HEN\_NO\_\_OUTPUT\_OF VALUES WILL\_OCCUR,\_ A ME>\_N0 OV ERWRI T | N Q \_ WILL OCCUR, IF' OUT IS TRUE, OUTPUT WILL OCCUR, AND, IN H iS CASE, ONE CAN PUT SOME DUMMY ARGUMENTS  $U \lt T J E$  PARAMETER LIST. IF THE LOCATION OF SOME DATA IN AN ARRAY' OR SCALAR IPENTTFTER IS NEEDED, ONE MUST USE LIBRARY INTEGER PROCEDURE LOC IN ALGOL OR FORML. WHTICH FINDS THE ADDRESS WHERE THE ACTUAL VALU£TTRT"!fTl5"RTin TTITJS LOC (A til) IS THE \_AD\_DRE\_SS\_ CONTAINING \_THE\_VA\_LUE OF\_AriJ^LOC IS\_IN\_ THE "S COPE LIB RaRY FOR A L G 0 L " 0 R " FO R M L ." I F YO U NEED THE L 0"CATI ON OF A PROCEDURE ENTRY PO\_I\_NT \_\_0R LABEL, YOU USE \_T\_HE L1 9R AR YJ NTEGER PROCEDURES PROpLOC OR LABELLOC RESPECTIVELY IN" AC30L-20.ALL'THE " ARGUMENTS TO 9 A R\_E\_J\_NT EG E\_RS, IF AN ERROR OCCURS ON CALLING B DUE nr^IN'CORRE'CT ARGUMENTS". 9 wTIL PRINT AN ERROR M^'JJ'SA~GT~TfJD SET BNUM\* -1 . THE REASONS FOR ERRORS ARE DESCRIBED IN D E T A I L\_ I N THE DESCRIPTION OF THE B ROUTINES IN SECTION'6. THE DETAIUS OF THE INTERFACE ARE GIVEN IN SECTION 10. IN ADDITION, AND ON A HIGHER Level than the b routines."there are several useful subprograms in ALGOL, FORML AND SPITE IN THE LIBRARY FOR DOING HIGHER LFVEL -TASKS"; FOR F"XA"MPLET"" PRO"CEDURE~NUM (X, Y, N> "WILL'Tatp A REAL VARIABLE N ANO DISPLAY IT AT  $X, Y$  IN -5D.3Z (OR 58.3) FORMAT. THE FULL 1/O FACILITIES OF ALGOL-20 CAN RE USED IN READING "ROM ANO .... PRINTING\* TO THE DISPLAY PAGE. THIS IS SIMPLY ACHIEVED JSING THE HE DISPLAY PAGE. THIS IS SIMPLY ACHIEVED JSING THE PROCEDURES READ.PAGE AND PRINT, DN, aGE, 4HICH ARE " SCOPE LIBRARY PROCEDURES READ.PAGE AND PRINT, DN, 3GE, 4HICH ARE EXACTLY ANALOGOUS TO READC<W>) AND  $PRINT$ (<W>)  $E.G.$   $E$   $R$   $E$   $A$   $D$   $R$   $P$   $A$ J36 -READS A" CARD" ^ ROM "f HE 'SCOPE FACE INTO A BUFFER, "WTCH" "Can"THEN 3E READ IN THE USUAL WAY WITH A READ STATEMENT. AT PRESENT, A PROGRAM

SCOPES **3 5** 

jCAN ONLY INTERACT WITH THE SCOPES IF IT HAS BEEN SUBMITTED FROM A SCOPE AND IF THE"JOBCARD- USER IS LOGGED IN ON THAT SCOPE. AT THE TERMINATION OF A USER PROGRAM CONTROL GOES, TO Ifl AND THENCE BACK TO SCOPE MONITOR TO ALLOW IT TO UNSET ALL THE SWITCHES SET BY THE ..PROGRAM . HENCE THE USER SHOULD NOT PATCH I 0.

BEFORE INTERACTION CAN OCCUR THE PROGRAM MUST ANNOUNCE ITSELF BY CALLING.B-I,

 $\overline{r}$  sisPLAYTEXT. "" ONE'S PROGRAM WILL NORMALLY SET IT UP IN 0-2.0 JIHAJ^CTERjSj^JJO QNE\_ HAS TO CONVERT TO SC3PE CHARACTERS AND MOVE IT TO THE SCOPE DISPLAY REGION.

\_ B \_ 0 AN D \_ 9 1 W LL L \_ C \_\_ N VERT TEXT Q ET WEEN \_ G-20 \_ CHA RACTER SET AND SCOPE CHARACTER SET.

B 2 CONVERTS TEXT A\_ND\_ MOVES IT\_J0J11 S?LAY REG\_I\_OM IN ONE OPERATION .

B 3 MOVFS A REGION ALREADY IN SCOPE FORMAT TO TH DISPLAY REGION .

**T O DISPLA Y VECTORS , ON E MUS T SE T THE M U <sup>P</sup> I N A LOGI C ARRA Y AN D U S <sup>E</sup>** B 3 . **ON E CA N EASIL Y SE T U P A DESIRE D LOGI C ARRA Y USIN <sup>G</sup> PROCEDURE S HEADER , VECTOR , LINE , CURVE , ET C** Big , B16 , B17 , B18

o K r <sup>E</sup>  **- ¥ <sup>Q</sup>** s t - - REseRV <sup>E</sup> SPACE IN THE DISPLA Y AH\_A SY "CAC'LlNS" **B1 5** J THE PAGE DOES NOT NEED TO BE ENABLED FOR THE PROGRAM TO ENTER DISPLAY MATERIAL BUT NEEDS TO BE ENABLED FOR THE HUMAN USER TO ENTER DISPLAY MATERIAL.

" B 1 6, 617. B18 ENABLE, DISENABLE AND DELETEA PAGE RESPECTIVELY .

**B 1 9 APPEND S ON E PAG E T O ANOTHE <sup>R</sup>**

820 DI **S E N ABLESA L L P A G ES .** 

B"2 AND **B3** ACTUALLY APPIND NEW DfSPLAY"~"MXTERITL TOfHE EXISTING PAGE, And Allen

\_B28^CLEAR S A PAGE . **B4** AND B5 PERFORM RECIPROCAL OPERATION S TO 82 AND B3 IN COPYING DISPLAY MATERIAL FROM A GIVEN PAGE INTO A GH/EN ARF\_AY\_ INTHE USER PROGRAM^

B4 CONVERTS ALL TEXT TO G-21 CHARACfE~R~STT AMO IGNORES ALL VECTORS. THE ARRAY ; COULD THEN BE PRINTED OUT IN A FORMAT,

.g - ..... WITHOUT "CONVERS ION, A PROGRAM"CAN "ONLY DEDUCE INFORMATION AROUT THE PISPLAY BY COPYING IT INTO AN ARRAY AND SEARCHING "THE AREA FOR FEATURES LIKE KEYWORDS,

86, B7, B8. BIf], 911 PROVIDE COMMUNICATION WITH THE CURSOR, ANALOG KNOBS AND USER STATE SWITCHES ,

Bft READS THE CURSOR.

**B7 SETS THE CURSOR.** 

"B\* READS THEANALOG KNOb"S AND STATE

SWITCHES .

"BIT'READS THE STATE SWITCHES ONLY.

BII SETS THE STATE SWITCHES,

B. USER INTERRUPTS

B 1 2, 8 1 3, 822, 824 ARE FOR COMPARE INTERRUPTS, BL3 DEFINES THE USER ENTRY POINT TOBE ENTERED WHENA COMPAREINTERRUPT OCCURS ON ANY CHARACTER. THIS OCCURS IN ANY STATE OF THE SCOPE MONITOR, EXCEPT DURING TYPING INTO THE SCOPE MONITOR, WHICH USES A COMPARE CHARACTER. B12 SETS COMPARE INTERRUPT ON A SPECJFIED CHARACTER FOR A SPECIFIED PAGE. B22 RESETS THE COMPARE ROUTINE TO THE STANDARD SCOPE MONITOR ROUTINE. B2L REMOVES COMPARE ON A SPECIFIED CHARACTER ON A SPECIFIED PAGE, 824 SETS AN ENABLED CURSOR AND IJNT\_ERRU PT R 0 U TINE ON A SPE CIFIED CHARACTER , \_\_\_\_\_

< I I ) B14", 823 ARE FOR THE MEMORY FULL INTERRUPT. "B ~ 14" SETS THE USER ENTRY <sup>o</sup>QLNT WHICH IS ENTERED ON MEMORY FULL. 923 RESETS MEMORY FULL ROUTINE TO THE STANDARD SCOPE MONITOR ROUTINE.

< I 11 ) B2\_5\_ DEFINES \_ THE \_ USER ENTRY POINT\_FOR THE\_INTERRU'\_T BUTTONS 1-15. AFTER B?5 HAS BEEN EXECUTED AND PROVIDED THE SCO'E MONITO R \_IS\_\_IN\_USE R MODE <sup>A</sup> TH E INTERRUP T BUTTON S WILL\_CAUS E A N INTERRUPT IN THE USER PROGRAM AND FOR" CONTROL TO BE PASSED TO THE SPECIFIED\_PROCPJDU\_RE OR ENTRY POINT.

INTERRUPTING USER PROGRAMS

ALGOL PROGRAMS

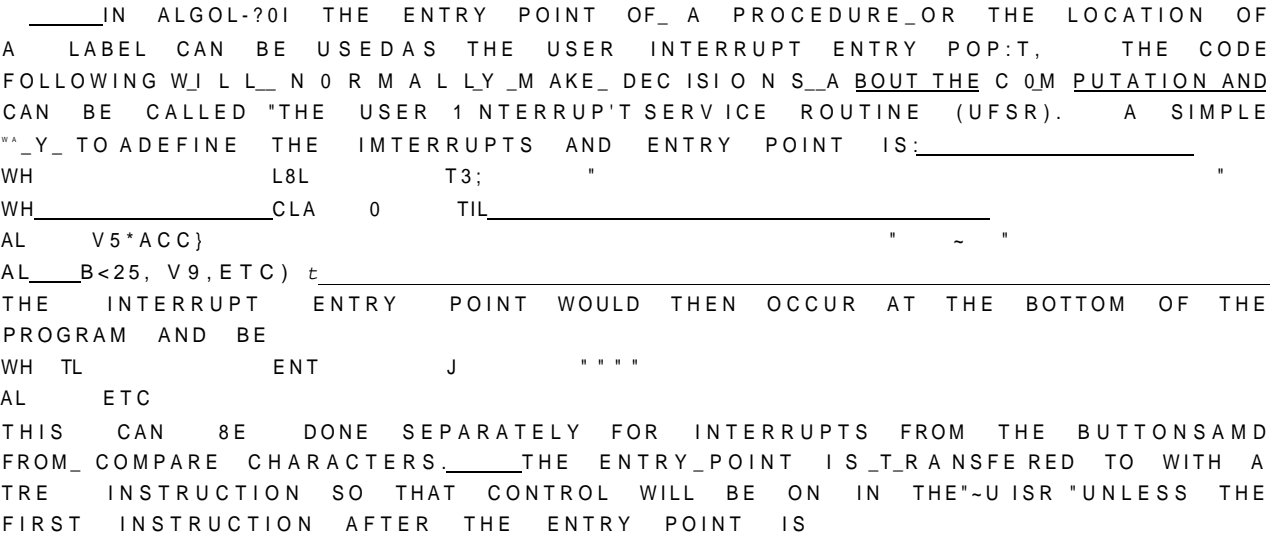

**scope s 3 9** 

W H EXR Q /77776, CE \* IF YOU WISH TO RETURN TO THE INTERRUPTED COMPUTATION\* YOU HAVF TO POP THE MAIN MONITOR INTERRUPT STACK. THIS CAN BE DONE BY RETURNING THROUGH YOUR MARK( A PROCEDURE END IN ALGOL) **i** SINCE THE SCJJPE MONITOR PUTS ITS OWN INTERRUPT ENTRY MARK IN THE USER INTERRUPT ENTRY POINT. IF CONTROL HAS WANDERED AROUNTHFORE THE DECISION TO RETURN TO THE INTERRUPTED COMPUTATION HAS BEEN MADE. VOL) MAY EFFECT THE RETURN BY RETURNING TO THE SCOPE MONITOR\* HOWEVER, THE SWITCHES WILL BE UNSET BY THE CLOCK INTERRIUPTS WHILE IN THE UISR, SO WE PROVIDE A B ROUTINE (327) TO SET UP THE SWITCHES CORRECTLY AND RETURN CONTROL TO THE MAIN MONITOR. IF YOU WI SH TO PASS^ CONTROL JO-ANOTHER~"P01 NT TN "Th 1 ~ PROQRAM 7 ~ X GO "To STATEMENT WILL EFFECT ALL THE STACK PUSHING REQUIRED SO THAT THE VARIABLES ARE CORRECTLY REDEFINED.

PRINTING HAS TO BE CAREFULLY CONTROLLED IN ALGOL PROGRAMS WHICH ALLOW INTERRUPTS. IFAN INTERRUPT OCCURS DURING PRINTING AND THE UISR PRINTS, THEN IT IS MORE OR LFSS IMPOSSIBLE TO RETURN TO THE ORIGINAL LINE OF COMPUTATION. ONE CAN SAVE THE INTERRUPT PRINT LINE AND PRINT LINE POINTER BY

LOGIC ARRAY AI-2H201; TEMpV|25II BUFFERSET ( · PR I NT i, A / 0 I ) I MP\_ RESTORE IT LATER. HOWEVER, IF THE NAME AND PRINT STATEM ENTS IN OPERATION HAVE 8EEN CHANGED» ONE CANNOT RECOVER *fhww]* TF f\*E UISR PASSES CONTROL TO ANOTHER PART OF THE PROGRAM AND NEVER WISHES TQ CONTINUE AT THE INTERRUPTED POINT, THEN THE PRINTING WILL WORK OUT ALL RIGHT. SOME: SAFE RULES ARE (1) DON'T PRINT OUT IN THE UISR, (2) TURN OFF THE CONTROL SWITCH DURING PR"INTINQ j BUT, AS DISCUSSED, THESE ARE NOT RIGID RULES.

#### EXAMPLE OF INTERRUPT DEFINITION IN ALGOL

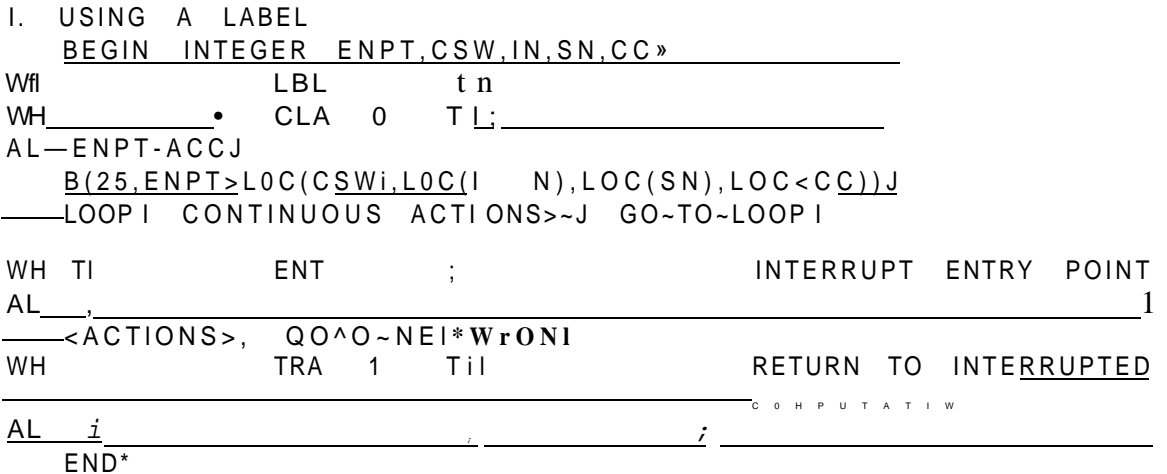

SCOPES 3?

I 1. .USING A PROCEDURE **BEGIN** LIBRARY^PROCEDURE PROCL.OCJ PROCEDURE UJSRI \_<ACTI0NS>J GO TO NEWACTION) END GOES BACK TO INTERRUPTED ACTION)  $-B$  | ? J L . P K O C ^ <CONTINOUS ACTIO^S> }

£CR\_kA\_\_\_ALGOL PROGRAMS

FORMULA \_ALGOL COMPILES CODE WHICH IS HEAVILY DEPENDENT ON RUN-TIME ROUTINES. IF ANY RUN-TIME ROUTINE IS INTERRUPTED BY THE SCOPE MONITOR WHICH THEN CALLS THE UISJ WHICH IN TURN CALLS THE INTERRUPTED RUN-TIME ROUTINE, THEN GLOBAL PARAMETERS^LI<E RETURN MARKS, INDEX REGISTERS AND TEMPS) ARE SOON FORGOTTEN, THE REFORE THE ONLY CODE WHICH CAN BE USED WITHOUT DRASTIC SAFEGUARDS IN THE UISR IN FORMULA ALGOL IS CODE WHICH DOES NOT CALL ON RUN-TIME ROUTJMES HOWEVER IF THE UISR AND THE CODE FOLLOWING THE CALL ON 325 ARE COMPLETELY INnEPENpEINT AND DO NOT CALL ON THE SAME ROUTINES THEN ONE HAS MORE FREEDOM. 0~PE~RATIONS WHICH DO NOT USE THE RUN TIME ROUTINES INCLUDE STORING.AND ACCESSING OF SIMPLE^VARIABLES(BUT N0T\_ ARRAY ELEMENTS), AND THE OPERATIONS  $+, -$ ,  $*,$   $*/$   $*$   $*,$   $*,$   $-$ ,  $\bot$  F THEN ELSE, J3IGN,ABS,ENTIER, AND GO TOtLOCAL BACKWARD TRANSFERS ONLYJ^ HOWEVER, WITH INTIMATE KNOWLEDGE OF FORMULA ALGOL AND A LISTING OF ITS RUN-Tj\_ME\_ROUTINES\_,\_\_THE\_EXPER.LENCED\_USER\_CAN BUILD HIS UISR SO THAT IT CAN CALL ON ANYTHING, THIS WOULD PROBABLY BE: DONE 3Y WRITING\_ SMALL MACHINE CODE ROUTINES, CALLABLE ONLY\_WITH\_ CONTROL OFF, WHICH WOULD SAVE AND RESTORE THE CONTENTS OF A LIST OF" J1AC H INE LOCATIONS. THE UISR WOULD PROBABLY LOOK LKE TH 13 ^

EXAMPLE OF INTERRUPT DEFINITION IN FORMULA ALGOL

SN CDLC 0

PROCEDURE INTERACT} BEGIN INTEGER »LOCISR)

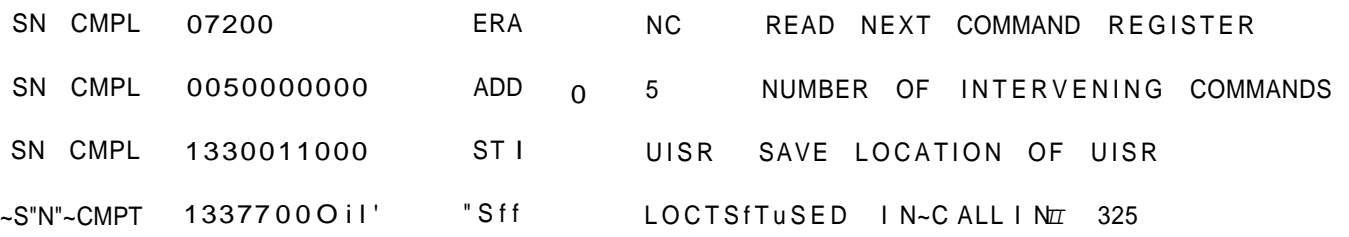

GO AROUND'

- SN CMPL Q UISR ENTRY POINT
- SN CMPL 0760067776 EXR Q /77777-S13-\$0 t
- TURN OFF CONTROL. AND H MOD SN CMPL 3770011001 JJRM SAVE SAVE VARIABLES
	- CODE PREFERABLY -HITH CONTROL OFF
- SN CMPL 3770011002 TRM RESTORE RESTORE VARIABLES
- SN CMPL 6370011000 TRE 3 UISR GO BACK TO MONITOR

GROUND I JF J < 25, 'LOC I SR » E TC ) THEN PRINT  $\underline{t}$  . CANT - . INTERACT)  $\underline{t}$ END IS TO INTERACT;

THE ABOVE CODE AND PARAGRAPH ON THE INTERRUPTION! OF FORMULA ALGOL PROGRAMS IS BY RUDY KRUTAR WHO SHOULD BE CONSULTED ON ALL' RELATED MATTERS. IN FORML, THE PRINT ROUTINES ARE RECURSIVE AND THEIR VARIABLES ARE IN THE GENERAL COMMUNAL RECURSION STACK, THUS, IT SEEMS THAT ONE CAN ONLY PRINT IF THE UISR DOES NOT PRINT, AND IF IT ALWAYS RETURNS TO THE INTERRUPTED COMPUTATION. ONE SHOULD NOT INTERRUPT DURING CALLS ON MAIN MONITOR ROUTINES, IF ONE IS GOING TO USE THEM IN THE UISR, AND THEN TRY TO RETURN TO THE INTERRUPTED COMPUTATION .

C. INTERACTION WITH MORE THAN ONE SCOPE

TO INTERACT WITH A DIFFERENT SCOPE FROM"THE ONE SUPMITTED FROM, A PROGRAM SIMPLY USES THE B ROUTINES AS USUAL, BUT IN ADDITION SETS THE "SCOPE NUMBER BY USING ALGOL PROCEDURE~ SETSCOPENUM(N). IT DOES NOT NEED TO BE SET BEFOR. EV5RY CALL OF A BPOUTINE, JUST ONCE. THUS , TO READ THE STATE SWITCHES ON SCOPE 2. ONE PERFORMS NSAVE-SCOPENUM . SETSC0PENUMC2 ) J ZERO.-0I OUT.-TRUE I B (10 , ZERO, STS w , DUM , DUM , DUXJJ 0 UT-FALSEJ SETS COPEM UM ( M SAVE ) ;

rvOTE WE SAVED TH. NUMBER OF THE SUBMISSION SCOPE BY USING ROUTINE SCOPENIJM. SETSCQPENUM AND SCOPENUM MERELY SET AND READ INDEX REGISTER -51.

ONE CAN THUS DO ALL THE USUAL INTERACTIONS WITH'ANY OTHER ~ SCOPE, HONEVER', THE B ROUTINE CALLS""WILL ALL GIV= " E R R O R ' EXITSUNLESS PERMISSION To INTERACT HAS BEEN GIVEN\_3Y THE USER AT THE SCOPE TO BE INTERACTED WITH, BY USIN3 I\'T5RRU`f  $J-3$ ... IN JHE PROGRAM STATE. USER INTERRUPTS FOR ANOTHER SCOPE ARE DEFINED BY USHG B25. UPON ANY USER INTERRUPT, THE SCO\_P\_E\_ NUMBER IS PASSED TO .... TH\_\_\_USER PROGRAM,

F\_Ij\_ALLY\_ ONE\_ CA\_N D J SjPLA Y jf\_Q I V E N \_ P\_AGE ON MORE THAN ONE SCOPE, BY USING R26. THIS TAKES PARAMETER RS2. WHICH "TS THE BIT PATTERN AT THE END OF THE DELIMIT CONSISTING OF 4 91T5 FOR SCOPES 3.2,1 AMD 4 RESPECTIVELY, SN CORRESPONDING TO SCOPE M. THUS IF , PROGRAM WANTED TO DISPLAY A PaGF ON TH= SUBMISSION \_\_\_\_\_\_ SCOPE AND ANOTHER SCOPE N, IT WOULD DO SOMETHING LIKA THIS NI «-SCO P E N U M ; \_B IT P a T j - 21 N 1 - ? t N 1 - B ( 2 6 J A G E\_R I Tp\_A\_T, 0 , 0\_ jn \_

OF" COURSE", IF PERMISSION HAS NOT REEN GIVEN, IT-WJ.LL..\_NOT. D.I SPLAY,

scopes 42

D. OVERALL CONTROL STRUCTURE.

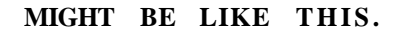

 $\mathbf T$ 

Awe

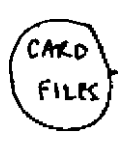

 $3L$ 

 $\overline{7}$ 

fhcg

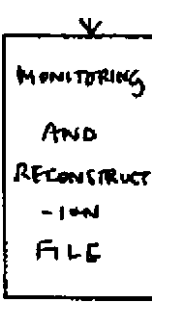

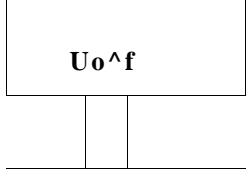

Acne\*

## 7. DESCRIPTION OF THE B ROUTINES.

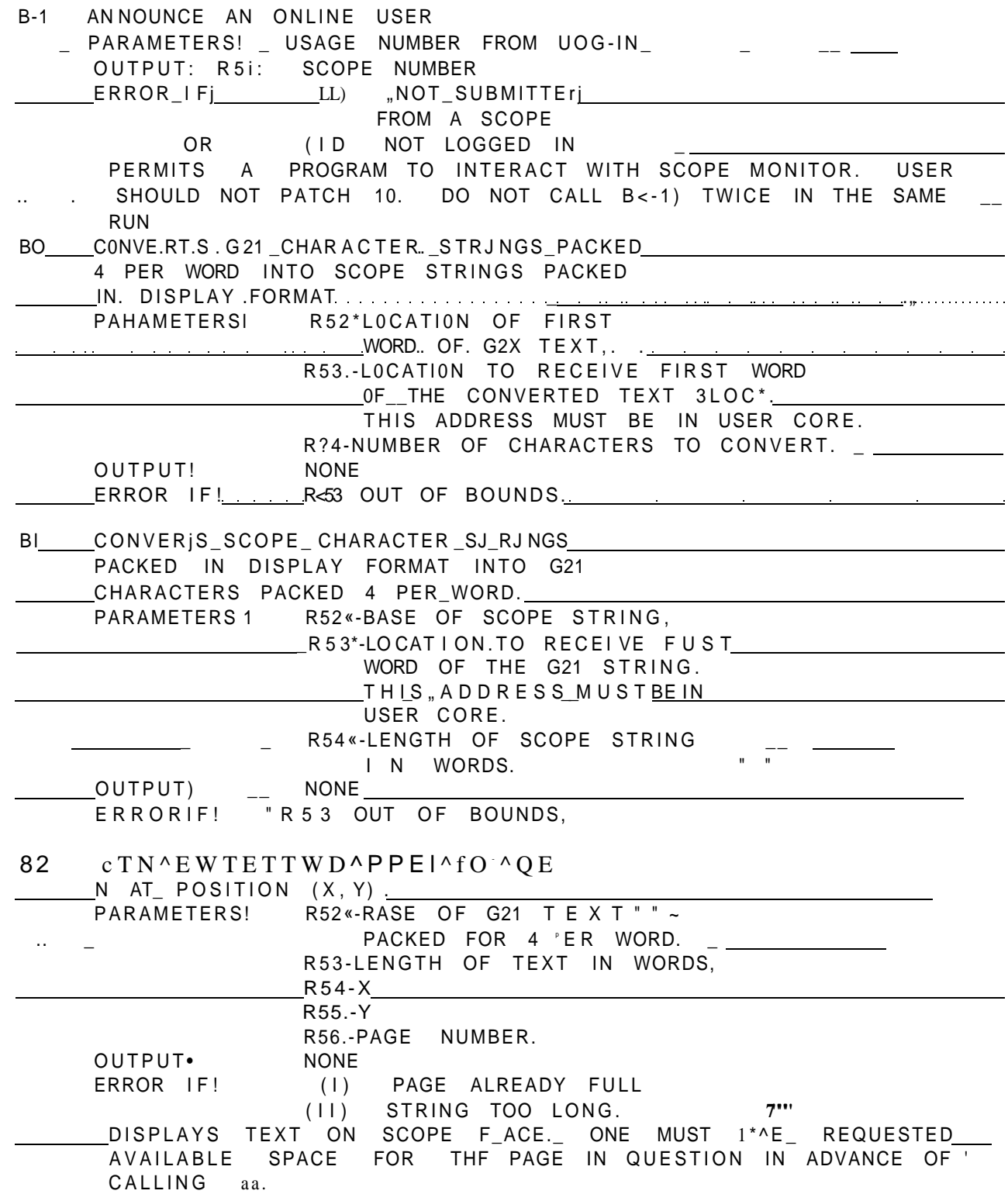

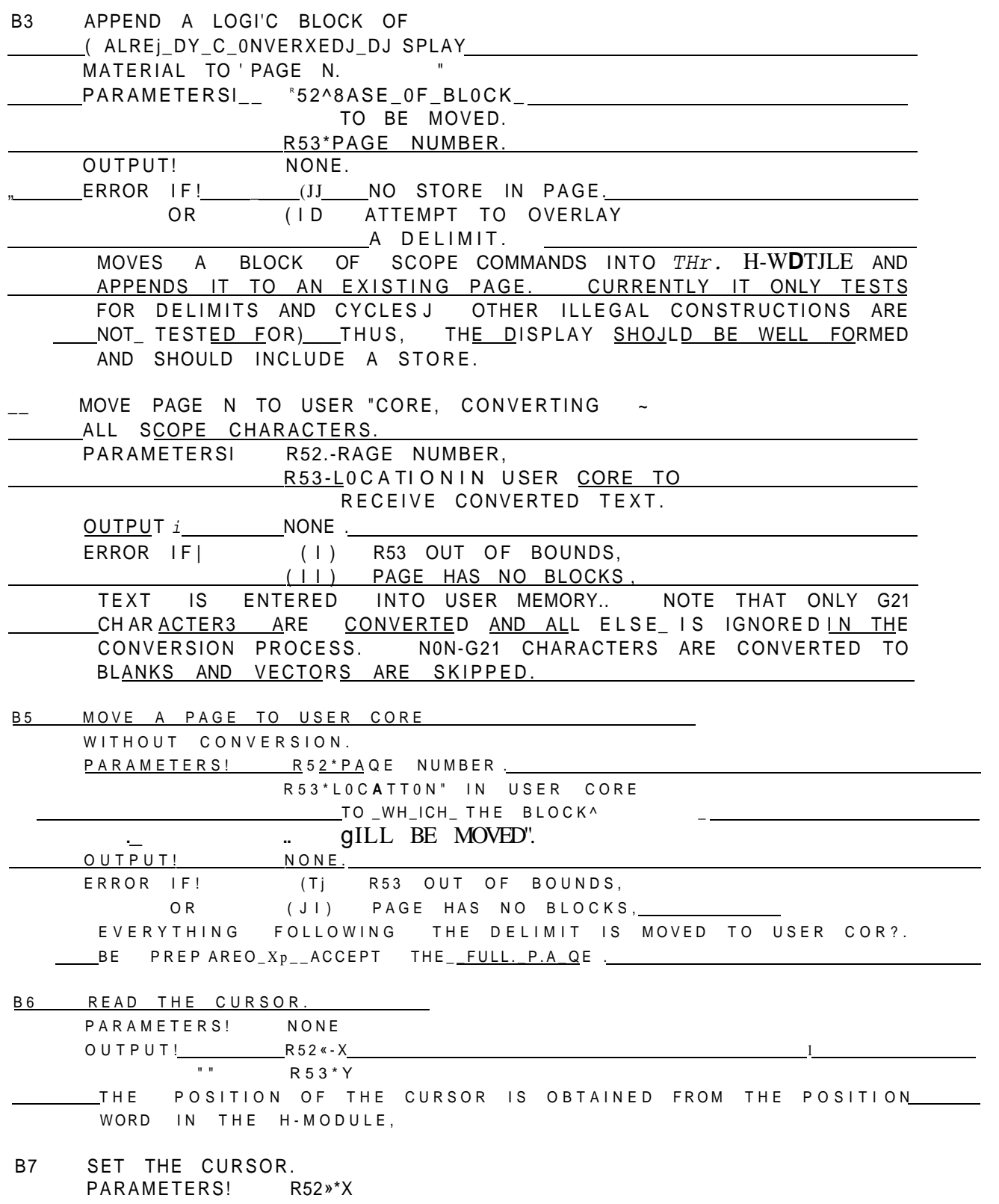

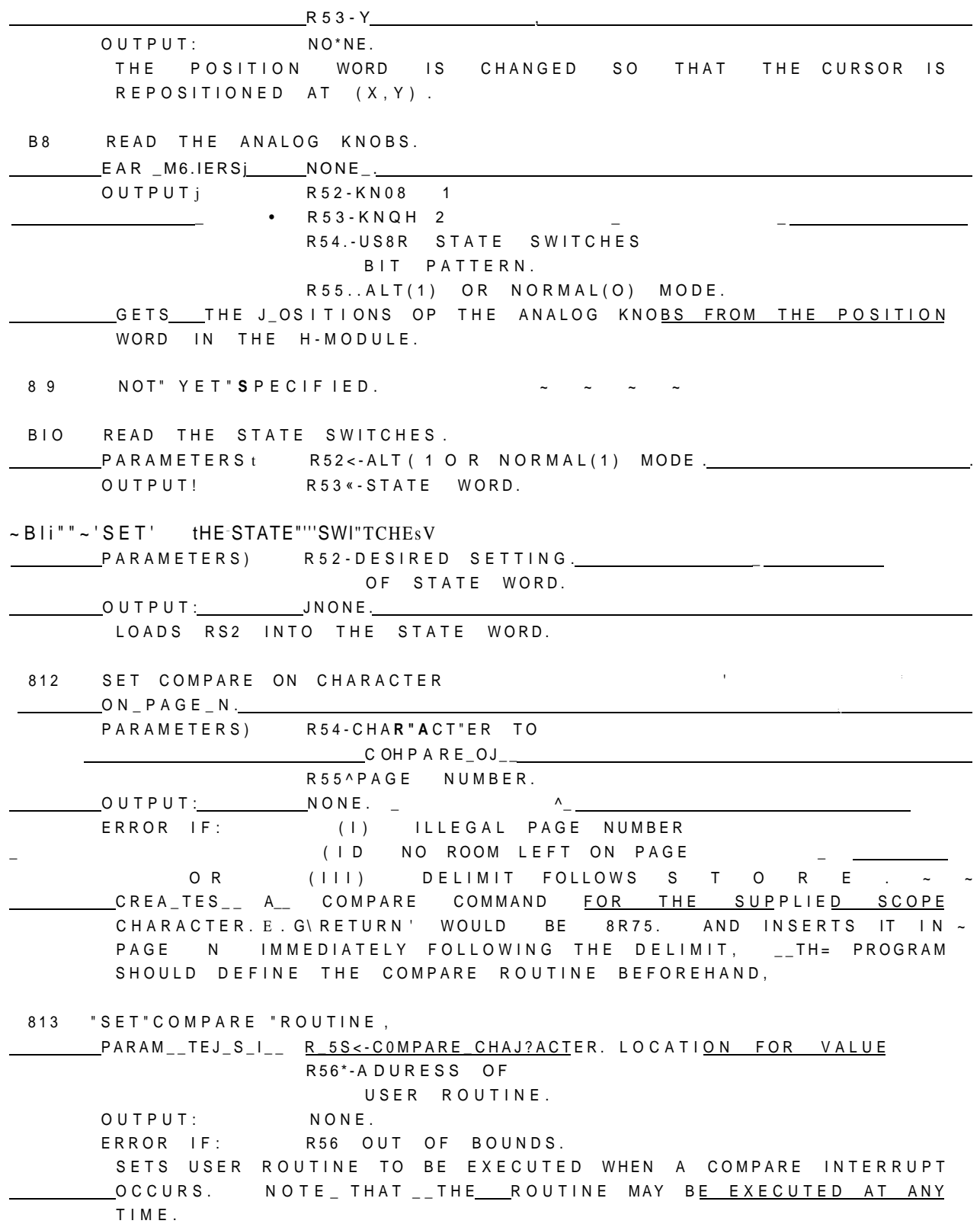

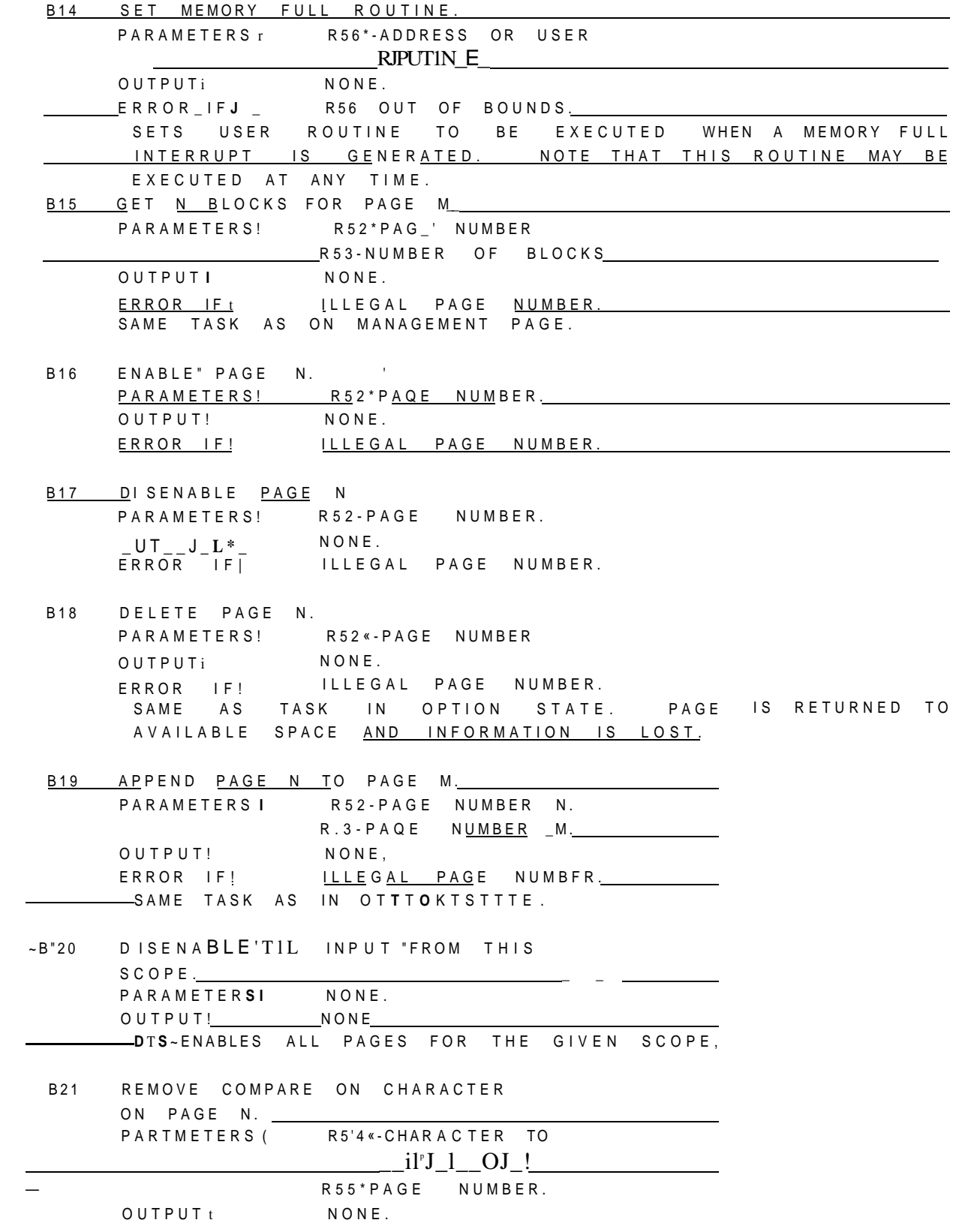

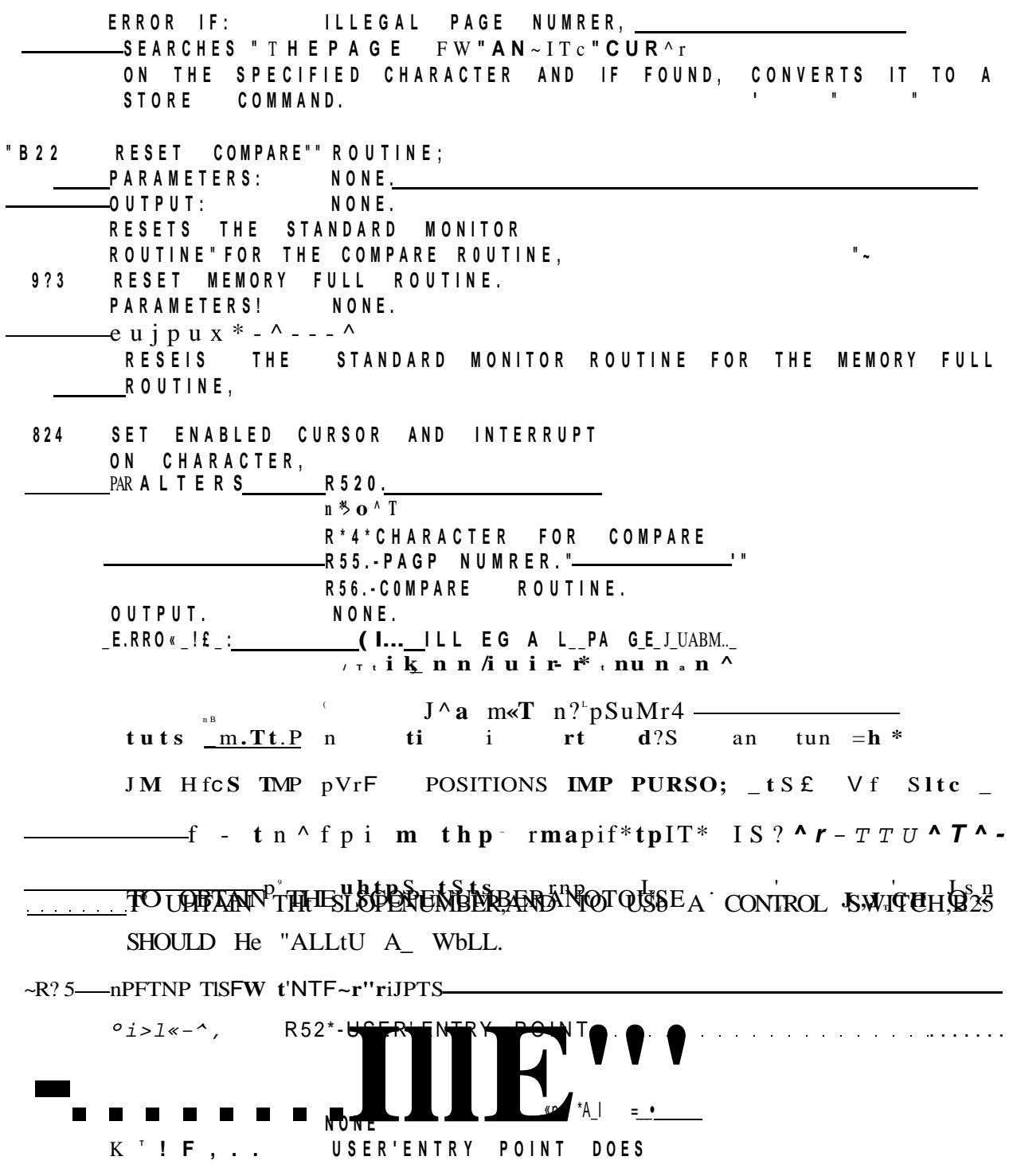

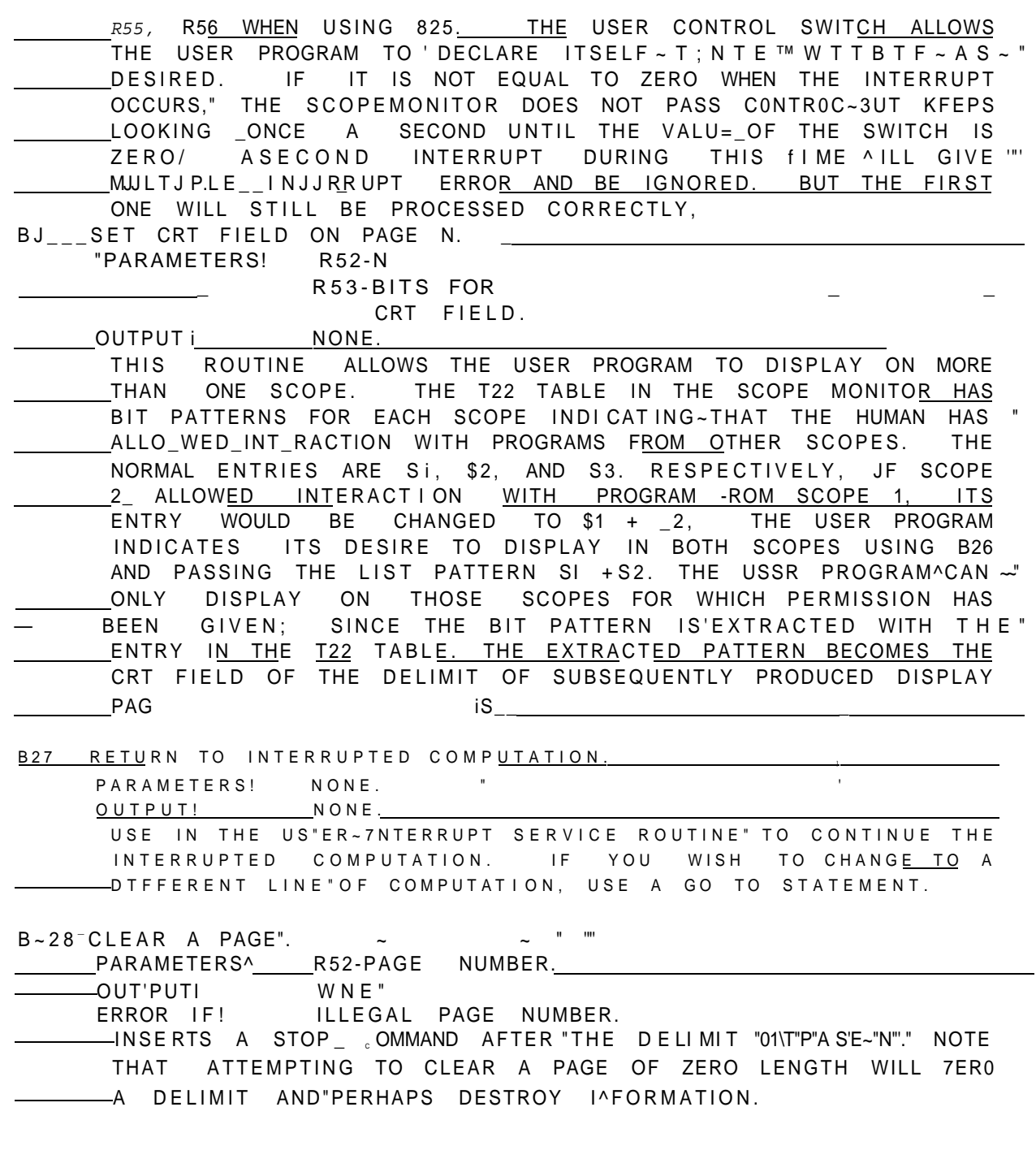

THE FOLLOWING ARE NOT YET IMPLEMENTED

<u>B29 M</u>OVE PAGENJTO FILE M. PARAMETER'S! R52"«-N R53\*M

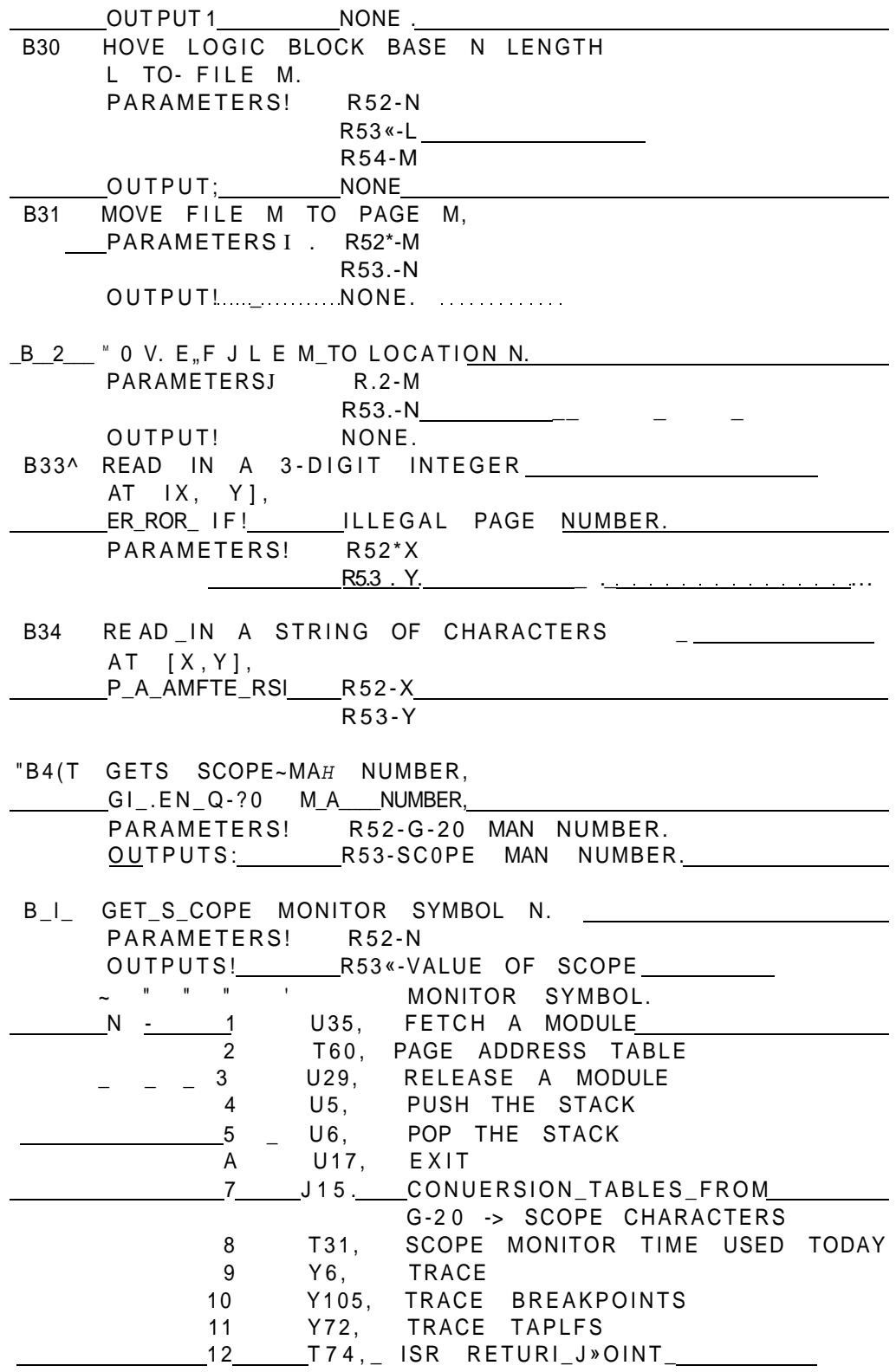

 $SCOPES^{\wedge}$  50

## TO OBTAIN THE ADDRESS OF A PAGE

AL DUM\*-"2 » "OUT^TRUE'I B<41, DUM, T8Q, DURTDUMVDUM > 1

OUT«-FALSE! ADDR«-T80-1+SCOPENUM+3\*PAGE|

ERROR NUMBERS,

THE SCOPE" MONITOR PASSES AN INTEGER IN THE ACCUMULATOR WHICH IS\_THE\_J-OCATION IN THE SCOPE MONITOR WHERE THE\_ERROR\_ "WAS DETECTED. THF FOLLOWING TABLE RELATES THES-" INTEQERS JO THEIR MEANINGS

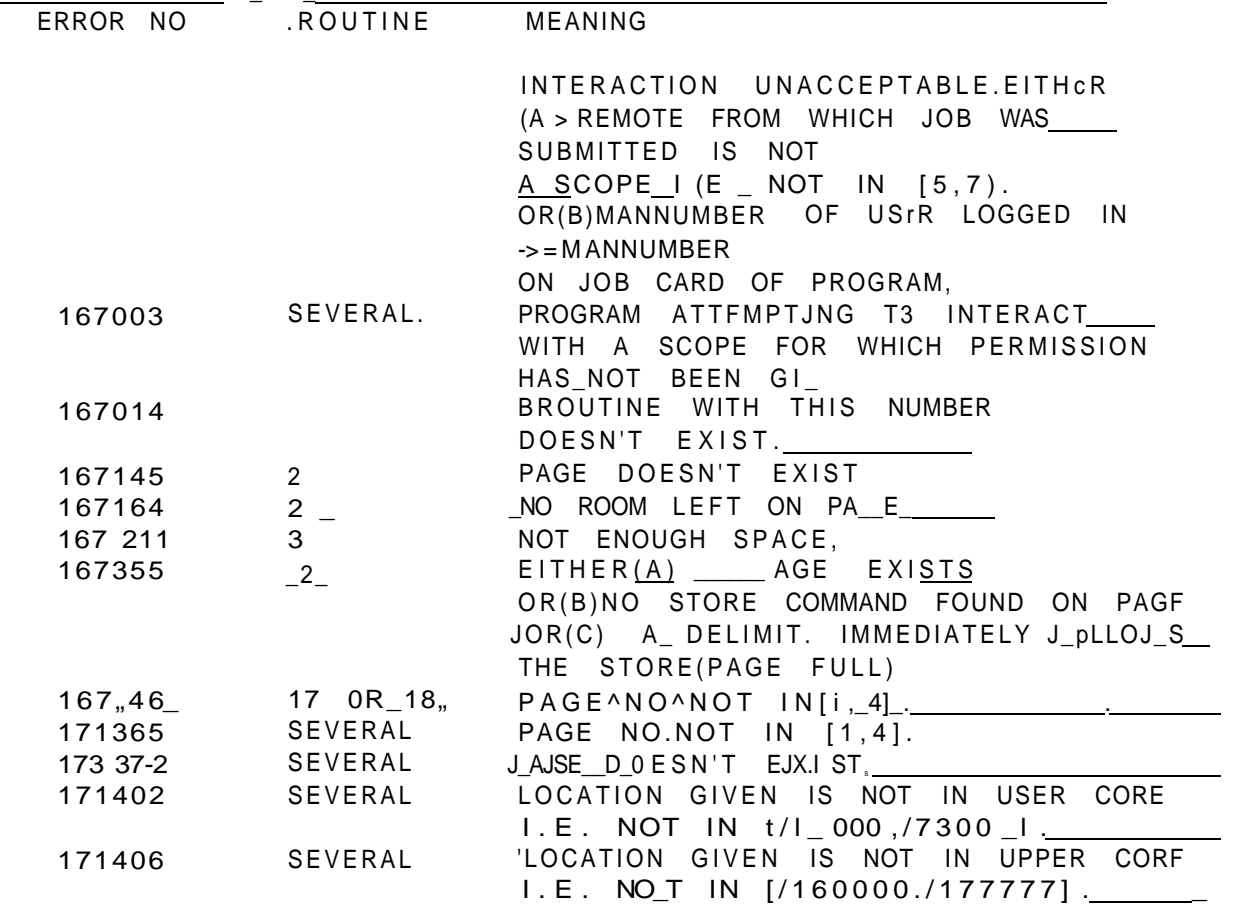

8. SUBPROGRAM LIBRARY.

WE HAVE "ONLY JUST STARTEDTO SET UP THIS LIBRARY. LISTINGS CAN BE OBTAINED^FROM THE RESPECTIVE AND FILES. USER CR3BAB14J ALGOL SUBPROGRAMS FILE 32/PJ FORMULA ALG<u>OL SUBPROGRAMS</u>  $FILE$  3]./P SPITE SUBPROGRAMS FILE 33/P\*

PROCEDURES IN ALGOL AND FORML THE SCOPE ALGOL' LIBRARY CAN NOW BE USED "AS AN OUTER BLOCK TO ANY ALGOL PROGRAM. YOU NEED AN EXTRA" END, OF COURSE. THESE PROCEDURES WERE WRITTEN BY RUDY KRUTAR, JIM KING, ALAN BOND AND DAVE VAVRA, THE LIBRARY IS CURRENTLY BFING MAINTAINED AND EXTENDED BY RUSSELL MOORE, TO WHOM SJJGGE MONS AN/JA QUERIES SHOULD BE DIRECTED.

INTEGER PROCEDURE LOC(N)t INTEGER N) GIVES THE ADDRESS WHERE THE VALUE OF AN IDENTIFIER IS STORED. FOR ARRAYSTTOC UtII) WILL GIVE THE 1ST WORD OF THE ARRAY.

 $\overline{\phantom{a}}$ LOGIC PROCEDURE DECML (NUMBER) i INTEGER NUMBERi"GETS THE DECIMAL G-20 CHARACTERS FOR THE VALUE OF NUMBER AND PACKS THEM IN DECML.

BOOLEAN PROCEDURE B(BNUM, 352, B53, P54, B55, J356) VALUE  $3<sub>1</sub>$ BNUMI INTEGER BNUM. H52, ""853, 954,, B55VT5A | CALLS B-ROUT'IW NUMBER BNUM. \_\_ QN\_\_EJ\_\_ROR\_EXIT, 8 IS TRUE, NORMAL EXIT FALSE. HENCE. IF B() THEN GO TO EXITJ WILL CALL THE B ROUTINE.

AN ALTERNATIVE VERSION OF B, WHICH HAS GLOBAL 300LEAN  $4.$ VARIABLES OUT ND""PR"." IF OUT IS TRUE PARAMETERS ARE OUTPUT. IF PR IS TRUE, THE VALUES OF PARAMETERS AND NATURE OF EXIT ARE PRINTED.

............5, PROCEDURE BA(BNUM, ETC) IS A "PROCEDURE RATHER THAN A 

-LOGTc"PR0"GE'DTi^E D"ER (TTYTI TOUE X,Yi fNT'EGFRTTYT -6"i-COMPUTES A HEADER INSTRUCTION AT X, Y. NOTE THAT X, Y\_ MUST LIE J\_N  $CO. 1023 J.$ 

7. LOGIC PROCEDURE VECTOR (X, Y, SG) » VALUE X, Y, SGt INTEGER XTYJ-LOG fC~SsTc0"MPUTES~A~VEC!TOR "STRING ELEMENT"WT"TTrTx~\*~T7~n Y ^ SG = H USUALLY, SG = 2 FLAGS THE VECTOR SO THAT IT WILL BLINK  $Y_{\rm{r}}$ 

OR INTENSIFY ACCORDING TO THE SETTING OF STATE SWITCHES.

 $8<sub>1</sub>$ LOGICPROCEDURE CHARAC (CSG, if) INTEGER CSG.I) PRODUCES A SCOPE CHARACTER IN A WORD IN POSITION I » 1, 2, OR 3, SG IS THE TAG FIFLD, SO SG = 2 GIVES BLINKING AND INTENSIFICATION. C IS THE SCOPE CHARACTER NUMBER AS GIVEN IN THE 3UATSE MANUAL.

9. LOGIC PROCEDURE CHARSTR (C1,""C2," C3, SGI." S^2. S33JI

10. PROCEDURE CHARACTER (X, Y, C)J INTEGER X, Y» LOGIC) PUTS "a~""cTTa"Ra"cTERON "THE""SCREEN AT P\_TnT X,"'Y." "c IS A SGOPE-CHARACTER-STRING WORD AS OBTAINED BY USING CHARAC OR CHARSTR, \_\_ IT can also be obtained by

\_\_\_\_\_\_\_\_J>J5L2 \_j\_fIR\_\* 'L "HFRE N IS THE SCOPE CHARACTER NUMBER F<u>ROM</u><br>THE" QUATSE MANUAL.' "CHARACTER HAS ONE CHARACTER 'ER WORD AND A SEPARATE HEADER FOR EACH CHARACTER, AND IS, THEREFORE, WASTEFUL OF SPACE, G-20 CHARACTERS ARE BEST PUT ON THE SCREEN USING 32.

TAKES A REAL NUMBER N, FINDS DECIMAL CHARACTER FORM, AND PUTS IT ON THE SCR6EN aT X.Y IN -5D.32 FOR MAT.

12, PROCEDURE LINE (XI, YI, X2, Y2M INTEGER XI, YI. X2, Y?) PUTS A LINE FROM (XI, YD TO (X2, Y2), WITH A SEPARATE HEADER.

....PROCEDURE GENERATE <T, ~ Y'r"T. ~ DT, MORN")")" VALUE DT. NORM j REAL X, Y, T, DT, MORMi GENERATES A CURVE WITH PARAMETER T WHOSE X', YARE GIVEN 9Y EXPRESSION INVOLVING T WHEN ACTUALLY CALLING GENERATE. THjUS

GENERATE  $(A \cdot SI N(T), "l' * COS(T), T, DT, NORM)$ ...............WILL PLOT AN ELLIPSE.

INTERVALS IN T OF DT. IT ASSUMES A SQUARE SCREEN WHOSE LINEAR SIZE IS "NORM IN RELATION TO THE VALUES OF X, Y.

14, CURVE (X, Y, T, DT, TA, TR)J INTEGER X, Yf REAL T, DT, TA-, "TBr PLOTSFROM "TA TO "TB;-

 $scopes$  54

#### 15. INTEGER PROCEDURE SCALEX (X)I REAL Xt

INTEGER PROCEDURE SCALEY (Y) I REAL YI THESE "ALLOW EASY SCALING, GLOBAL VARIABLES XA, XB, YA, YB, SXA, S\*B, SYA, SYB INDICATE THAT THE PART OF THE SCREEN USEDWILL 8E FROM SXA TO SXB AND SYA TO SYB, WHERE THESE LIE IN [0, 10231, AND THAT THIS WILL CORRESPOND TO VALUES XA, XB, YA, BY IN THE REST OF THE COMPUTATION. THUS \_\_

CHARACTER (SCALEX (X), SCALEY (Y), C) J PUTS A CHARACTER ON THE SCREEN AT POINT X, Y IN THE USERS SCALE.

THERE ARE AN EQUIVALENT SFT OF PROCEDURES TAKING REAL ARGUMENTS FOR POSITION AND USING SCALE X AND SCALE Y, THESE ARE DESIGNATED BY AN ADDED i"ON tHENAME THUS CHARACTERS. NUM1, LINEI, CURVE1, ETCI

REAn.PAGF(N,RBuFF) >  $\begin{array}{ccc} \n\pi_{\mathbf{H}} & \mathbf{j} & \mathbf{L} & \mathbf{r} & \mathbf{u} & \mathbf{r} & \mathbf{r} & \mathbf{T} & \mathbf{r} & \mathbf{T} & \mathbf{A} & \mathbf{p} & \mathbf{T} \n\end{array}$  $16.$ LENGTH....1 BLOCK> INTO ^\_m!.P ! on dc"! VhH ^ v tScw >> eln rortM<br>WORD , SO IT IS LIKE A NORMAL CARD READ, YOU MAY THEN "><AD FROM RBUFF USING AL THE NORMAL FORMATTING POWER OF ALGOL,

pRI^TION PAGE(N, WBUFF, X, Y)) POTS THE CONTENTS OF PRINT BUFFER\_WJBUFf \_\_ AFTER NORMAL ALGOL PRINTING (WHICH CAN BE WITH OR WITHOUT <E> OR <W>) ONTO PAGEN AT X, Y. THUS THE FULL GENERALITY OF ALGOL I/O 'S AVAILABLE FOR COMMUNICATION WITH THE SCO'ES.

3. SETS'C'OPENUM (N)) INTEGER Ni SETS SCO^S' MUMBER TO N. SO THAT FURTHEP\_ CALLS OF B ROUTINES APPLY TO THIS SCOPE. THEY OF COURSE GIVE AN ERROR IF PERMISSION HAS NOT BEEN SIVIN MANUALLY AT THE SCOPE.

........."19. INTEGER "PROCEDURE SCOPENUMj GIVES THE SCOPE-NUMBER CURRENTLY SELECTED. IT\_ SHOULD NOT BE C0\*F\_USED\_WITH THE SCOPE NUM8ER PASSED UPON INTERRUPT.

BUTTIN(ENPT, CNTRLSW.INTNUM, SCOPNUM, PAGE IN, PAGEOUT> J 20 INTEGER \* "ARO UM E N TS. DEFINES BUTTON INTERRUPTS. DISPLAYS 'INTERRUPT S NOW DEFINED' ON PIAGEOUT AND CONTINUES COMPUTING. ON INTERRUPT, IT PASSES CONTROL TO ENPT, WHICH CAN RE A CLOSED PROCEDURE OR A LABEL, IT PUTS \* X \* TERRUPT NUMBER ON PAGEOUT UPON INTERRUPT "CNTRLSV'=n" INHIBITS INTERRUPTS." INTNUM IS THE NUMBER OF THP BUTTON INTERRUPTING AND SCOPNUM IS THE NUMBER OF THE SCOPE INTERRUPTING.

SCpP.ES 55

eOWIN<5NPT, CNTRLSH.S-0PNUM.CtiAR«PAGEIN.PASE0UT, CH)I SETS  $21.$ INTERRUPT oT~CHARACTER  $cWDN \sim 7$  a 1 e ~ 1 ^ IN, SIMILAR to "COMPARE BUTTIN. ON INTERRUPT, THE CHARACTER WHIGH CAUSED THE INTERRUPT WILL BE FOUND IN IDENTIFIER WHOSE LOCATION IS CH.

NOTE THAT CONTIGUOUS DECLARATION OF SCALARS IN FORML GIVES IN SUCCEMTVTIWDST WHEREAS I¥"ATfIOL^TT~GYVES "ALLOCATIONS CONTIGUOUS LOCATIONS BUT IN THE REVERSE ORDER TO THE ORDER OF  $"dec!$  $7tTon7$ ar  $\sim$  1.

THUS, LOGIC D3, D2, D3J DUMPS (3, D3) I\_PJ\_TS\_TH \_J?\_V"J\_S\_P' D3, D2 AND D1.

MACROS AND ROUTINES IN SPITE

1. MACRO BC XX1, XX2, XX3, XX4. XX5, XX6J CALLS INTERFACE ROUTINE 10. EXPECTS ALL ARGUMENTS TO BE CONSTANTS, I.E., FIXED AS ASSEMBLY TIME .

2. MACRO BV XXI, XX2, XX3, XX4, XX5, XX6, EXPECTS XXI TO 9E CONSTANT AND XX2 ... XX6 TO BE "VARIABLES, I.E., 3E LOCATIONS WHICH CONTAIN THE DFSIRED ARGUMENTS,

3. 10 THTTNTERTACE~RWT"i"N\_ .

4. THERE IS A \_VARlA\_NTON B WHICH PUTS A MESSAGE ON THE G-20 TYPEWRITER ASKING FOR THE H-MODULE TO BE SWITCHED, IF IT ISN'.T.

5, SOME MACROS TO^ EASILY GENERATE SCOP? DISPLAY MATERIAL HEADR, VEC. CWD, STOR.

#### 9. USER SUBSYSTEMS.

AN • INTERACTIVE PROGRAM ON THE G-20 IS INEFFICIENT IN ITS USE OF COMPUTER TIME IN THAT IT OFTEN IS IN A LOOP WAITING FOR THE HUMAN TO TELL IT WHAT TO DO NEXT, ALSO THE PROGRAM MUST WAIT IN THE QUEUE BEFORE IT CAN BE INITIATED. THE PAUSE SYSTEM IS USEFUL FOR GETTING SHORT BURSTS OF USER PROGRAM.

IN IMPLEMENTING A TIME SHARING SWAPPING SYSTEM FOR THE. SCOPE MONITOR , IT WAS FOUND EASY TO ALLOW ANY USER TO WRITE SUBPROGRAMS OF RELOCATABLE REENTRANT ASSEMBLY CODE WHICH ARE ORGANIZED BY THE SCOPE MONITOR. SWAPPED IN AN OUT AS REQUIRED AND AS SPACE PERMITS, ELOCATED IN CORE AND LINKED TOGETHER DYNAMICALLY IN A SIMPLE WAY. THERE IS ALSO AN AUXILIARY MACRO SYSTEM WHICH ALLOWS THE CONVERSION OF ORDINARY ASSEMBLY CODE INTO THE REQUIRED REENTRANT RELOCATABLE MODULAR FORM. IT TURNS OUT THAT ANY MODULE OF ANY. USER CAN CALL AN.Y MODULE OF ANY OTHER IN AS VIOLENTLY A RECURSIVE WAY AS REQUIRED, AND THAT ONLY ONE COPY OF ANY MODULE IS IN CORE EVEN IF CALLED BY SUBSYSTBMS FROM ALL THREE SCOPES AT ONCE.

TO CONVERT CODE TO MODULAR FORM, ONE USES THE MACROS AND ROUTINES ON USFR CR3SAB14. FILE 34. THEN ONE BREAKS THE CODE AS FOLLOWSl

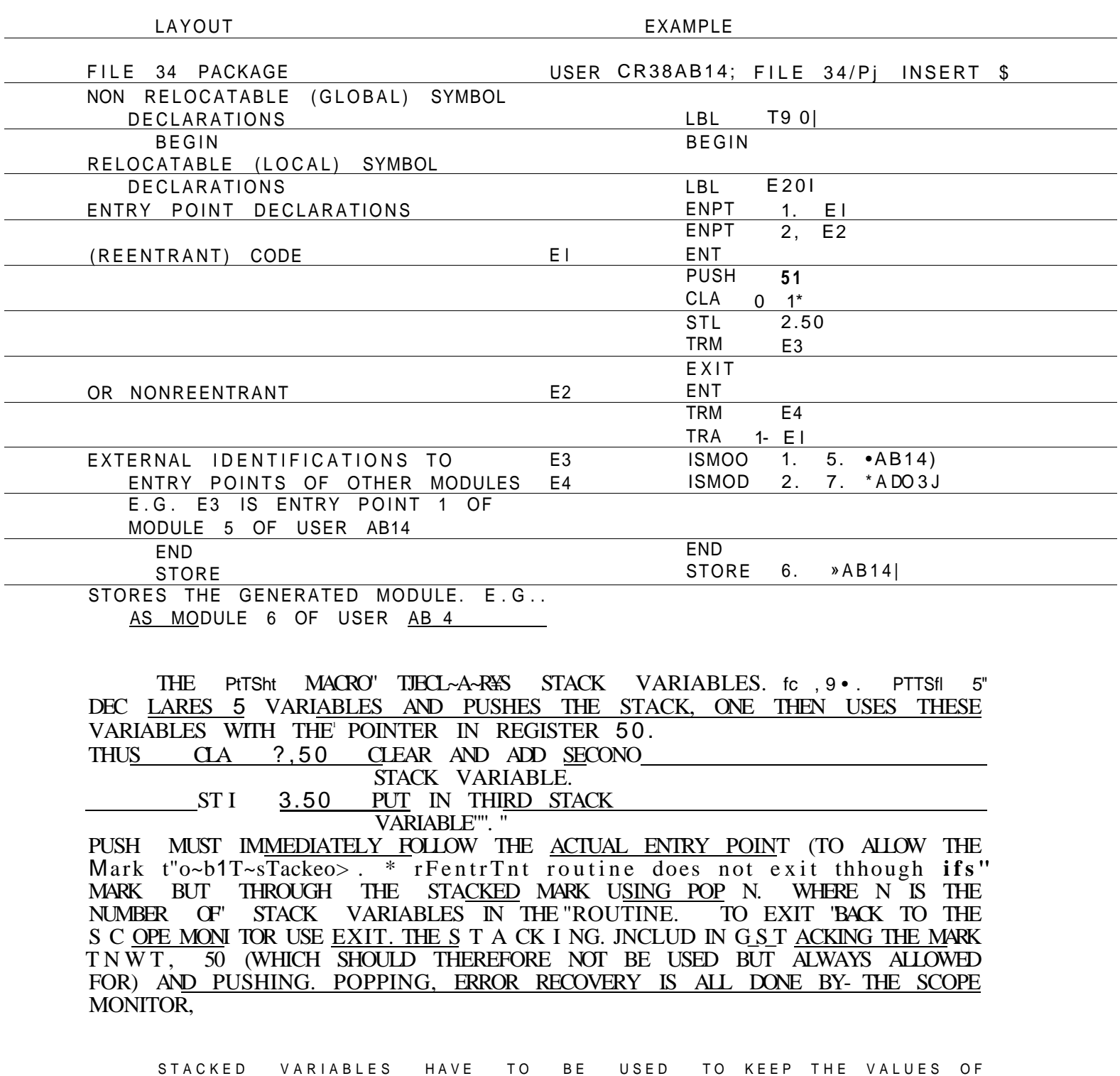

VARIABLES N EE OED " "DU1RTnU RECURS I'VE .AL LS OR "AN Y "T IM E THE'CO D"E "MAY " HAVE TO WAIT. TO SWAP IN ANOTHER MODULE ONE HAS TO WAIT FOR THE DISC. SO SfXCKEin/ARIABLES HAVE TO BE US'ED FOR ANY VALUE'S, SET" BEFORE ANY TRM, WHICH ARE REFERRED TO AGAIN AFTER THE RETURN
THROUGH THE MARK. THIS IS BECAUSE ANOTHER USER MAY ENTER THE SAME CODE DURING THE WAIT". ONE CAN HAVE MODULES OF REGULAR CODE BUT IT CANNOT CALL ITSELF RECURSIVELY. AND CANNOT BE SHARED BY ANY OTHER SYSTEM. NOTE THAT EACH USER HAS HIS OWN NAMES FOR ALL HIS IDENTIFIERS. HAVING CREATED THE SUBSYSTEM. IT CAN BE LOADED FROM THE PROGRAM STATE. MODULES WILL NORMALLY BE MARKED AS DISPENSIBLE AFTER USE. AND ARE LIKELY TO BE SWAPPED OUT IF THE SPACE IS NEEDED FOR SOMETHING ELSE) HOWEVER, THE USER CAN MARK ANY MODULE AS \_RETA INED' WITH AN I.NTERRUP<u>T ON THE PROGRAM PAGE. HE CAN \*RELEASE'</u> ALSO, LOADING A MODULE"AUTOMATICALLY RETAINS IT, OR ONE CAN SIMPLY ASK TO TRANSFER TO A MODULE WHICH WILL LOAD IT IF NECESSARY, EXECUTE IT AND RELINQUISH IT.

THE ADVANTAGE OF SUBSYSTEMS IS, OF COURSE, THEIR EFFICIENCY THEY CAN BE USED ON AN INTERRUPT BASIS WITHOUT SUBMITTING A Q-gQ PROGRAM. A SUBSYSTEM CAN USE 8 ROUTINES TO SET UP DISPLAYS, ETC. IN PRINCIPLE; ASSEMBLY CODE AND EVEN OCTAL CODE GENERATED BY COMPILER CAN BE CONVERTED TO SUBSYSTEM FORM, SPACE PERMITTING. IN ORDER TO HAVE A DATA AREA TO WORK ON, IT IS SUGGESTED THAT SOME MODULES BE RESERVED AS DATA AREAS WITH THE ENTRY POINTS GOING TQ DATA ACCESSING FUNCTIONS, SUCH MODULES COULD THEN BE LOADED AND RETAINED IN CORE AND THE-CODE MODULES BE PURE PROCEDURES WHICH COULD. SWAP IN AND OUT AND MANIPULATE THIS DATA. THEY ARE NOT ACTUALLY SWAPPED OUT. JUST RELEASED TO AVAILABLE SPACE. AND, WHEN NEXT NEEDED, A NEW COPY SWAPPED IN.

FOR PASSING PARAMETERS INDEPENDENTLY OF PARTICULAR DATA AREAS, REGISTERS 52-58 CAN BE USED. THESE ARE SAVED DURING WAITING FOR THE DISC TO SWAP IN THE NEXT MODULE.

THE TEXT EDITOR IS A SEPARATE SUBSYSTEM DEVELOPED BY MIKE COLEMAN, AND THEN ADAPTED TO WORK WITH THE SCOPE MONITOR.

TO DEBUG A SUBSYSTEM, ONE SHOULD FIRST GET IT WORKING AS COMPLETELY - AS POSSIBLE BY RUNS IN LOWER CORE WITH LINEPRINTER OUTPUT. THEN ONE CAN RUN IT IN THE H-MODULE BY RUNNING A WAITING PROGRAM IN LOWER CORE, SO THAT YOU CAN ONLY CLOBBER YOURSELF. THE WAITING PROGRAM IS BEST WRITTEN IN UPDATE AND CAN THEN GIVE A DUMP OF THE H-MOOULE AND RELOAD A FRESH COPY OF THE SCOPE MONITOR AT THE TERMINATION OF THE RUN. IN THIS WAY, ONE CAN DEBUG A SYSTEM IN 3 MINUTE BURSTS WHTHQUT END ANQERING INNOCENT USERS AND HITHOUT BOTHERING THE OPERATORS TO DO DUMPS, WHEN THE USER SUBSYSf\_M™!S SUPPOSE<u>DLY DEBUGGED?</u> \_I\_T\_\_\_CAN <u>BE RUN</u> AN<u>Y TIME WITH NOR</u>MAL USER PROGRAMS IN LOWER CORE, BUT If MUST FIRSr'PASS AN ACCEPTANCE TEST, THE ACCEPTANCE TEST PROGRAM CAN BE OBTAINED FROM A. H. BOND.

**SCOPE S** 6 0

10,QRAS p

**'GRASP'IS A GRAP H ICA L SYSTEM,AKJ N T <sup>O</sup>'SKETCHPAD** » 7 **"DEVELOPE <sup>D</sup> <sup>B</sup> Y GEN E THOMA S O N TH E G** -21 , **AN D DESCRIBE D B Y HI M AT ' TH E AC <sup>M</sup> CONFERENC E 1967 , I T WORK S WIT H OU R SCOPE S AN D I S WRITTE N I N ALGO L**  2 0 , **SO** \_U **SHOUL <sup>D</sup>** 1BE \_ **EASJLY \_ T R AJ\_S F E R\_ B L E T 0 T\_HE**\_36 0 . **I T J S CURRENTL Y B E IN G MAINTAINE D AN D EXTENDE D B Y RO N BUSHYAGER ,** 

**GRASP (GRAPHIC SERVICE PROGRAM) IS A GENERAL GRAPHIC MODEL. BUILDIN G SYSTEM . I T ISUSE D I N TW O WAYS :** 

1 . **I T PROCESSE S A N INPU T STREA M O F CARD S I N ASJJMPL E "LANGUAGE,WHOS E FORMA T I S SIMILA R T O A SEQUENC E OF <sup>7</sup> ALGO L PROCEDUR E CALLS . THI S ALLOW S TH E USE R T O DEFIN E AN D NAM E GRAPHICA L ELEMENT S LIK E POINTS,LINES,ETC,,BUIL D NAME D CONFIGURATION S FRO M THES E ELEMENT S AN D \_DL\_ , LICAT E INSTANCE S O F THES E CONFIGURATION S A T DIFFEREN T LOCATIONSAN D ORIENTATION S I N TH E [3 ] MODE L "SPACE . TH E STRUCTUR E O F TH\_E\_MODE L NESTED , S O ON E HA S CONFIGURATION S A T VARIOU S LEVELS . ON E CA N INPU T CARD S PRO M TH E NORMA L INPJ T STREA M**  OR FROM THE SCOPE FACE AND ONE CAN OUTPUT A [g] DISPLAY DERIVED **"FRO M TH E MODPLTO N T1HE^N"EVPRTNTT R O R TH E SCO=> E FACE . TH E** 12} **DISPLAY** IS COMPLETELY SPECIFIED BY THE USER AS TO ITS SCALE, **REGIO N O F INTERSE T WITHI N TH E MODEL , VIEWPOIN T I N TH E MODE L SPAC E A N D ORTHOGRAPHI C O R STEREOGRAP H I C PROJECTION . TH E MODE L CA N ALS <sup>O</sup> B E CHANGE D I N V A RI O U S SIMPL E WAY S " - PART S O F I T CA N B E ROTA T E 0 , MOVE D O R DELETE D , AN D TH E MODE L CA N B E SAVE D O N A N AUXILIAR Y AN D TT\_E .** 

2 , **TH E USE R CA N US E PAR T O F TH E GRAS P SYSTE M A S A N OUTE R BLOC K T O ~A N A ' QO L PROGRAM / WHIC H CONTAIN S PROCEDUR E CALL S T O GRAS P " PROCEDURES , SIMILA R T O TH E LANGUAGE , BU T EMBEDDE D I N AN Y ALGO L CONS T RU C** t l **ONS~ . THT <sup>S</sup>** FMRWRAM **W O** ULTJ**~~C~0 N S T I** T **U T** = AN **' A P PT T CA T I O N PROGRAM S AND , I N \_ THE \_ GRAS P LANGUAGE , ONE \_ CA N INSTRUC T THE\_ \_ APPLICATIONPROGRA M T O B E CALLE D FRO M IT S AN D FIL E AN D APPLIE D T O T H E MODEL . ;** 

GRA~SP~ **DTTR <sup>S</sup>** NOT HAVE CONSTRAIN T SAfTSFACTiO N **FETN** ^ESTgUTT T IN. THERE .IS QUITE A GOOD AND COMPREHENSIVE USER MANUAL AVAILABLE.

**1 1 . HO W TH E SCOP E MONITO R WORKS .** 

**A . RELATIONSHI P O F THE " SCOPE S T O TH E 9-2 1 AN D TH E MAI N MONITO R** 

**THI S SECTIO N CA N B E SKIPPED ,** 

.TJ\_E\_G**\_\_2** 1 HAS SEVERAL 8K MEMORY MODULES ON A **8USS ,** AND, I\_N\_ ADDITION, THE H-MODULE, WHICH CAN BE SWITCHED IN AS REQUIRED TO REPLACE THE Q-MODULE. THE CORE LOCATIONS OF THE H-HOOULE ARE /160,000 TO /177,'777, AND A PROGRAM WILLI COMMUNICATE WITH THIS CORE WHEN THE H-MQPULE SWITCHED IN) OTHER^ISE, IT WILL COMMUNICATE WITH THE G-MQDULE, SWITCHING IS DONE BY SETTING S13 IN I\_E\_CE\_REGISTER. IT CAN ONLY BE SWITCHEP IF THE OPERATOR HAS SET THE MODULE SWITCHES. TO SEE IF IT IS SWITCHABL5 WE MUST READ THE STATUS REGISTER SR (REGISTER 5) AND LOOK AT S4. THE NORMAL PE IMAGE PROTECTS THE H-MODULE, AND SO WE CAN RESET THAT TO /7fl OR  $/13$  ACCORDING TO WHFTHER THE CORE IS INVERTED OR NOT. THE CORE IS INVERTED IF THE (ABC) BUTTON HAS BEEN SET BY THE OPERATOR, AND T\_HIS CAN BE READ BY LOOKING AT SI OF SR.IF .1 IS SET, THE USE /70. THE . MAIN MONITOR IS CONTINUALLY SERVICING INTERRUPTS FROM TELETYPES. ETC., AND WHEN IT DOES SO IT STACKS THE ACCUMULATOR AND THE NC REGISTER ONLY\* THE MAIN MONITOR, INTERRUPT STACK IS 4 DEEP AND CIRCULAR\_\_wHEN IT\_RESTORES CONTROL TO THE PROGRAM, IT RESTORES THE ACCUMULATOR AND TRANSFERS TO (NO AND IT RESETS PE AND CE TO A STANDARD PATTERN, NOT TO THE PATTERNS IN OPERATION WHEN THE INTERRUPT OCCURRED. IT RESETS THEM FROM THE PE AND CE IMAGES, WHICH ARE <169\*1) AND (133\*5), RESPECTIVELY. HENCE<sup>\*</sup> WE MUST EITHER TURN CONTROL OFF OR RESET THESE EVERY TIME AFTER CONTROL HAS BEEN ON. THE SCOPEL**J**NTS°R<u>UPT BUTTONS SET **813** IN IR AN</u>D THE M<u>AIN MONITOR</u> SENDS CONTROL>0 THE SCOPE MONITOR. THE SCOPE INTERRIUPT BUTTONS, AT THE SAME TIME, SET THE INTERRUPT WORDS IN THE H-MOPULE, AND THE SCOPE MONITOR READS THESE.

**FIGUR E** 8 **SHOW S COD E T O SWITC H I N AN D OU T TH E H-MODULE . TH E CLOC K INTERRUP T T O TH E SCOP E MONITO R CA N B E EASIL Y PATCHE D AN D FO R SPECIA L EFFECT . TH E SCOP E MONITO R CANNO T US E AN Y O F TH E USUA L FACILITIE S O F TH E MAI N MONITOR , LIK E I** ROUTT **<sup>N</sup>** TS" . **A S THES E MA Y 9E ~ I N US E B Y TH E LOWE R COR E PROGRAM . COMMUNICATIO N WIT H TH E DIS C I S EFFECTE D B Y USIN G TH E TELETYP E DIS C ROUTINE , AN D TH E SCOP E MONITO R ONL Y ENTER S THF M I F THE Y AR E FRE E AN D WAIT S OTHERWISE , TH E SCOP E <sup>F</sup>**<sup>T</sup> **LES""7R"E** ~ T O " **S P** <sup>I</sup> **<sup>C</sup>** <sup>T</sup> **<sup>A</sup>** LT **Y^RE <sup>S</sup> TYP E 2 5 . TH E \_3L\_ 0 C K S \_ AR E O F LENGT H 160, , HAL F T H 5 \_ USUAL-BLOC K LENGTH . DIS C SPAC E I S HANDLE D I N GLOB S O N A N AVAILABL E S <sup>9</sup> AC E LIS T " B Y TH E SCOP E MONITOR \*** 

## SCOPES 62

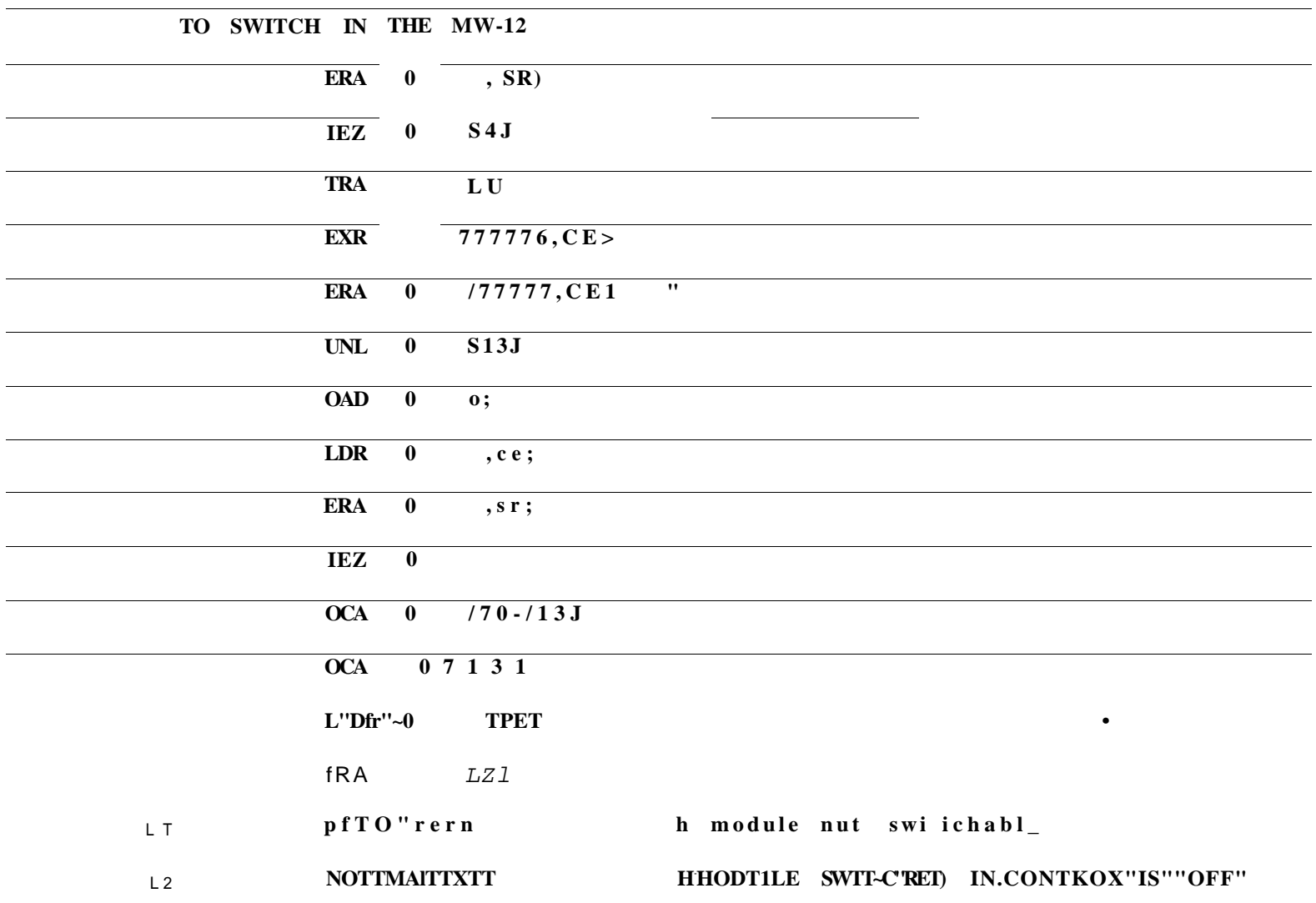

## TO RESTORE J\_J\_\_MJU.\_USER SETTINGS

LDR  $135*5, \text{CEI}$ 

SCOPES 63

B. THE H-MODULE

THE LAYOUT OF THE H-MODULE IS SHOWN IN FIGURE 91 THE ACTUAL PATH OF THE SCANNER I'S AS SHOWN IN THE SMALL FIGURE. IN ORDER NOT TO UPSET THE SCANNER<sup>\*</sup> IT IS DIVERTED MOMENTARILY TO A SMALL! LOOP. LOCATIONS O AND 1 OF THE H-MODULE. ON ANY REARRANGEMENT OF THE DISPLAY AREA.

THE SY<u>STEM MESSA</u>GES SIT IN THE H-MOD<u>ULE AND</u> ARE MADE; VI<u>SIBL</u>E ON A GIVEITSCOPE 9Y SETTING THE LOWER BITS OF THE DELIMIT, SYSTEM MESSAQES DISPLAY IN ALTERNATE MODE AND ON ALL PAGES. C. PROCESSING OF INTERRUPTS, WAITING, REENTRANT CODE

THE SCOPE MONI<u>TOR IS LAID OUT AS AN INTERRUPT CLASSIFICATION.</u> PART AND THEN TABLES OF ENTRY POINTS FOR THE MEANINGS OF INTERRUPTS IN EACH STATE. TO EXECUTE A TASK THE APPROPRIATE ENTRY POINT IS ENTERED IN THE PART OF THE CODE WHICH IS REENTRANT, WHEN THE CONTROL REACHES A POINT WHERE IT HAS TO WAIT FOR THE: DISC OR FOR THE HUMAN TO TYPE IN SOMETHING ON THE SCOPE, IT MERELY SETS UP A REQUEST AND RETURNS TO THE ISR, LEAVING ALL THE LOCAL VARIABLES AND MARKS, FOR THE ROUTINES SO FAR PASSED THROUGH, IN THE STACK (THERE IS ONE STACK FOR EACH SCOPE). WHEN THE OPERATION IS COMPLETE, IT CARRIES ON WHERE IT LEFT OFF.

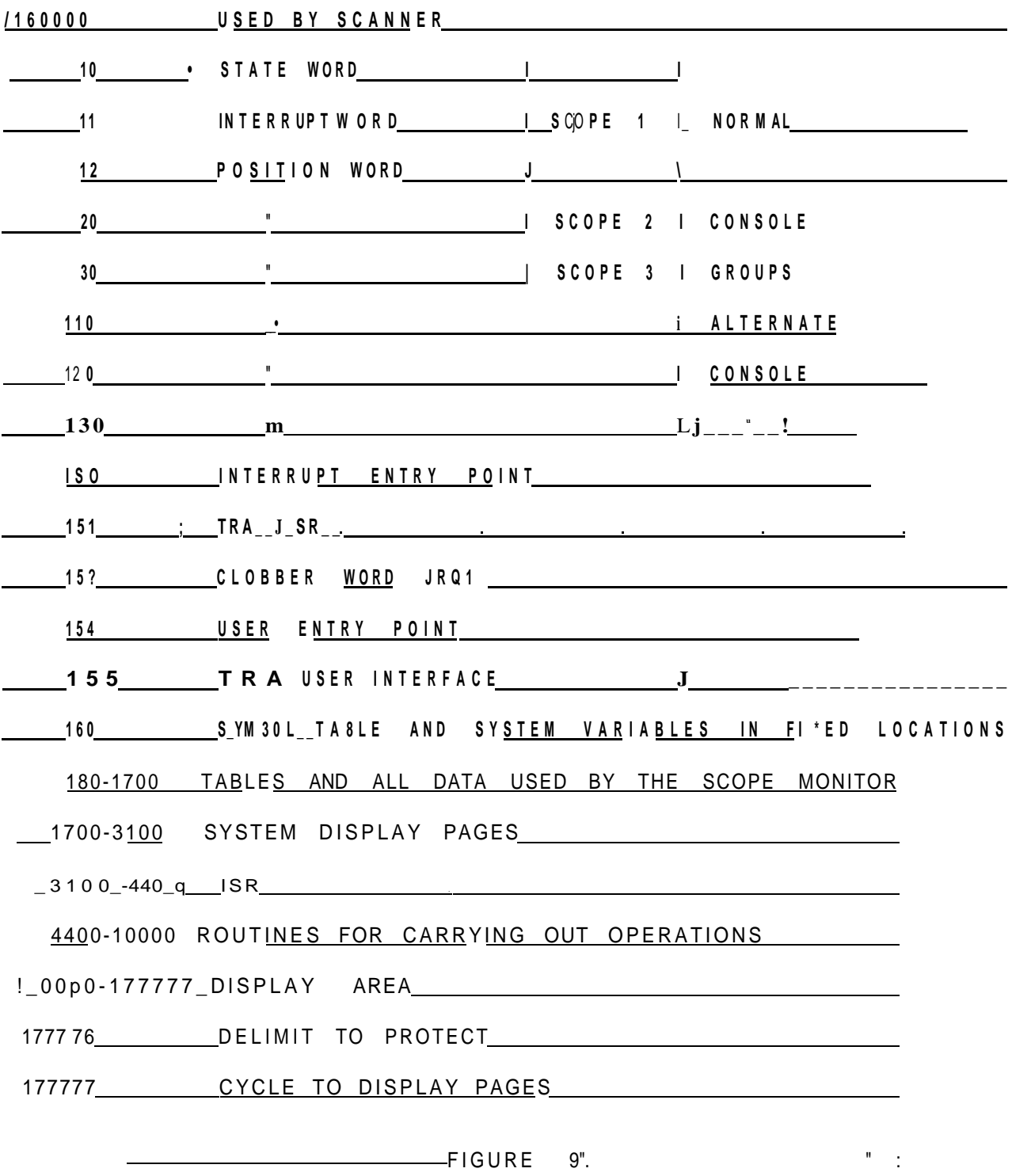

64

**SCOPE S 6 5** 

THE QOHPLETIO\_ J \_ \_ AM OPERATJON\_ IS EITHER TRIGGERED BY AN INTERRUPT LIKE THE COMPARE INTERRUPT ON THE RETURN CHARACTER, OR. IN THE CAS£ OF DISO TRANSFERS. THE SCOPE MONITOR KEEPS LOOKING TQ SEE IF if CAN COMP-ETE THE OPERATION, IN THIS CASE TO ENTER THE MAIN MONITOR DISC ROUTINES.

THIS TIME SHARING, INTERRUPT PROCESSING, MECHAMISM WAS \_DE S I GjNED AND I MPLEMENTE D**\_\_9Y\_** 4S3 RY RI GJtTJNO U R\_ \_\_ D. INTERACTION WITH THE USER PROGRAM

**\_ TH E B ROUTINE S AR E JUS T A PAR T O F TH E SCOP E MONITO R WHIC H I S EXECUTE D B Y TH E NE W PROGRAM . FIGUR E 1 0 I S TH E INTERFAC E ROUTINE .**  <sup>P</sup> **\_ N E CALL S A B ROUTIN E B Y PUTTIN G TH E NUMBE R O F TH E B ROUTIN E I <sup>N</sup> T H E ACCUMULATO R AN D TH E SUCCESSIV E ARGUMENT S I N REGISTER S 52-5 <sup>6</sup> A N D DOIN G A TR M T O 10 . THI S BLOC K O F COD E I S INCLUDE D I N TH E 8 PROCEDUR E I N ALGOL ;** 

**USE R INTERRUPT S AR E HANDLE D DIFFERENTL Y FRO M INTERNA L**  INTERRUPTS. THEY ARE CLASSIFIED IN THE ISR.. 3UT CONTROL IS NOT **TRANSFERRED TO THE USER PROGRAM UNTIL AFTER ALL THE SWITCHES AND MAI N MONITO R REGISTER S HAV E BEE N RESTORE D JJS T BEFOR E CONTRO L WOUL D B E TRANSFERRE D BAC K T Q MAI N MONITOR . ' A T THI S POINT , TH <sup>E</sup> SCOP E MONITO R EXECUTE S AN Y USE R INTERRUPT S B Y TRANSFERRIN G WIT H CONTRO L O N T Q TH E USE R ENTR Y POIN T I N LOWE R CORE . ACTUALLY,I T STORE S IT S OW N MAR K I N TH E USE R ENTR Y POIN T AN D DOE S A TR E T O**   $F(X|X) = F(X|X) - F(X|X) - F(X|X) - F(X|X) - F(X|X) - F(X|X) - F(X|X) - F(X|X) - F(X|X) - F(X|X) - F(X|X) - F(X|X) - F(X|X) - F(X|X) - F(X|X) - F(X|X) - F(X|X) - F(X|X) - F(X|X) - F(X|X) - F(X|X) - F(X|X) - F(X|X) - F(X|X) - F(X|X) - F(X|X) - F(X|X) - F(X|X) - F(X|X) - F(X|X) - F(X|X) - F(X|X) - F(X|X) - F(X|X) - F(X|X) - F(X|X)$ **OFF,ON E CA N MAINTAI N CONTRO L OF F I N A N INTERACTIV E PROGRAM ,** 

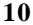

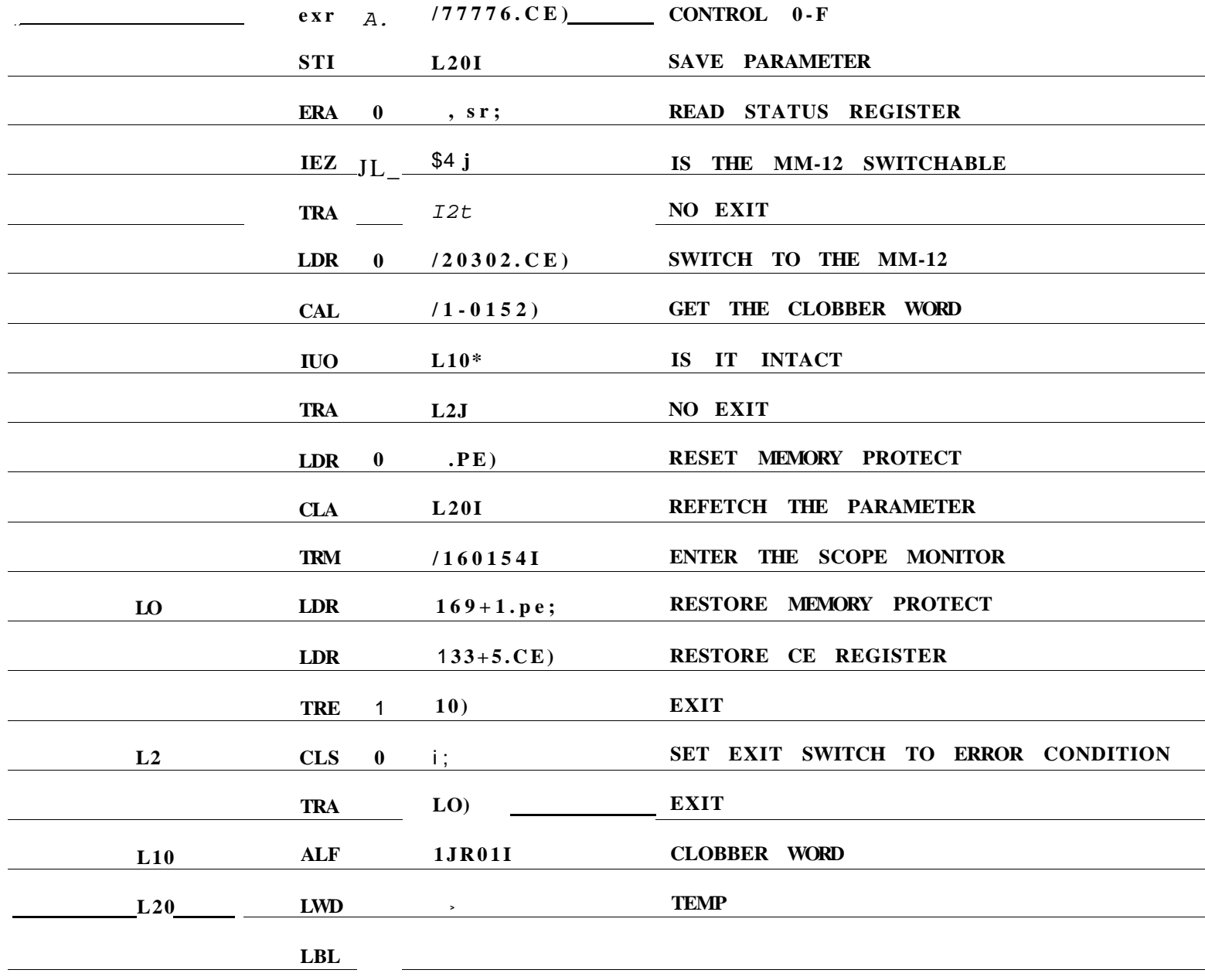

FIGURE 10.

## E. THE TRANSIENT VERSION

IN THE TRANSIENT VERSION UNDER DEVELOPEMENT.ONLY THE ISR AND TABLES WILL BE REStDENT, OCCUPY INO ABOUT, 15JU - WORDSj TH J.T\_HE\_R ROUTINES AND THE SYSTEM MESSAGES ARE SWAPPED IN AS REQUIRED AND ALL MODULES.WHETHER THEY BE SYSTEM CODE.USER CODE. SYSTEM MESSAGES USER DISPLAYS.ARE TREATED EOUIVALENTLY IN THE SAME AVAILABLE OR D THE SCHEOULIJ\_G\_\_IS SUCH THAT\_MODULES ARE KEPT IN CORF AS SPACE LONG AS POSSIBLE, TO MINIMISE UNNECESSARY SWAPPING. THUS , A USE OF SEVERAL RELA'ED FACILITJES\_SHOJJLD\_INVOLVE NO SWAPPING. \_ J\_\_THIS WAY, FOR LIGHT USE THE TRANSIENT VERSION SHOULD RUN AS FAST AS THE RESIDENT VERSION. AND FOR HEAVY USE. EITHER CODE OR DISPLAY AREA, THE TRANSIENT VERSION WILL BE ABLE TO CARRY OUT OPERATIONS IMPOSSIBLE FOR THE RESIDENT VERSION, BUT WITH .ESS EFFICIENCY AND SLOWER RESPONSE.

## 3CPL Syntax in Backus Normal Form

```
<cap> ::= A | B | ... Z
\langle \text{small} \rangle : : = a |b| .7.2.
\langle \text{digit} \rangle : : = 0| 1| ...9
<<ctd* t:i _T1T...7\langle n| \rangle. z- < c a p > |< s m a l | > |< d i g i t >\langle n2 \rangle ts- \langle n1 \rangle |\langle n2 \rangle \langle n1 \rangle\langle \sin \alpha 11 \rangle \langle \cos \alpha p \rangle \langle \sin \alpha 2 \rangle<name><stringconstant>
                                    7:\langle 0| > \cdot \cdot \cdot \cdot r \rangle \langle 0| t d \rangle < 0 | > 0 t d >*8 < 01 >\leq 0 c t n \ast-decn >, i = \land i q i t > | < d e c n > < d i g i t *\langlenumfcer> ; :. \langledecn>|\langleoctn>
3 - 0.frifilfizlf\wedge<sup>11</sup>
< 4 - 0 p >
                      \pm I - I I \pm I
< 5 - o p >< 6 - 0 p >< 7 - 0 plshiftjr.hift
\left\langle \cdots \right\rangle - 0 p - »
*9.0p>
                     1<br>
Strino>I <string-constant*1 <number>It<u>rue!raise</u> 1 (E) I
\langlepriir, ary - E>\n  y \frac{g \frac{g \sqrt{g}}{g}}{g} y \frac{g \sqrt{g}}{g} k > | < p r i m a r y - E > ( < E - l i s t > ) I < p r i m a r y - E > [ < E > 1 |
                     \leqmar ae e\geq k\leqs tri inag>i| \leqs tri mgcomsttannt*>| \leq n\leq n in be r >
<2-E>:= \langle prlmary - E » |< 2 - 0 p » < 2 - E »
<3-E><2-E> <2-E> <3-0p> <3-E><4-E><3-E> <3-E> <4-0p> <4-E>5 - E<4-E> < 4 -E> * 5 - 0 p > < 5 - E >
< 6 - E ><5-E> < 5-E>< 6-op>< 6-E>
< 7 - E >r &lt;6-E&gt; <6-E&gt;&lt;7-0p&gt;&lt;7-E&gt;<3-E>r \langle 7-E \rangle \langle 7-E \rangle \langle 8-0P \rangle \langle 8-E \rangle\langle 9-E \rangle : = \langle 8-E \rangle \langle 6-E \rangle \langle 9-9P \rangle \langle 9-E \rangle= <9-E>|<9-E>__<E>_<E>
\langle E11 \rangle ::= \langle E \rangle |\langle E11 \rangle \rangle |\langle E \rangle\leq E - \ln \leq t >\langle null\rangle \top \langle E11\rangle:= <n a m e > | < n l l > _ < n a m e >
\langlenll\rangle<sub>D1></sub></sub>
              = <nll>r<Ell>
<sub>D2></sub></sub>
              - < n a m e > (< n a m e l i s t > ) b e < b l o c k >
<D3»
              = <name _{-}<namelist>j_{-}<E>
-D4= <name> \sim vec < constant>
\landmaaniifesto:, ="\landn7me> = <constant>
\lemanifest2>
                                \mbox{<}manifistl>|\mbox{<}manifestl>j.<manifest2>
m anifest * t
                              \langle \mathbf{n}, \mathbf{u}, \mathbf{l} \rangle \langle \mathbf{n}, \mathbf{u} \rangle \langle \mathbf{n}, \mathbf{u} \rangle\langlegloball> :iz \langlename>_\langleconstant*
\langle clobal2> it-q_4 db b a d \geq \leq allobad d \geq \leq q_1 o b a d \geq
```

```
\langle q|obsal\rangle = \langle null\rangle \langle q|obsal2\rangle< D 5 >\vert < \texttt{D1H} < \texttt{D2} > | < \texttt{D3} > ! < \texttt{D4} > | - manifest * I < global *
               <D5 > I < D5 > also < D >
< D ><<1> :: = <<11> : = <<11>\langle \, \cdot \rangle > X \langle \, \cdot \, \cdot \, \cdot \, \cdot \, \cdot \, \cdot \, i s t > i
< C 2 >< C 3 >croto<E>
< C3> ::= break
<sub>c4</sub> <u>return</u></sub></u>
< C5> : := finish
\langle Cf \rangle = \frac{r^2}{r^2}\langle C1 \rangle ::= Switchon <E> into <br/>block>
< C S >= 
                                        \sim<C9> ... <c1> | <c2>!<c3> | <c4> | <c5>!<c6>1<c7> | <c8>
\wedge C10> i-.z if < E > then < C >
< C 1 1 >tist<ETthen<C>else<C>
<c12> ... \underline{u 71 - s} < E^{\wedge} d B < C >
< C 1 3 >\therefore = while < E > d ^ T c >
<<14> ::- \overline{HnTII} < E>do < C>
<<15> = f5F^an.e> = *E>to<E*_ |g<C>
< C 1 6 >\land C 9 > r e p e a t
                                         TM
          -- < C 9 > <u>re,,eatwhUe</u> < E >
< C 1 7 >< C 18 >
               < C 9 > r e p e a t u n t i 1 < E >
< C I 9 >< C9 > ~ C1 C > l < G11 > | < C1? > | < C1 \frac{2}{5} > | < C14 * | < C15 > l< C1G > | < C17 > ] < C18 >
\langle L1 \rangle ::" \langle name \rangle«.L2> ::= _____< constant>;
\kappaL3> " *= d-flult!
          - < L 1 » | « L 2 » | « _ 3 »
< L >= < C19 > | < L > c<sub>c</sub></sub>
\langle \texttt{Clist} \rangle ::= \langle \texttt{null} \rangle | j. \langle \texttt{c} \rangle \langle \texttt{Clist} \rangle\langle D \text{lists } t \rangle : \langle null \rangle : \langle D \rangle \langle D \text{list} - t \rangler <D><Dlist><Clist> | <C* <Clist>
<body>blbck> >.z _ <br/>body>j_
```
118